#### **Thermal Radiation Modeling Workshop For SPIE Optics+Photonics 2017**

**Zhiguang Zhou<sup>1</sup>,** Enas Sakr<sup>1</sup>, Tianran Liu<sup>2</sup>, Wendy Lin<sup>3</sup>, Evan Schlenker<sup>1</sup>, Hao Tian<sup>1</sup>, Cindy Karina<sup>4</sup> , **Peter Bermel<sup>1</sup>**

<sup>1</sup> Birck Nanotechnology Center, Purdue University, West Lafayette, IN, USA

<sup>2</sup> Electrical Engineering, Princeton University, Princeton, NJ, USA

<sup>3</sup> Electrical Engineering and Computer Science, Georgia Institute of Technology, Atlanta, GA, USA

<sup>4</sup> Swiss Federal Institute of Technology (ETH-Zurich), Zurich, Switzerland

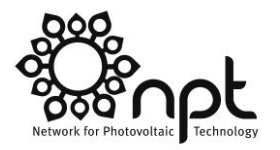

#### **Brief History of Thermal Energy Harvesting**

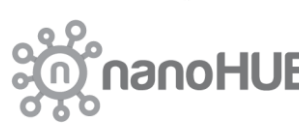

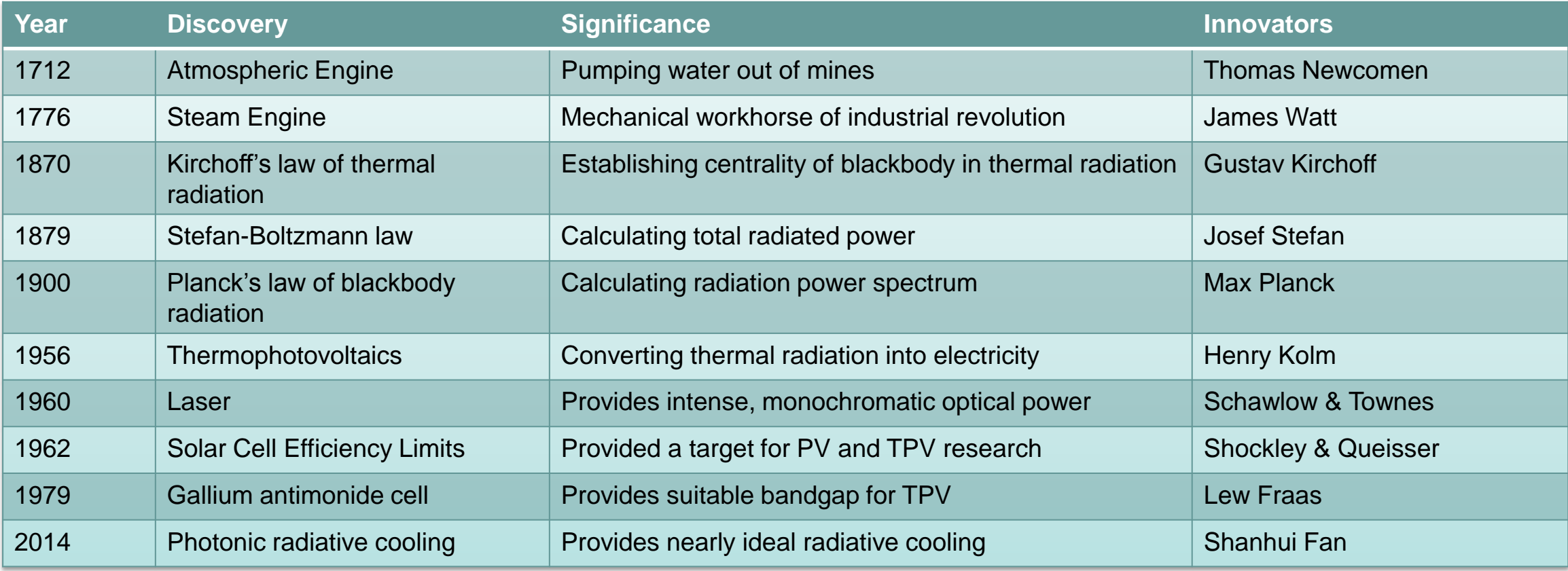

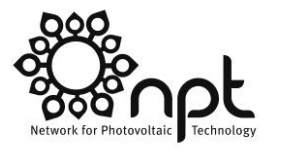

### **Key Concepts from Prior Research**

- Carnot efficiency of heat engines
- Planck blackbody limit: centrality of blackbody in thermal radiation
- Shockley-Queisser limit of photovoltaics
- **Additional losses at every step in practice**

#### **Energy Landscape Today**

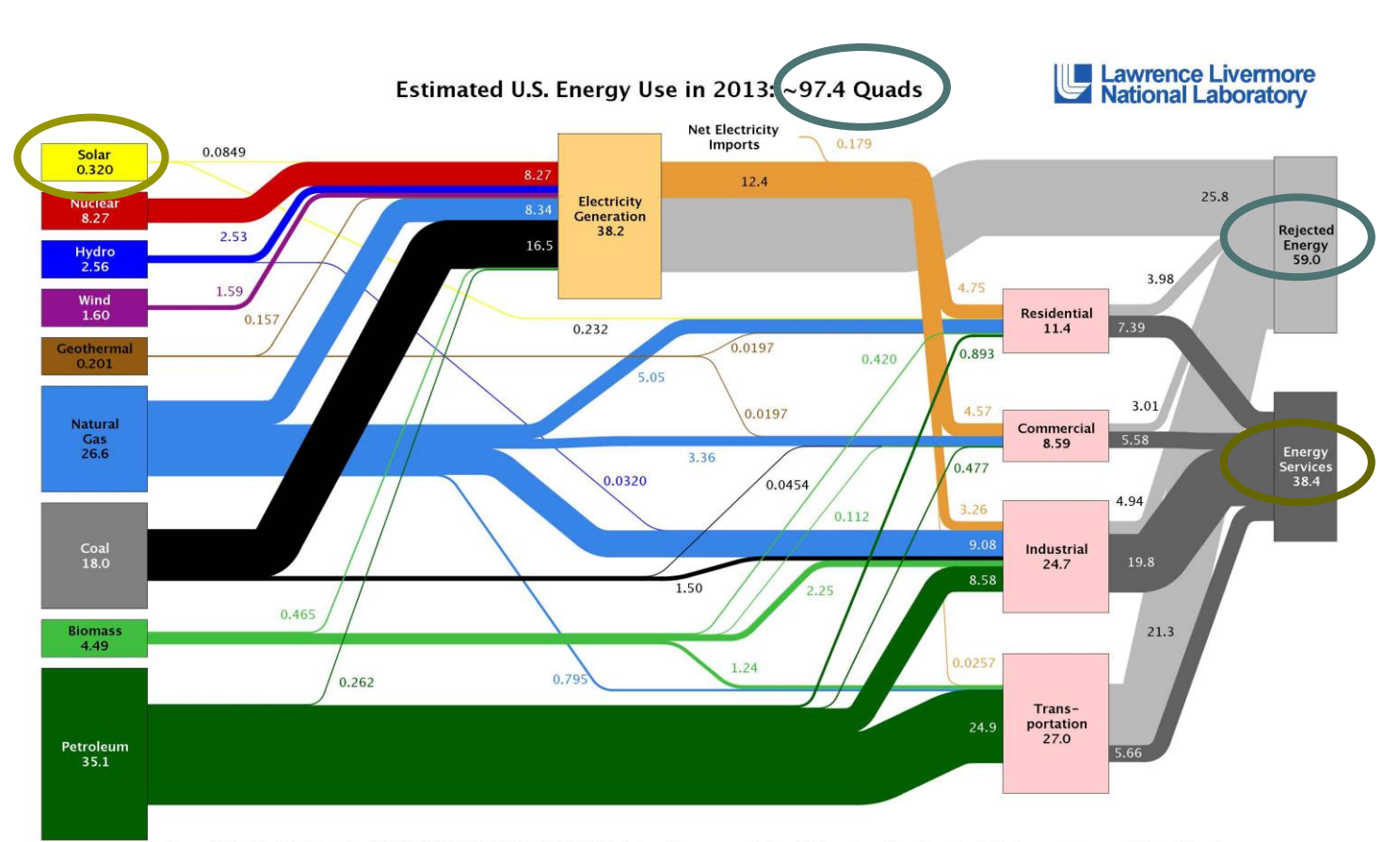

Source: LLNL 2014. Data is based on DOE/EIA-0035(2014-03), March, 2014. If this information or a reproduction of it is used, credit must be given to the Lawrence Livermore National Laboratory and the Department of Energy, under whose auspices the work was performed. Distributed electricity represents only retail electricity sales and does not include self-generation. EIA reports consumption of renewable resources (i.e., hydro, wind, geothermal and solar) for electricity in BTU-equivalent values by assuming a typical fossil fuel plant "heat rate." The efficiency of electricity production is calculated as the total retail electricity delivered divided by the primary energy input into electricity generation. End use efficiency is estimated as 65% for the residential and co rcial sectors 80% for the industrial sector, and 21% for the transportation sector. Totals may not equal sum of components due to independent rounding. LLNL-MI-410527

61% of raw energy wasted in 2013! volt, 1000-hour lifespan incandescent bulb

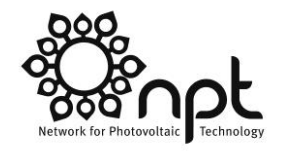

**nanoHUB** 

Too much parasitic loss in commonly used devices, like ovens and light bulbs

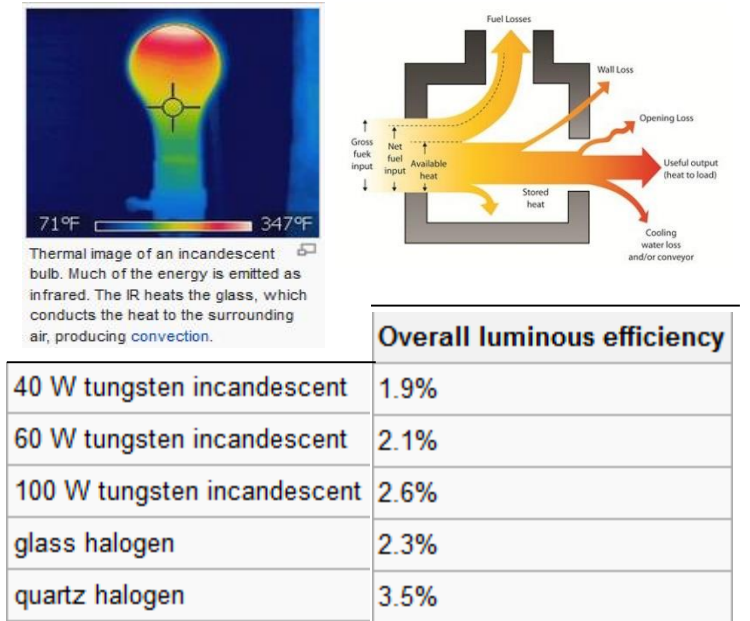

The chart above lists values of overall luminous efficacy and efficiency for several types of general service, 120-

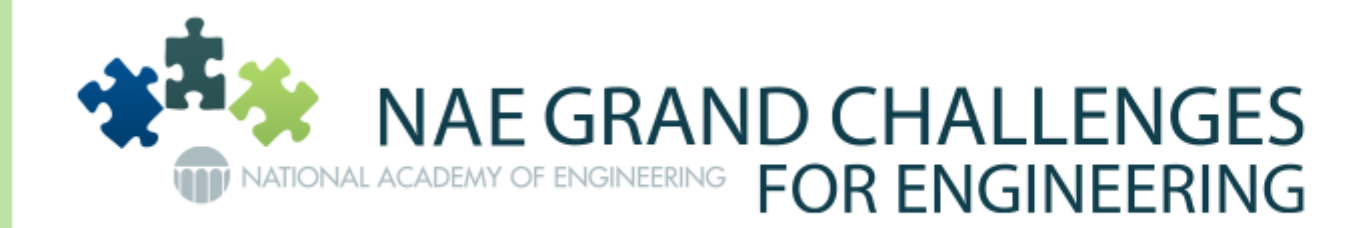

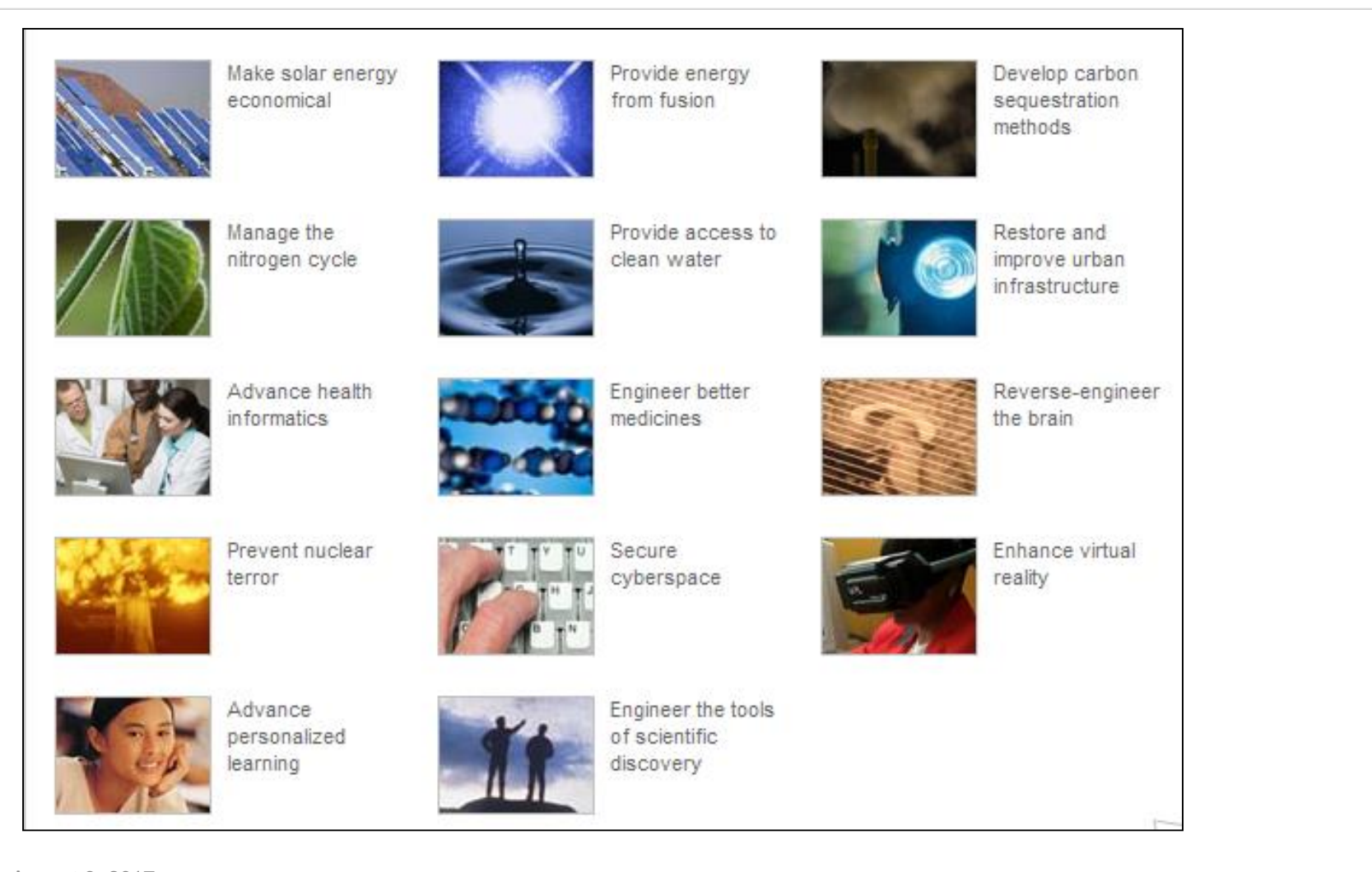

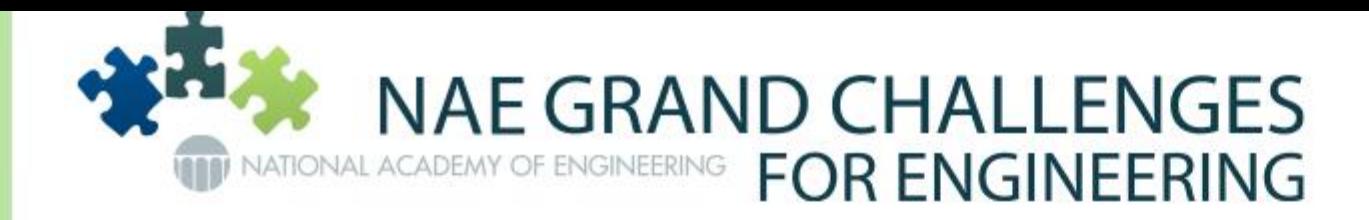

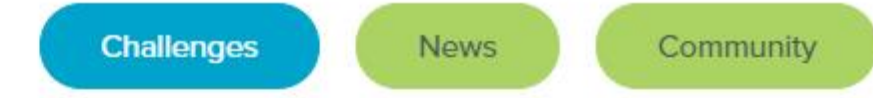

co,

₿

Ρģ.

€N

 $\circlearrowleft$ 

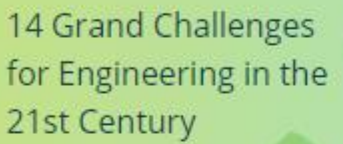

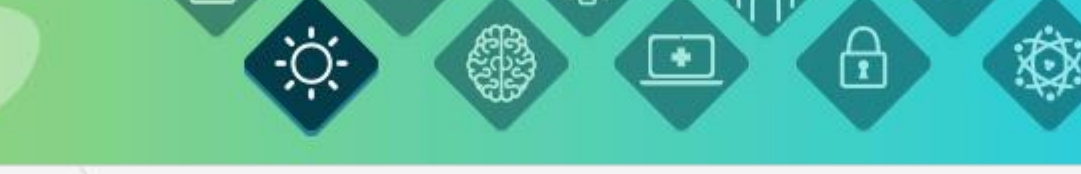

Home Challenges Make Solar Energy Economical

#### **MAKE SOLAR ENERGY ECONOMICAL**

Ħ

Make Solar Energy Economical

U.S. Department of Energy Solar Energy Technologies Program

Comments on "Make Solar Energy Economical"

#### **SHAPE THE FUTURE**

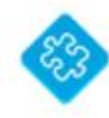

NAE Grand Challenges Scholars Program

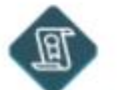

Program

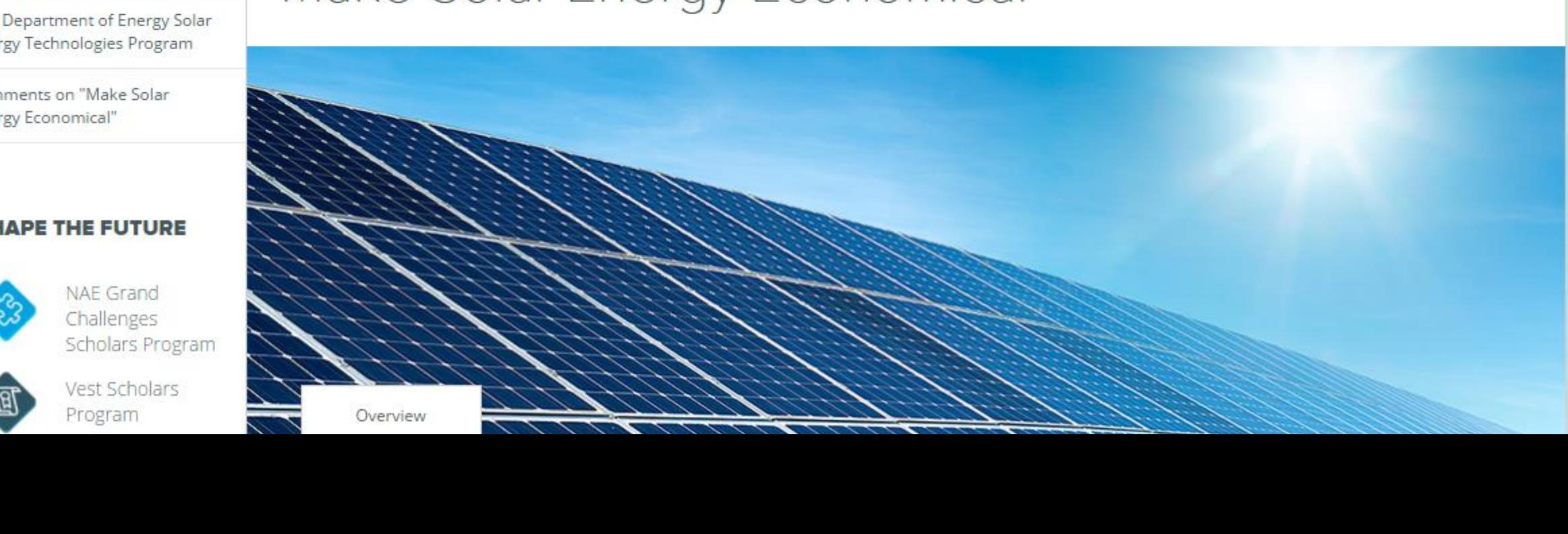

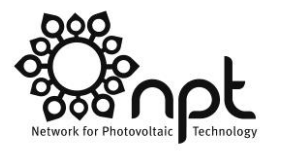

# **Make Solar Energy Economical**

- **Key Challenges:** 
	- **Novel earth-abundant materials**
	- Reliable, low-cost packaging techniques
	- **Energy storage (daily and seasonal)**
- **How simulations can help:** 
	- **Provide predictions of performance of realistic, novel PV materials** (e.g., using DFT)
	- Predict and optimize lifetime energy production (e.g., using ADEPT)
	- Design electrolyzers and fuel cells (e.g., using FEM multi-physics)

Lewis, N.S. 2007. Toward Cost-Effective Solar Energy Use. Science 315(5813): 798-801. DOI: 10.1126/science.1137014

# WHAT IS NANOHUB AND S4?

- An open-access science gateway for cloud-based simulation tools and resources in nanoscale science and technology.
- Stanford Stratified Structure Solver (S4) is a frequency domain code to solve layered periodic structures.
- An input control file scripted in LUA outputs Absorption Spectrum using S-matrix Method

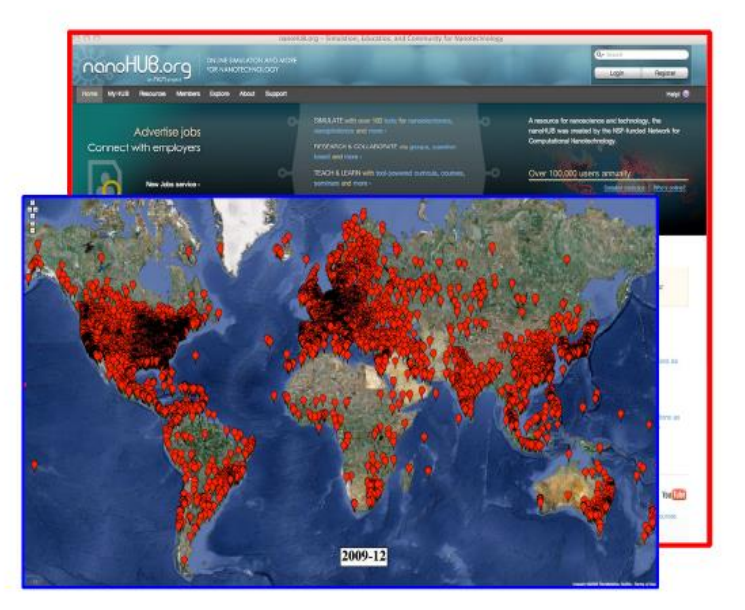

enabled by the HUBzero platform for simulation, learning, and collaboration

a major resource for computational nanotechnology

**Total Users** 

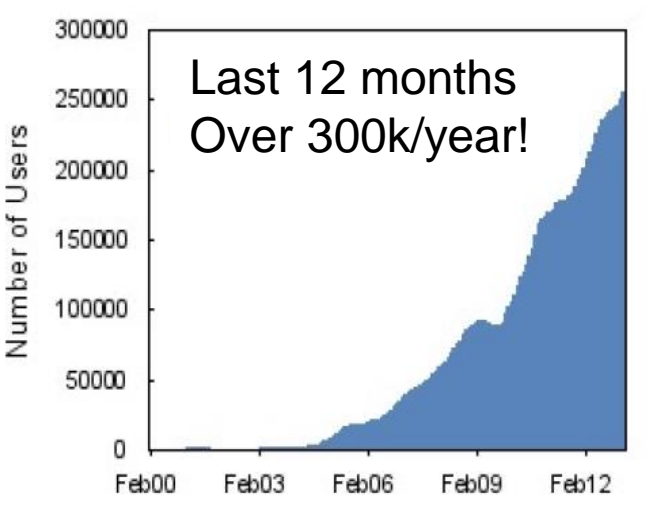

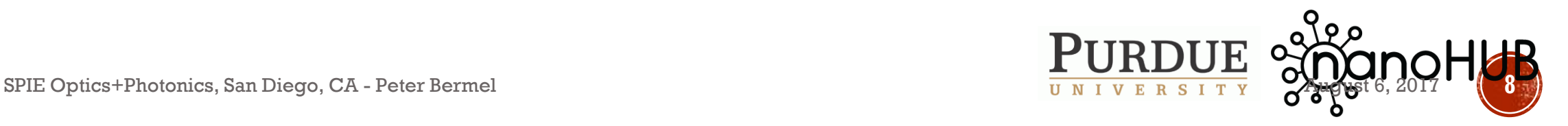

# SETUP FOR HANDS-ON WORK

- Wireless ESSID: UNITE-9980; password: 78841109
- Nanohub login:
	- <https://nanohub.org/>
	- Create account via 'Signup' link in upper right
	- Login with institutional login, Facebook, or LinkedIn
- Bug reporting site
- https://nanohub.org/
- (upper right) **help** link
- Get the hands-on files
- [https://nanohub.org/groups/thermalradiation](http://MAPP.eecs.berkeley.edu/2016-02-04--MAPP-Berkeley-workshop-scripts.tgz)

### **Step 1: Reach Maximum Temperature from Solar Heat**

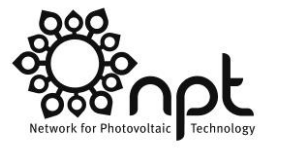

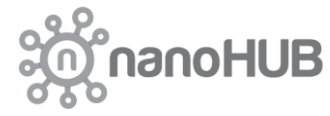

Key tool(s):

**S4sim** 

#### **Selective Absorber: Maximum Thermal Transfer Efficiency**

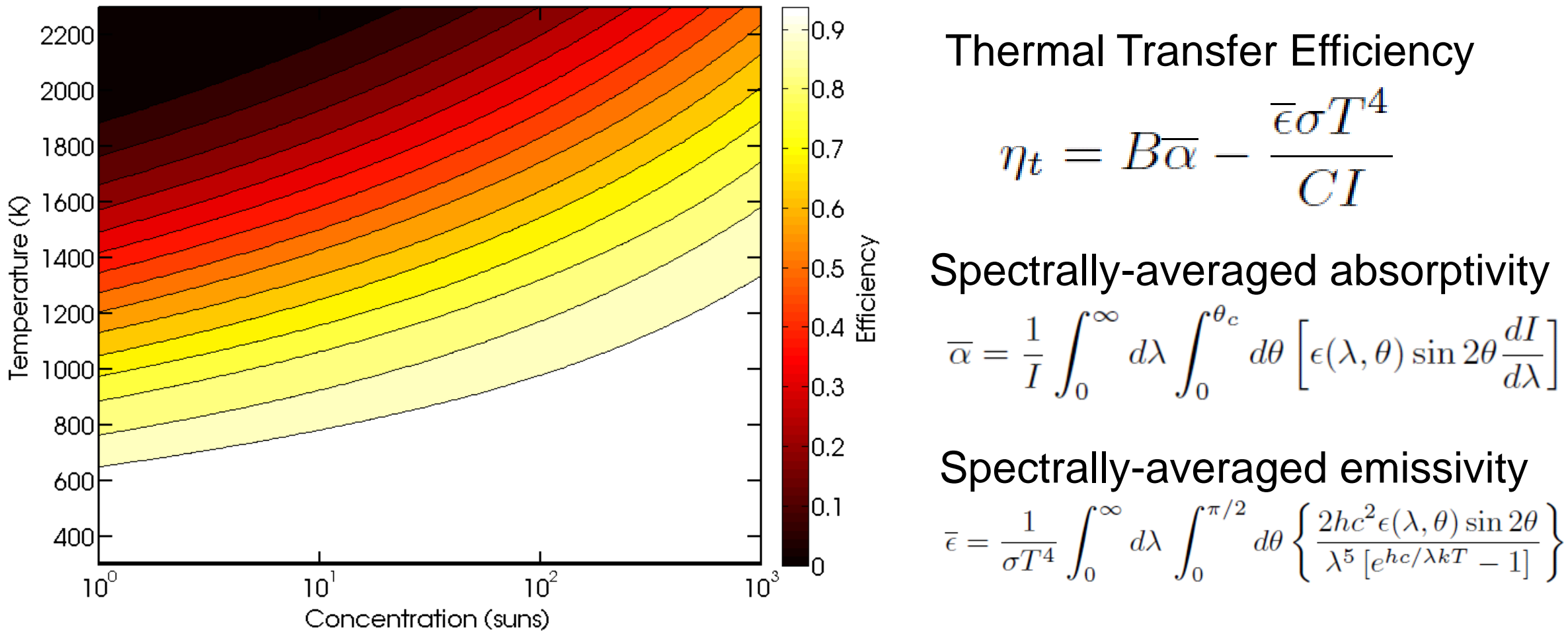

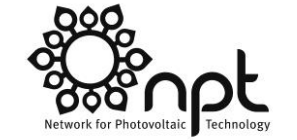

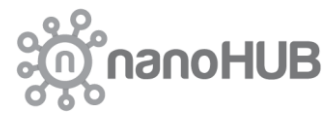

Thermal Transfer Efficiency  $\eta_t = B \overline{\alpha} - \frac{\overline{\epsilon} \sigma T^4}{CI}$ Spectrally-averaged absorptivity  $\overline{\alpha} = \frac{1}{I} \int_{0}^{\infty} d\lambda \int_{0}^{\theta_c} d\theta \left[ \epsilon(\lambda, \theta) \sin 2\theta \frac{dI}{d\lambda} \right]$ Spectrally-averaged emissivity

P. Bermel *et al*., *Ann. Rev. Heat Transfer* (2012).

#### **Best Commercial Selective Solar Absorbers: T=400 K (1 sun)**

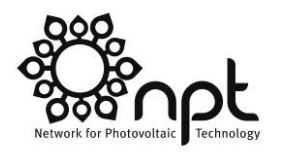

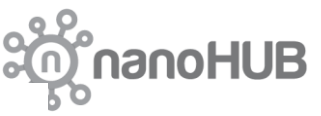

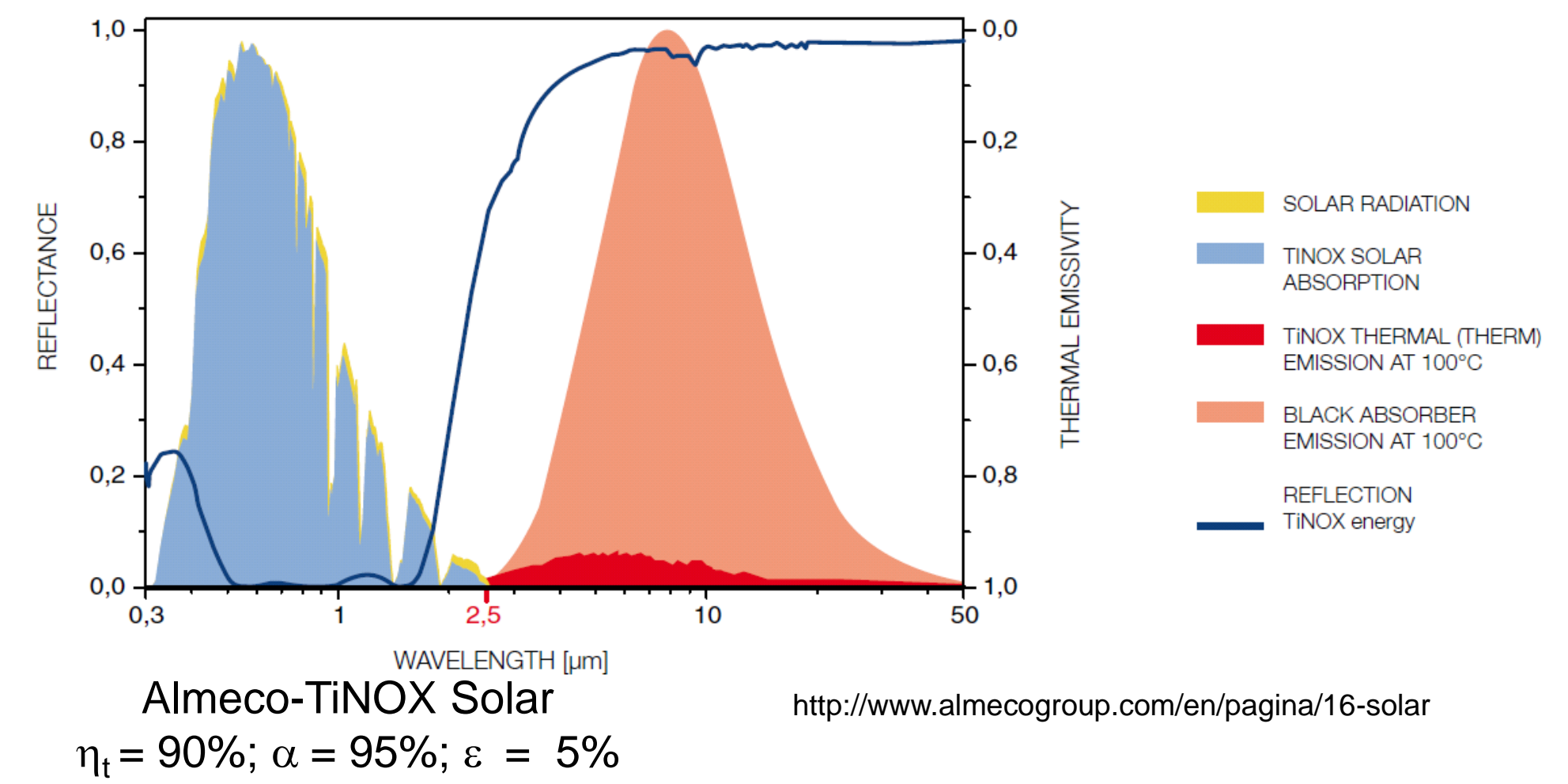

### **Selective Solar Absorbers at T=1000 K (100 suns)**

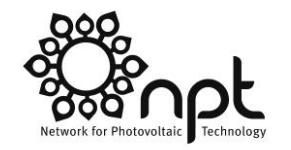

nanoHUB

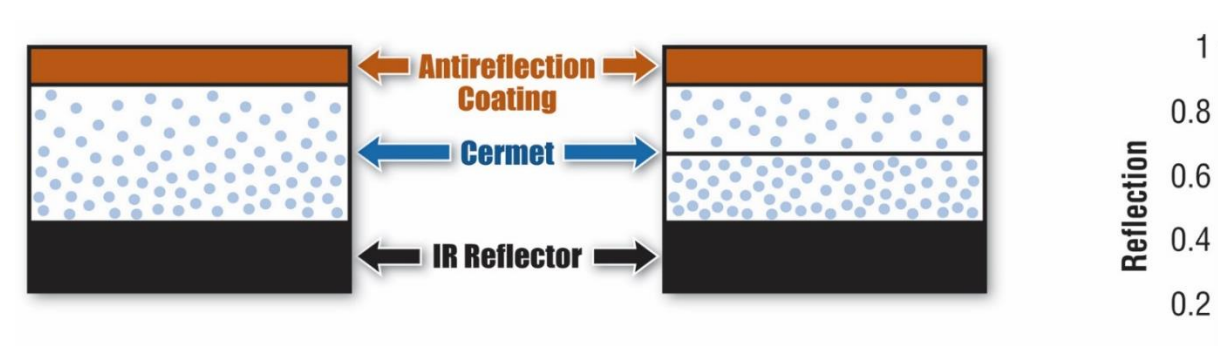

#### **4 Selective Absorber Designs**

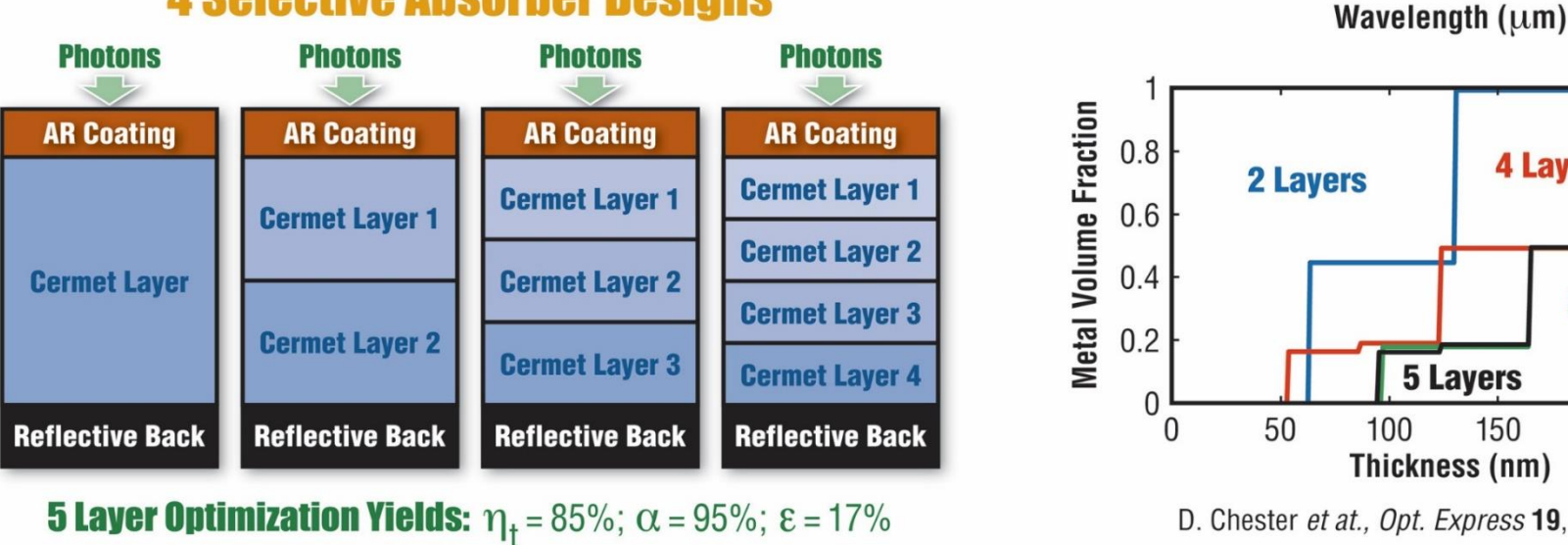

150 200 250 Thickness (nm) D. Chester et at., Opt. Express 19, A245 (2011).

4 + 5 Layers:<br>85%

 $10<sup>0</sup>$ 

3 Layers:

84%

 $0.4$ 

<sup>n</sup>

 $70^{-1}$ 

**2 Layers:**<br>81%

 $10<sup>1</sup>$ 

**4 Layers** 

**3 Layers** 

 $10^2$ 

P. Bermel *et al.*, Energy Environ. Sci. (2016)

13 SPIE Optics+Photonics, San Diego, CA - Peter Bermel August 6, 2017

#### **Selective Solar Absorbers**

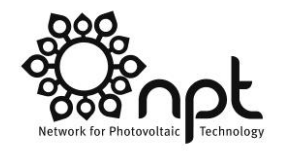

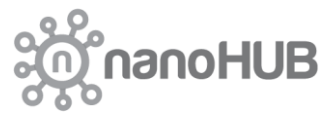

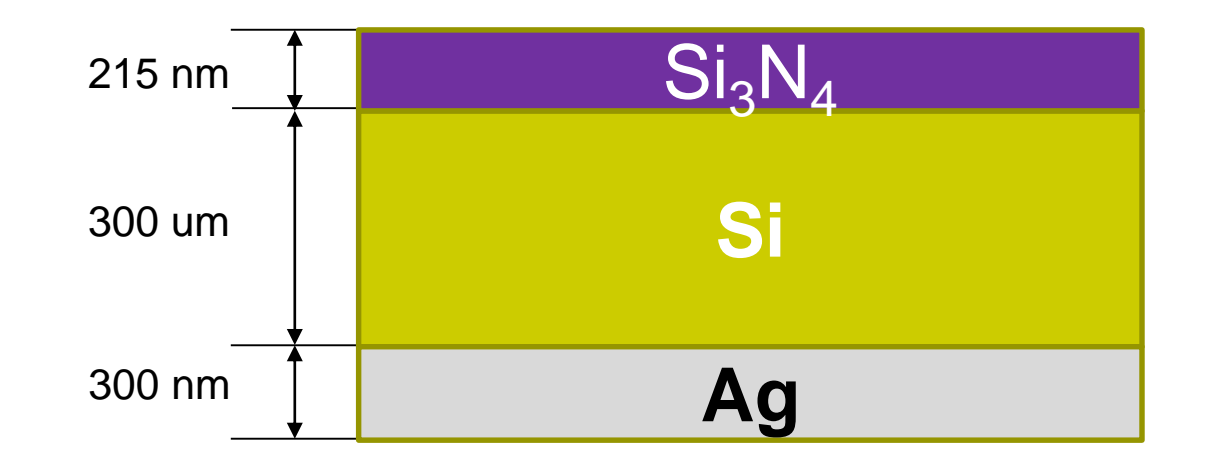

Schematic of the structure for selective absorber based on Si substrate with 215nm  $Si<sub>3</sub>N<sub>4</sub>$  front anti-reflection coating (ARC) and 300nm Ag back reflection layer. Heights are not to scalle. Tian et al., *Appl. Phys. Lett.* (2017)

#### **Photonic Simulations with S<sup>4</sup>**

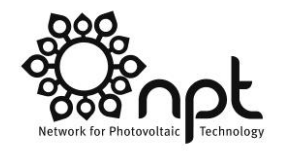

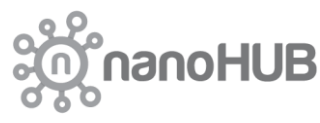

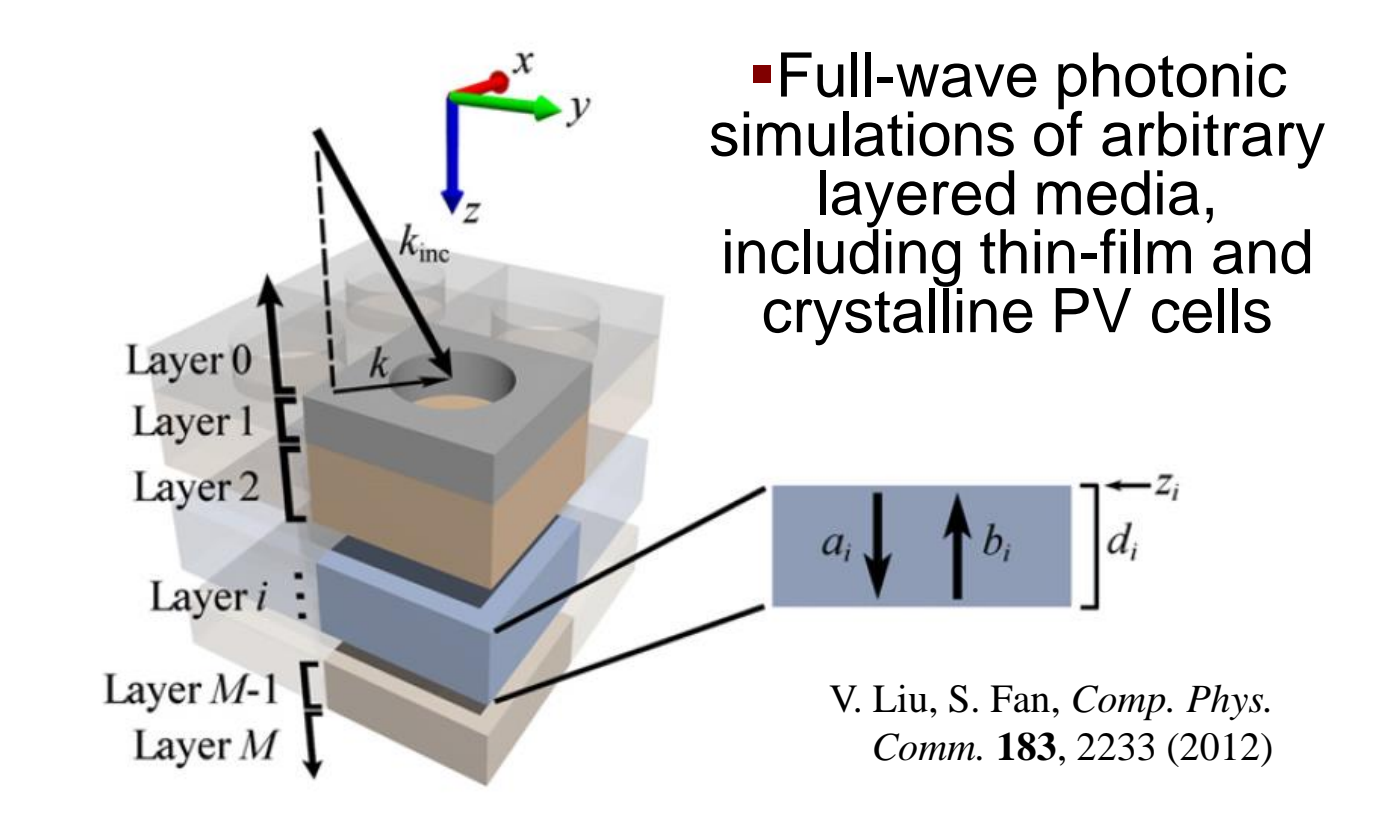

<https://nanohub.org/tools/s4sim/>

15

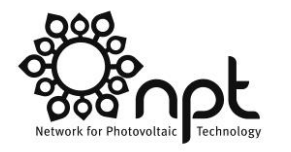

### **S-Matrix Method: Advantages**

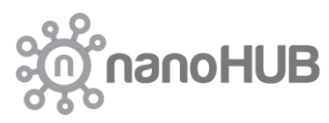

- No *ad hoc* assumptions regarding structures
- **Applicable to wide variety of problems**
- Suitable for eigenmodes or high-Q resonant modes at single frequency
- Can treat layers with large difference in length scales
- Computationally tractable enough on single core machines

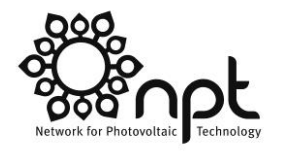

#### **S-Matrix Method: Disadvantages**

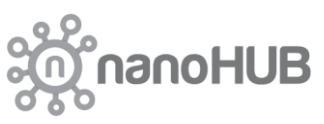

- Accurate solutions obtained more slowly as the following increase:
	- **Number of layers**
	- Absolute magnitude of Fourier components (especially for metals)
	- Number of plane-wave components  $(-N^3)$
- Relatively slow for broad-band problems (time-domain is a good alternative)

# **Photonic Simulations with S<sup>4</sup>**

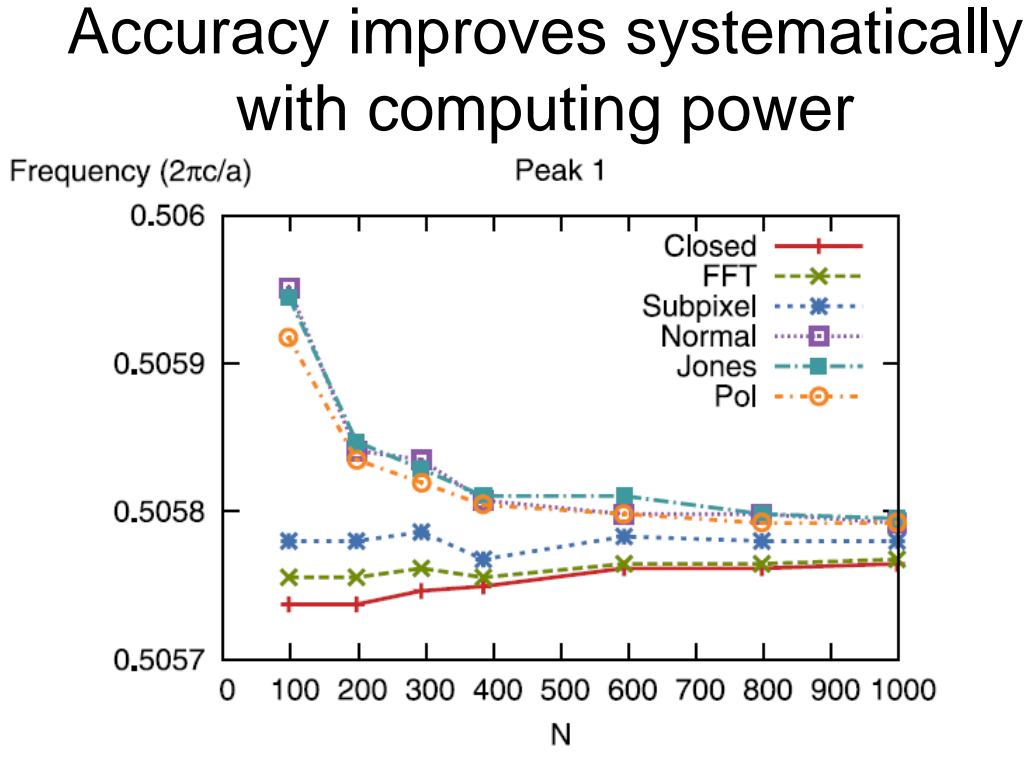

V. Liu, S. Fan, *Comp. Phys. Comm.* **183**, 2233 (2012)

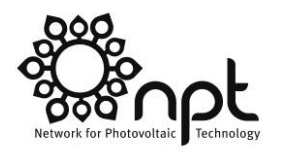

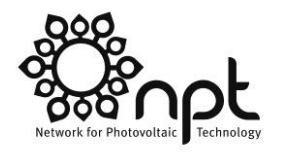

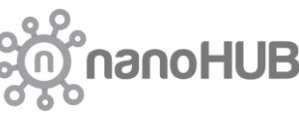

#### **S<sup>4</sup> : Lua Control Files**

Obtain a new, blank simulation object with no solutions:

 $S = S4$ . New Simulation ()

Define all materials:

```
S:AddMaterial('name', {eps_real, eps_imag})
```
**Add all layers:** 

S:AddLayer('name', thickness, 'material\_name')

• Add patterning to layers:

S:SetLayerPatternCircle('layer\_name', 'inside\_material', {center\_x, center\_y}, radius)

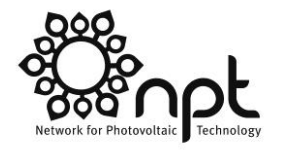

#### **S<sup>4</sup> : FMM Formulations**

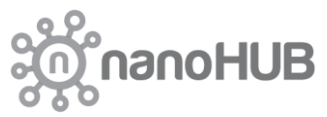

- Specify the excitation mechanism:
- S:SetExcitationPlanewave(

 ${\{angle}$  [angle\_phi, angle\_theta}, -- phi in  $[0,180)$ , theta in  $[0,360)$  $\{s\_pol\_amp, s\_pol\_phase\}, -- phase in degrees$  $\{p\_pol\_amp, p\_pol\_phase\}$ 

Specify the operating frequency:

S:SetFrequency(0.4)

Obtain desired output:

forward\_power, backward\_power = S:GetPoyntingFlux('layer\_name', z\_offset) print(forward\_power, backward\_power)

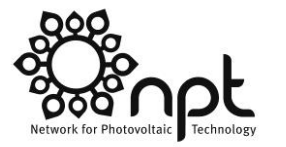

noHUB

### **S<sup>4</sup> : Input**

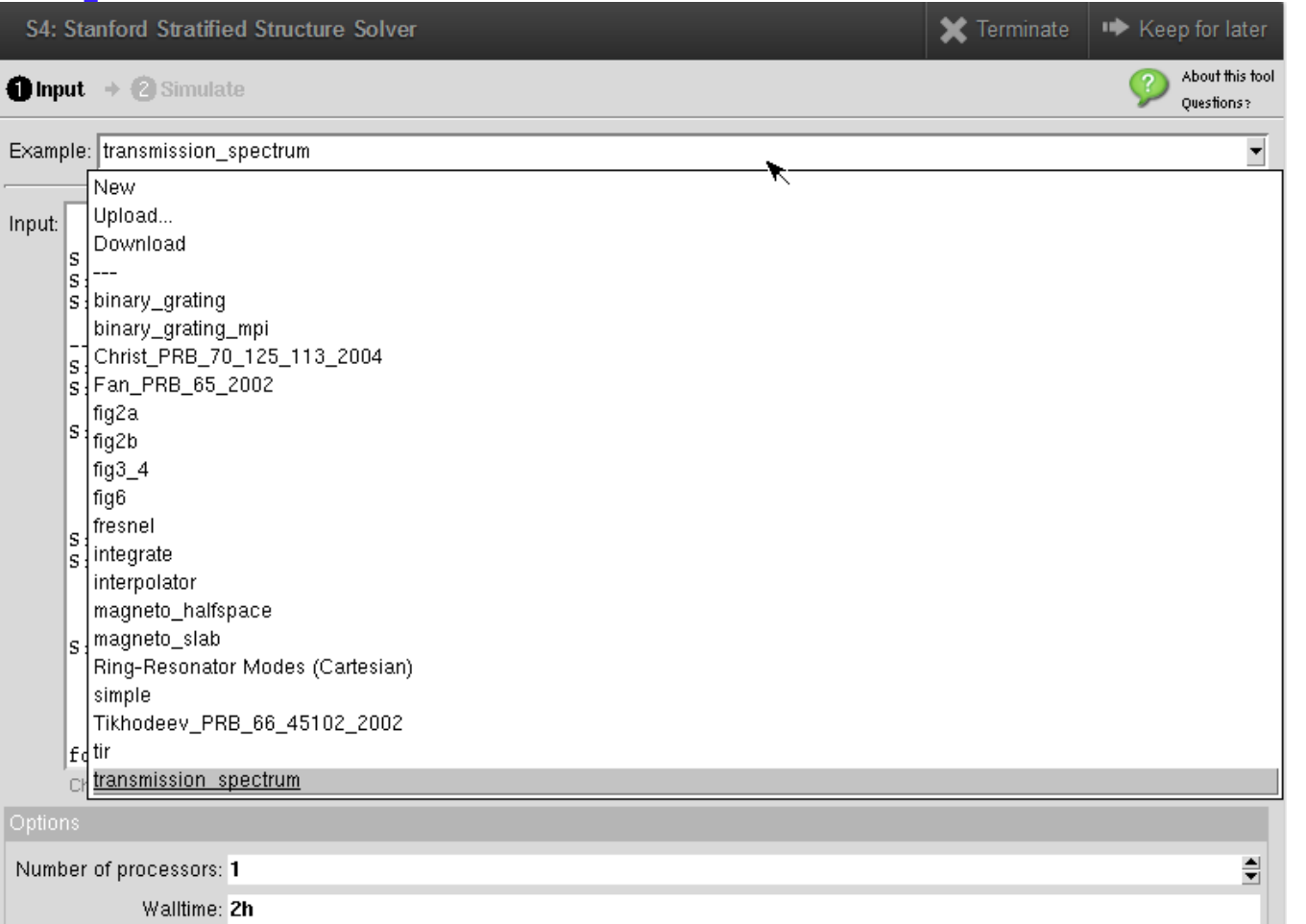

Can choose several examples drawn from the literature

August 6, 2017

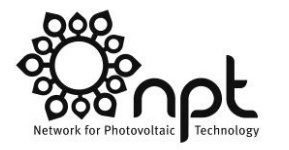

**anoHUB** 

### **S<sup>4</sup> : Output**

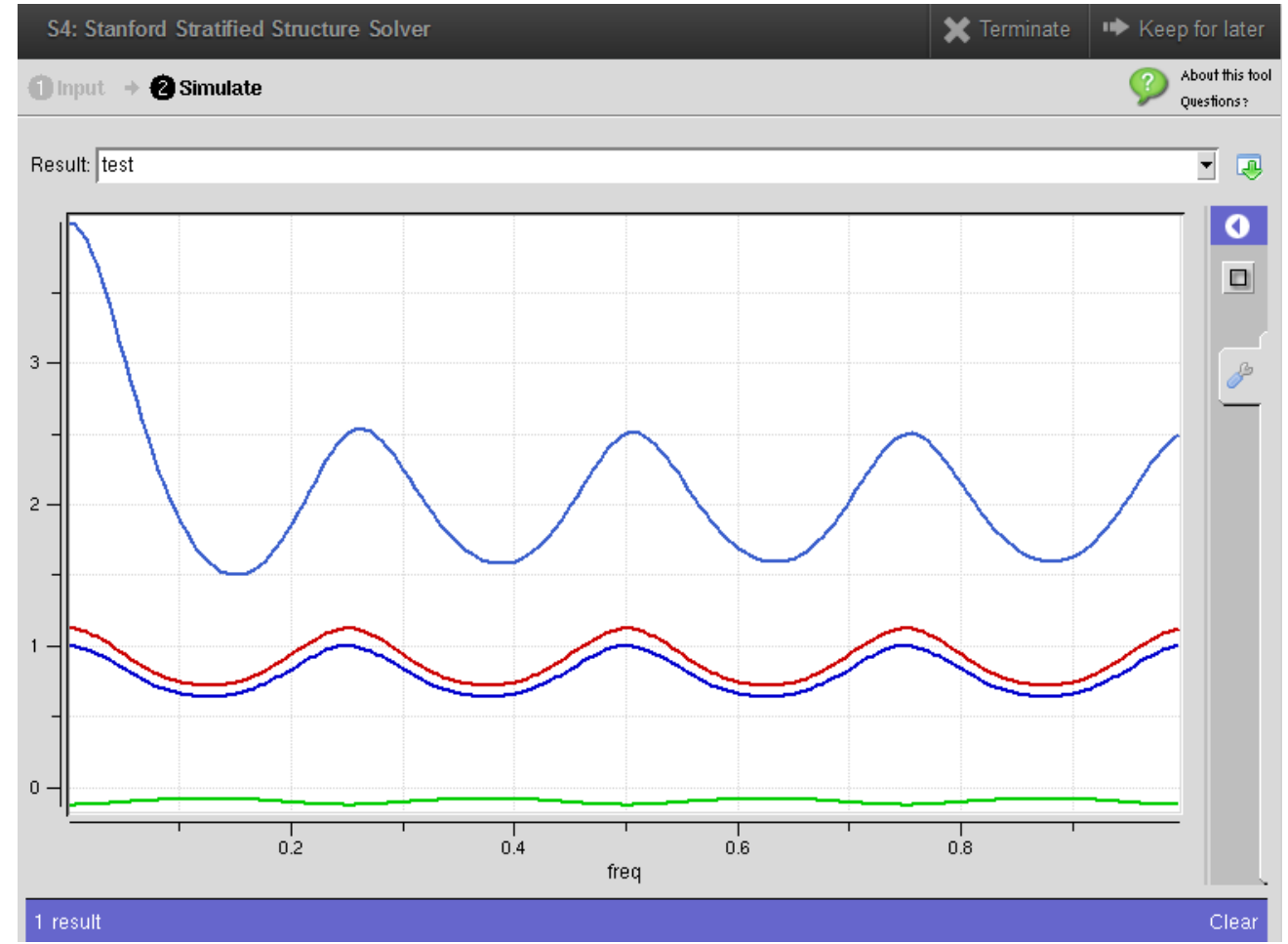

Transmission through multilayer stack matches analytical expression

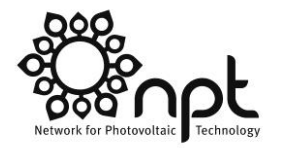

#### **S<sup>4</sup> : Output**

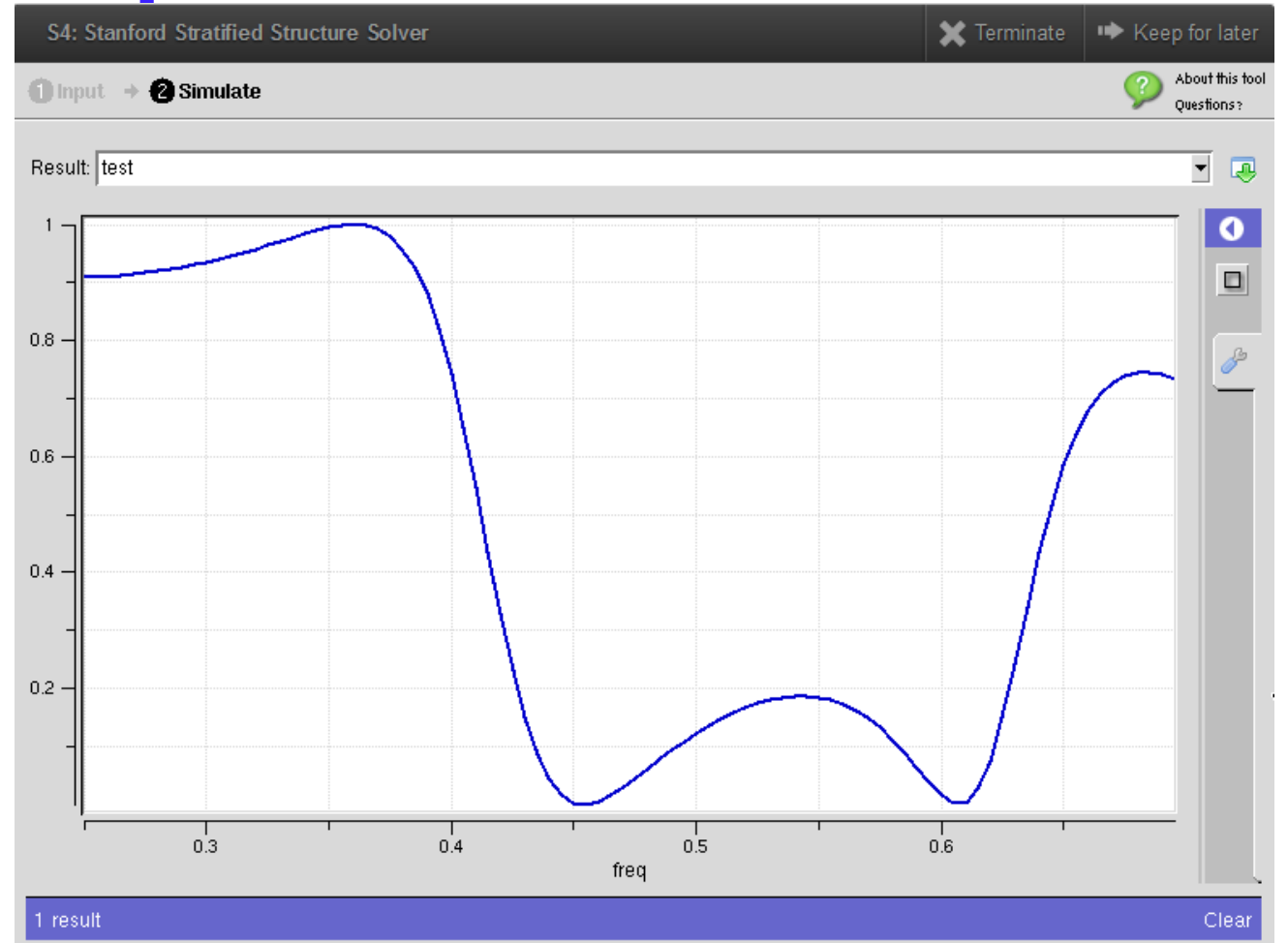

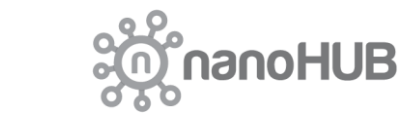

#### Transmission through 1D square grating of silicon and air

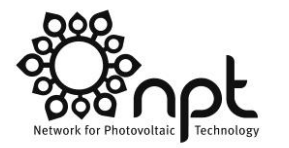

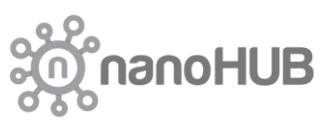

#### **S<sup>4</sup> : Output**

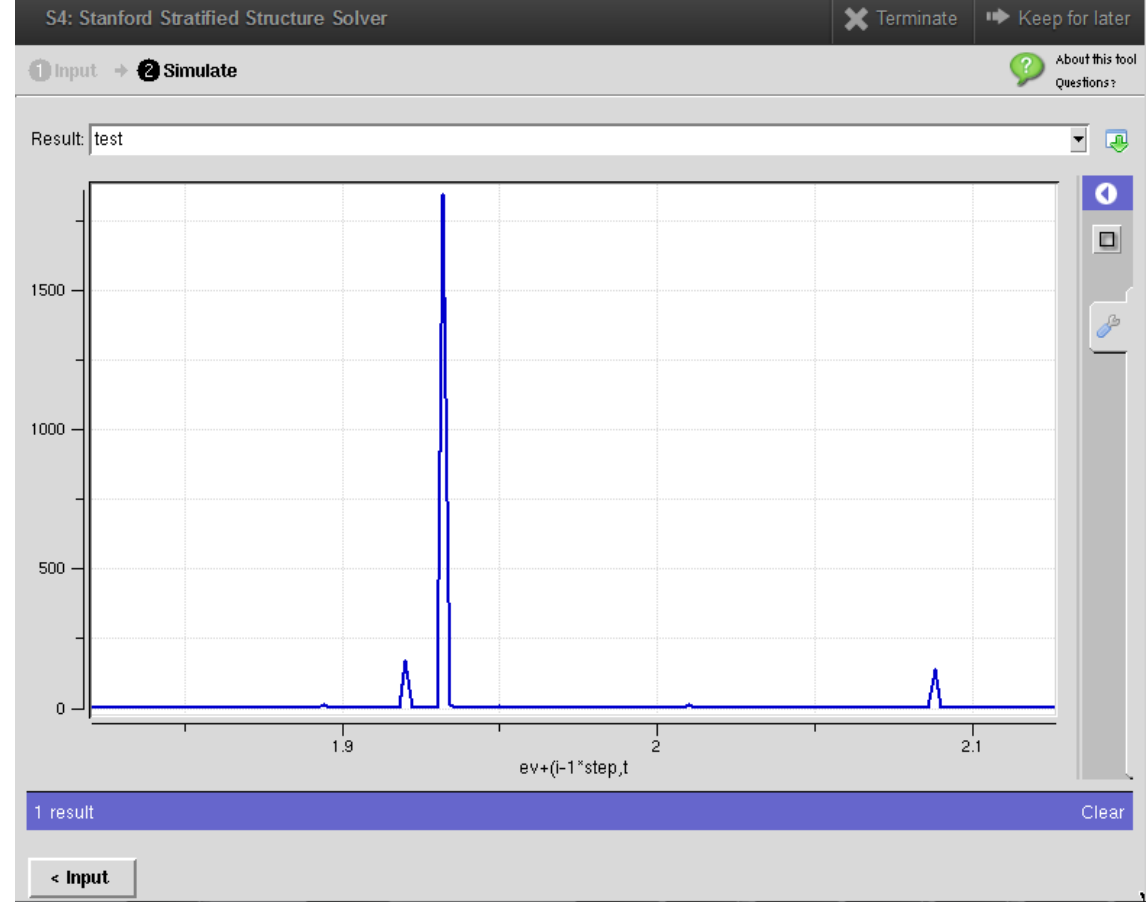

**Transmission from Fig. 4 of Tikhodeev et al.,** *Phys. Rev. B* **66**, 045102 (2002).

August 6, 2017

24 SPIE Optics+Photonics, San Diego, CA - Peter Bermel

#### **S4sim: Output Window**

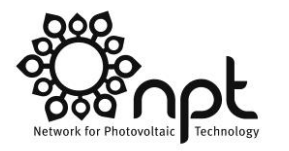

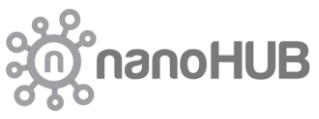

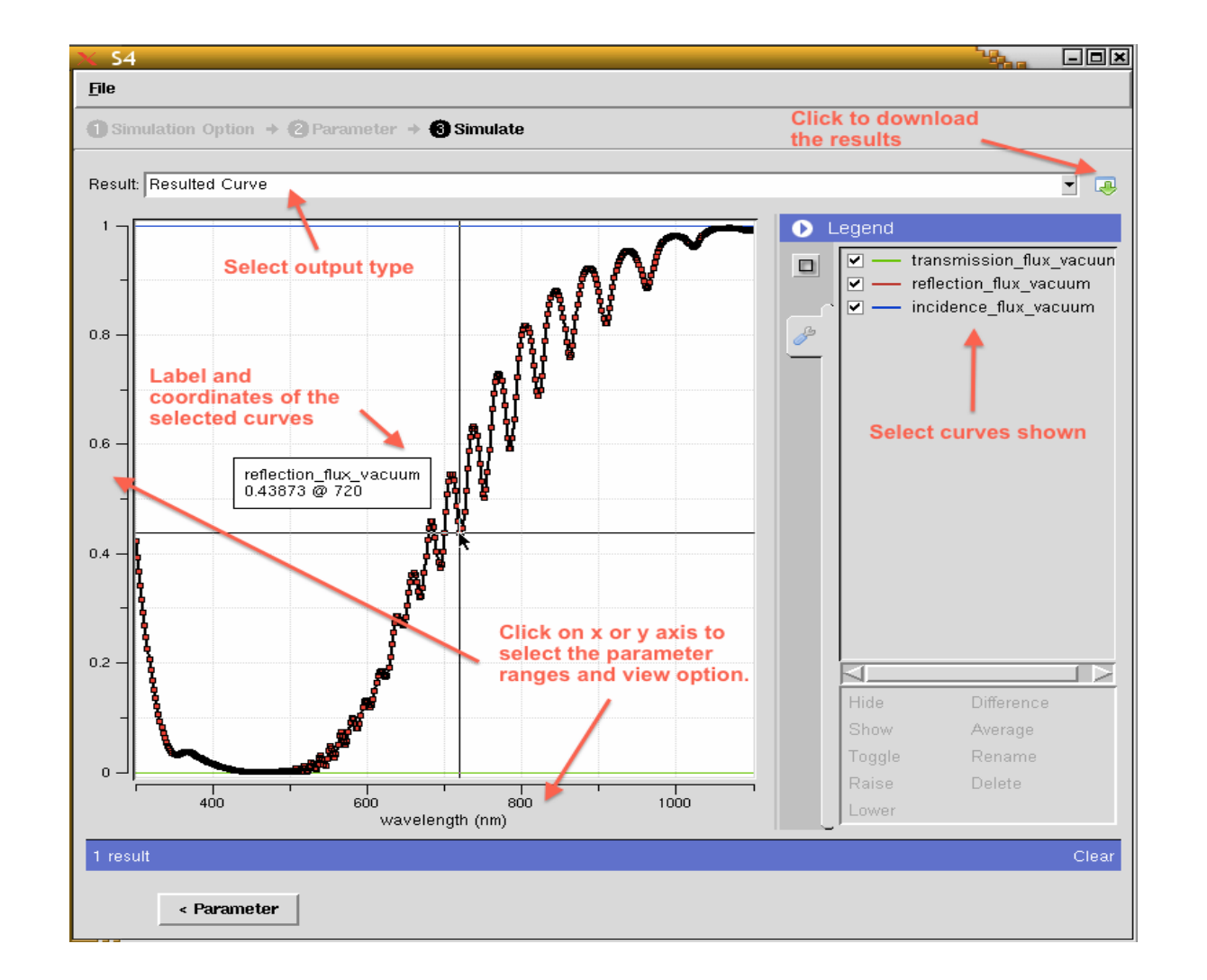

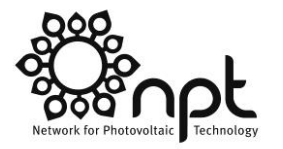

**nanoHUB** 

#### **S4sim Example: PV Front Coating**

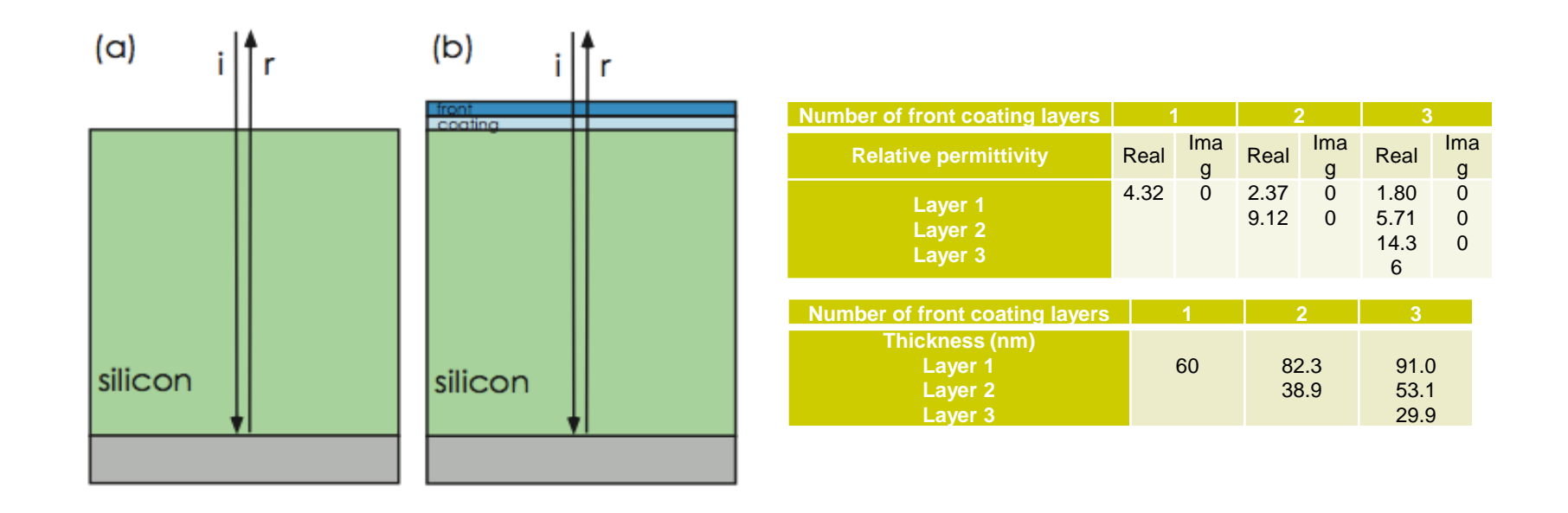

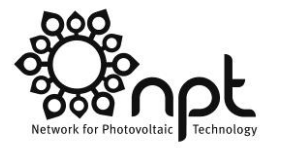

**anoHUB** 

#### **S4sim Example: PV Front Coating**

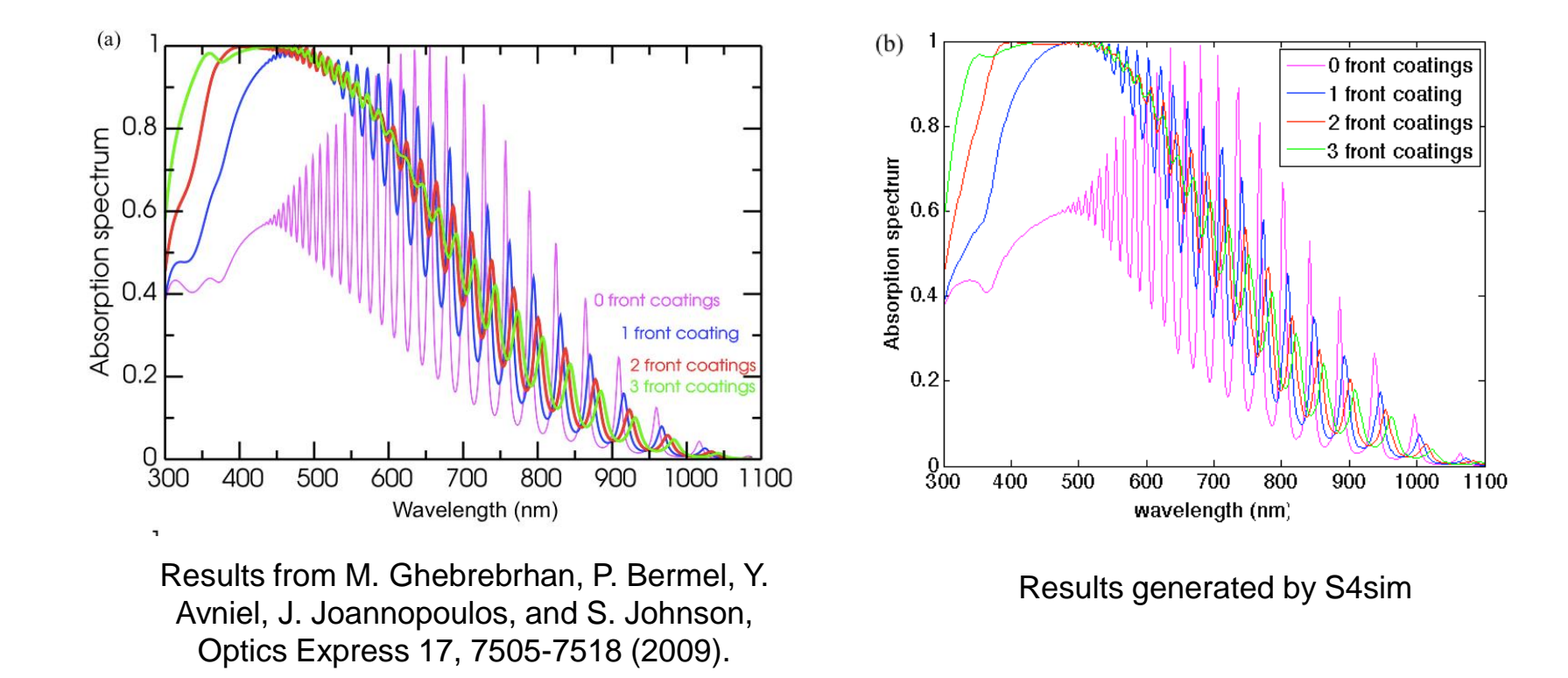

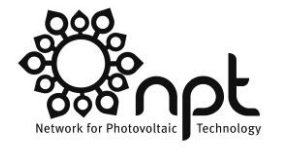

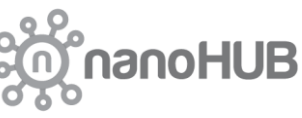

#### **Direct Thermal Emission Measurement System**

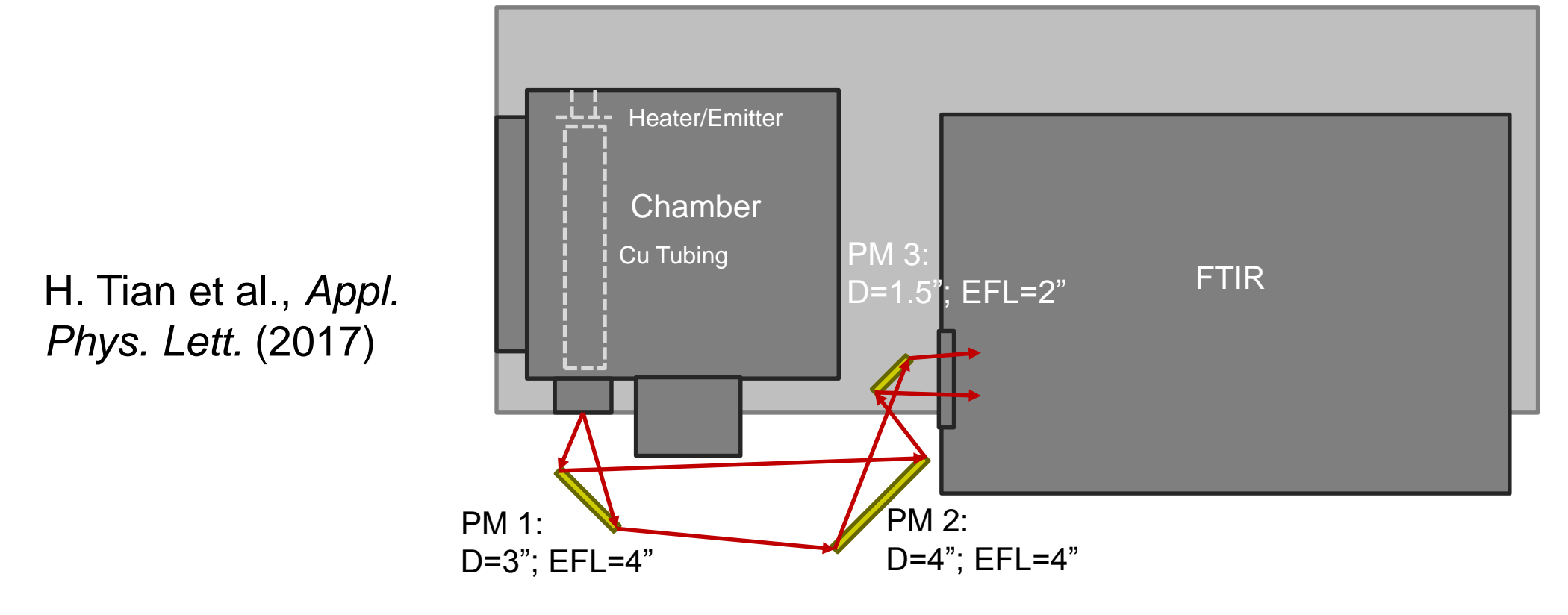

The sample is heated by the heater, and the emitted light is collected and guided by the Cu tube, transmitted through a CaF<sub>2</sub> window, reflected by three off-axis parabolic mirrors (PM 1, 2, and 3, Edmund Optics) to a Fourier Transform InfraRed (FTIR) spectrometer with a mercury cadmium telluride detector and KBr beam splitter (Thermo Fisher Nicolet 670).

#### **300 µm Si Experiment & Simulation at Room Temperature**

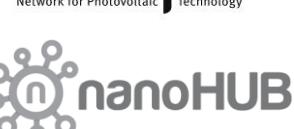

Measurement (solid lines) and simulation (dashed lines) of the emissivity of selective absorbers with (red lines) and without (black lines) front coating at room temperature. Measurements performed by a Lambda 950 spectrophotometer with an integrating sphere (Labsphere). The thicknesses of  $\text{Si}_3\text{N}_4$ , Si and Ag are 215 $nm$ , 300  $\mu$ m and 300 $nm$ respectively.

H. Tian et al., *Appl. Phys. Lett.* (2017)

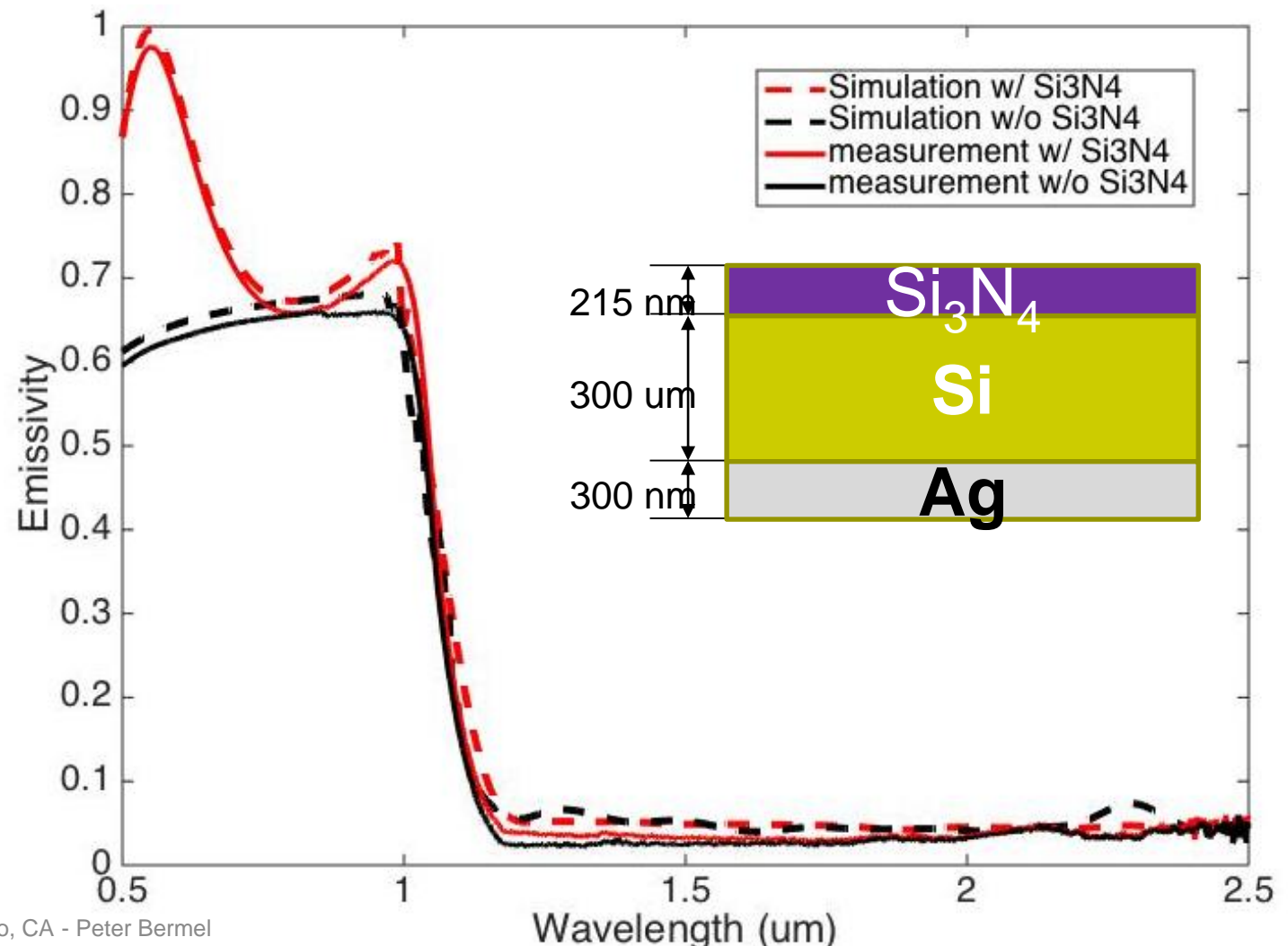

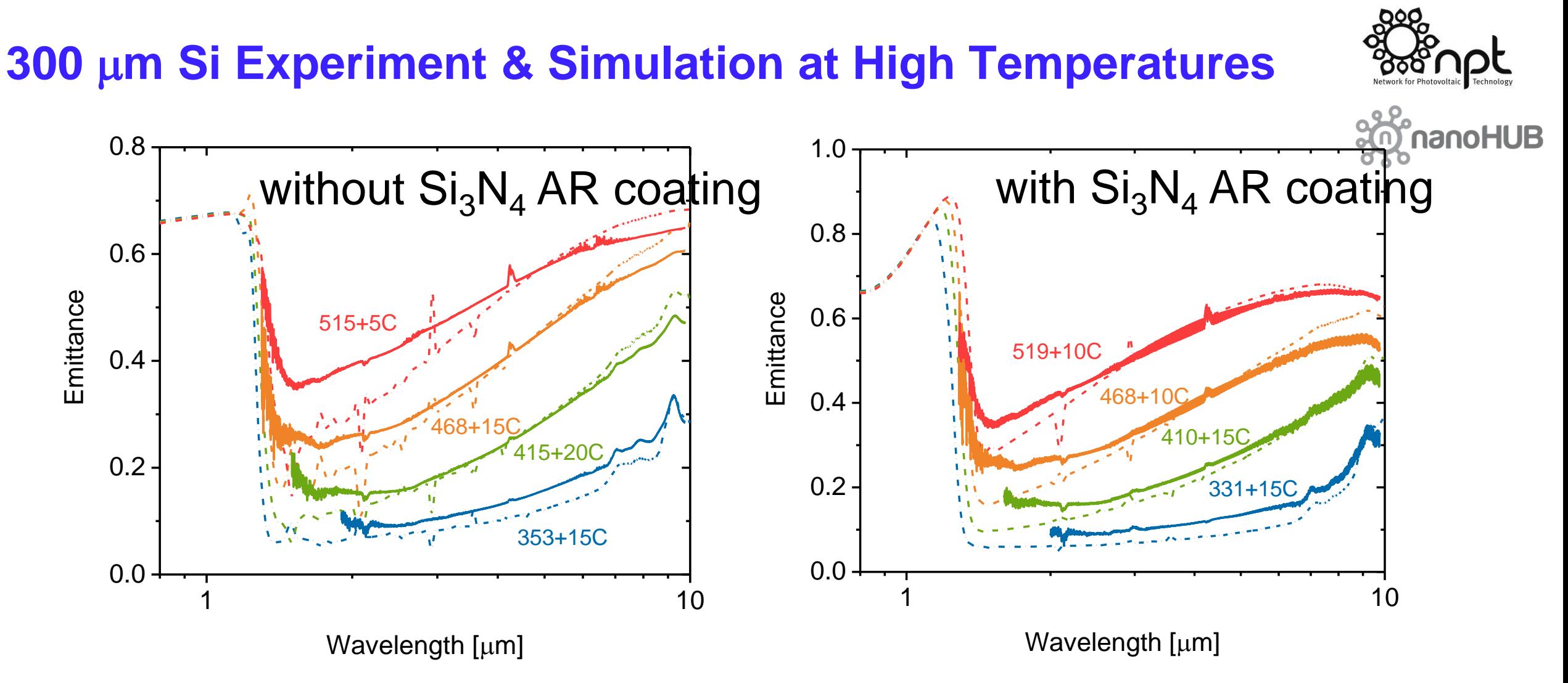

High spectral selectivity is observed at 468 ºC in both samples, with a cutoff wavelength of approximately 1.3  $\mu$ m. Higher short-wavelength emittance is both predicted and observed for the structure with a Si<sub>3</sub>N<sub>4</sub> AR coating H. Tian et al., *Appl. Phys. Lett.* (2017)

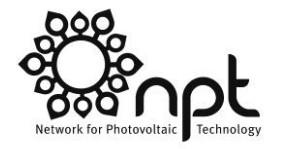

### **Thin Si film optimization targeted @ 550 °C**

Emissivity for selective absorbers with different Si thicknesses Optimal Si ${}_{3}\mathrm{N}_{4}$  thickness is used for each curve which is 80 nm. The temperature is set at 550℃ and the F-P interference around the Mid-IR is smoothed out for more clear comparison. Less MWIR absorption is experienced for thinner layers of silicon because all samples are in the intrinsic regime, and free carrier absorption dominates.

H. Tian et al., *Appl. Phys. Lett.* (2017)

August 6, 2017

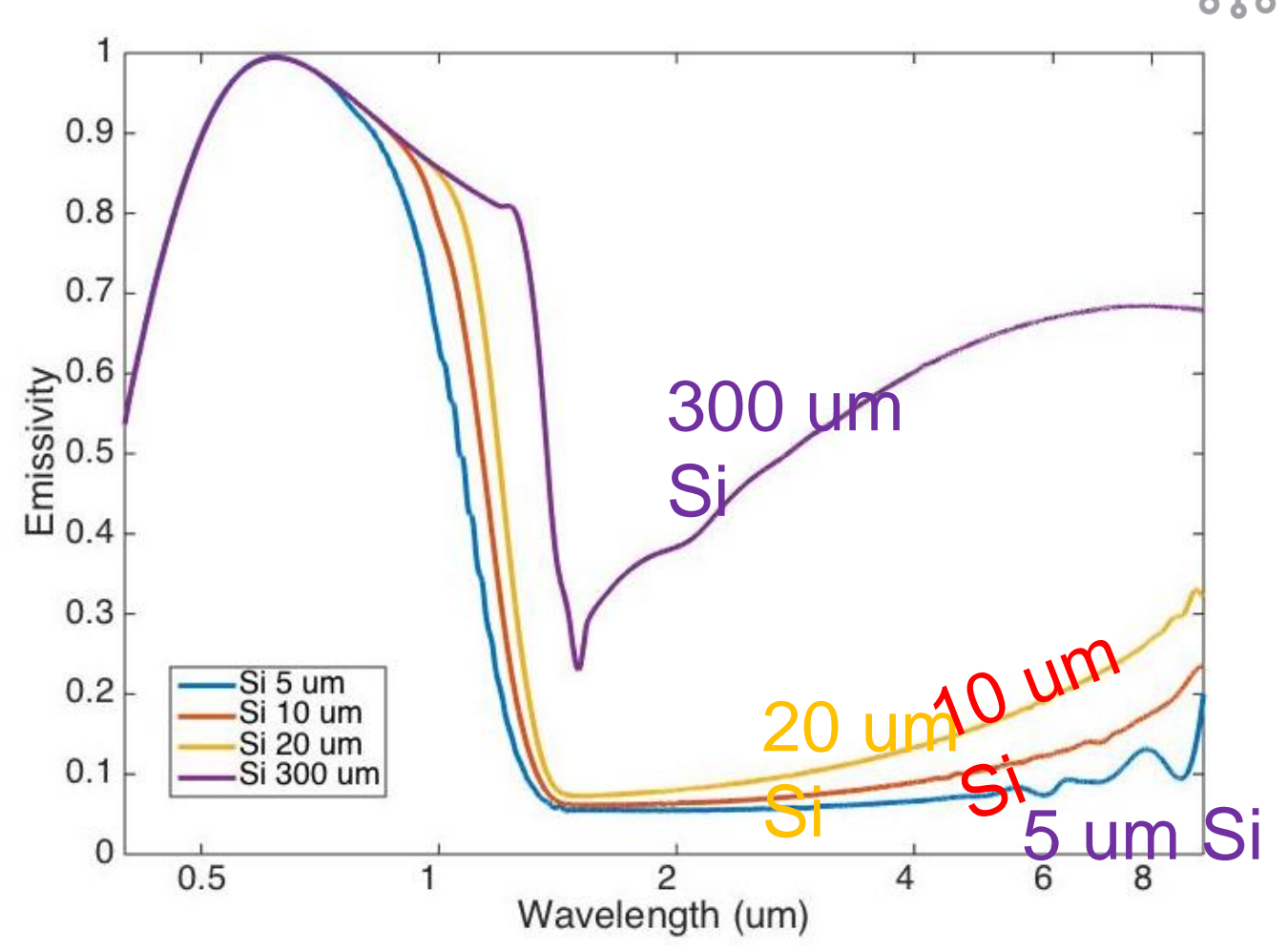

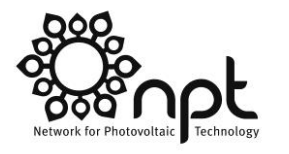

### **Optimization Summary for 550 °C**

Dependence of solar thermal transfer efficiency  $\eta_t$  for different Si thicknesses on the concentration. The  $\text{Si}_3\text{N}_4$  thickness is fixed at 80nm, and the temperature is 550C. Thinner layers of silicon experience less reradiation; however layers which are too thin have less absorption, which puts an upper bound on  $\eta_t$ .

H. Tian et al., *Appl. Phys. Lett.* (2017)

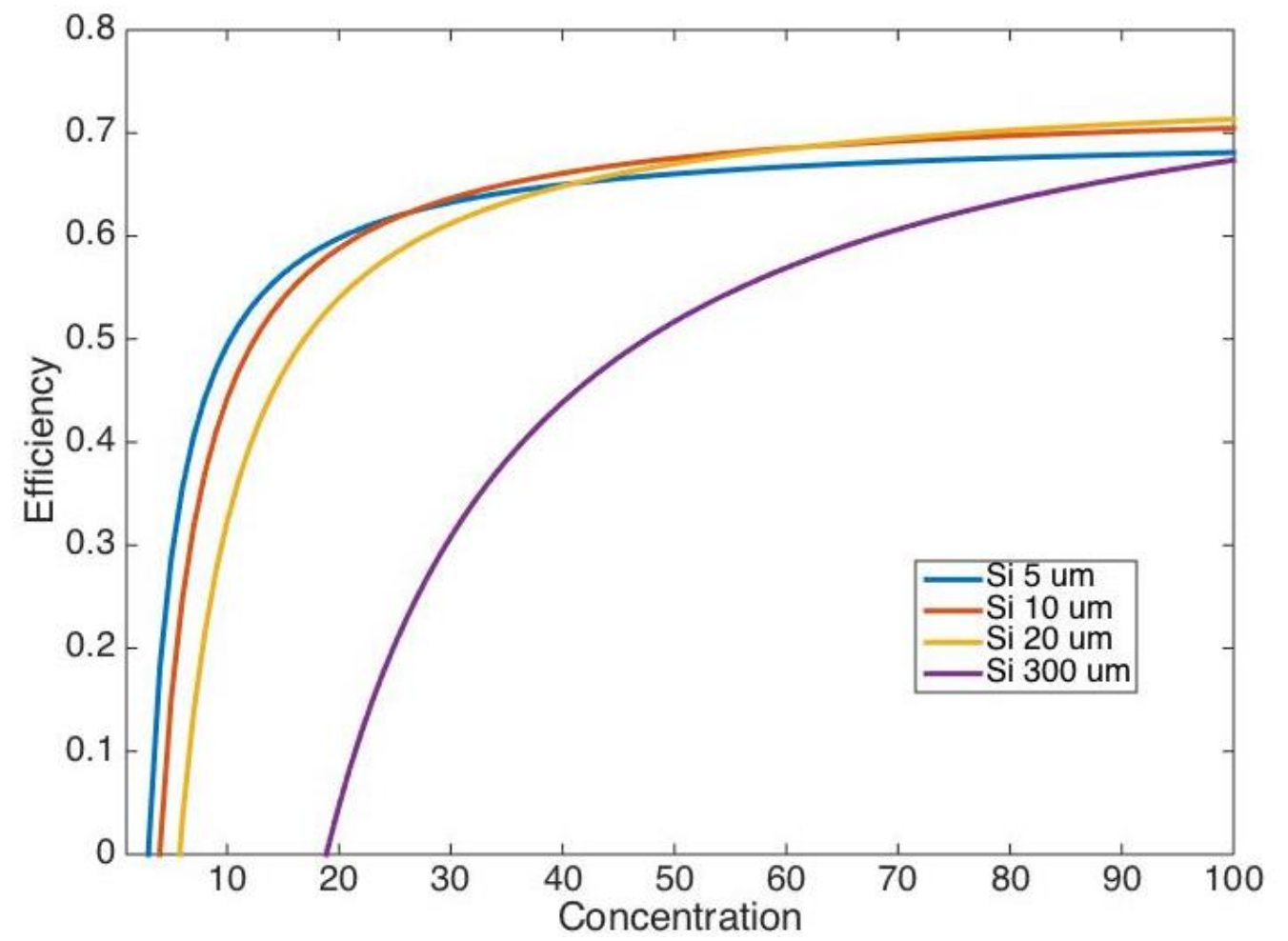

### **Step 2: Reach Below Ambient Temperatures under Sunlight**

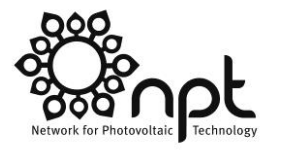

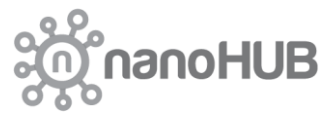

Key tools:

■ RadCool

### **Radiative Cooling for Passive Thermal Management**

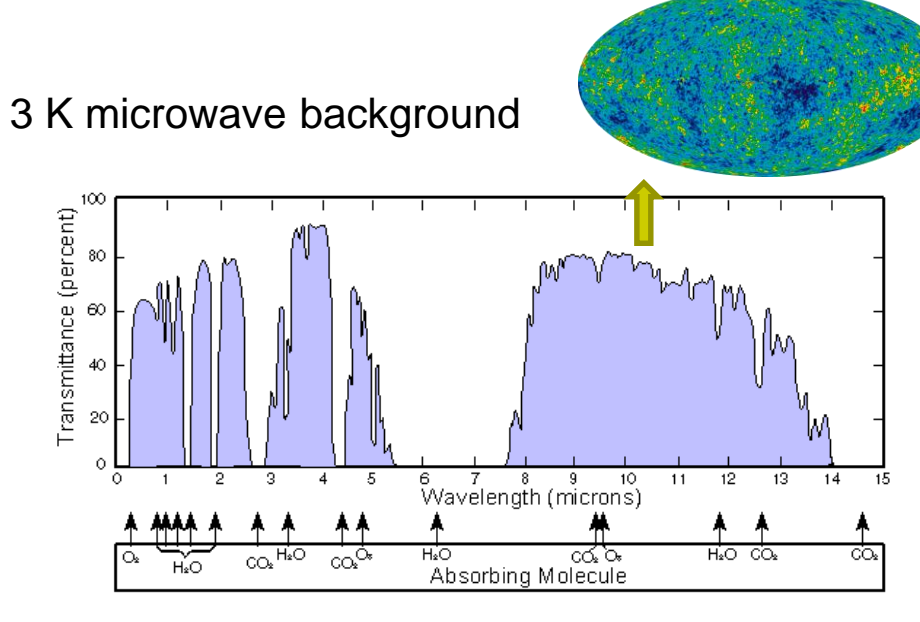

#### The sky transparency window allows radiative cooling outdoors

#### Questions:

- 1. Any alternative coolers to PhCs?
- 2. What is the temperature reduction and performance improvement by applying radiative cooling to hybrid or STPV systems? Zhu, Linxiao *et.al Proceedings of the National*

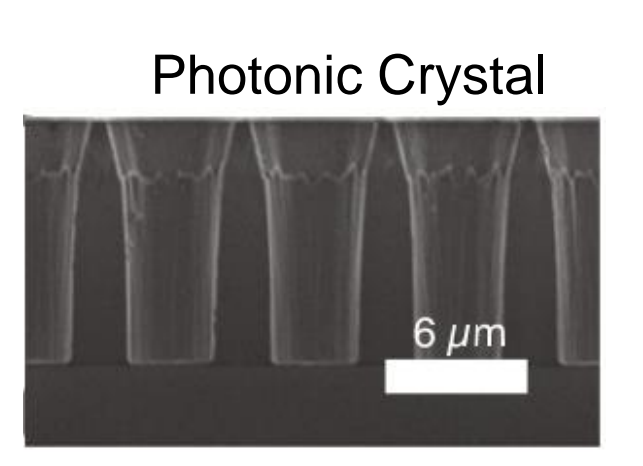

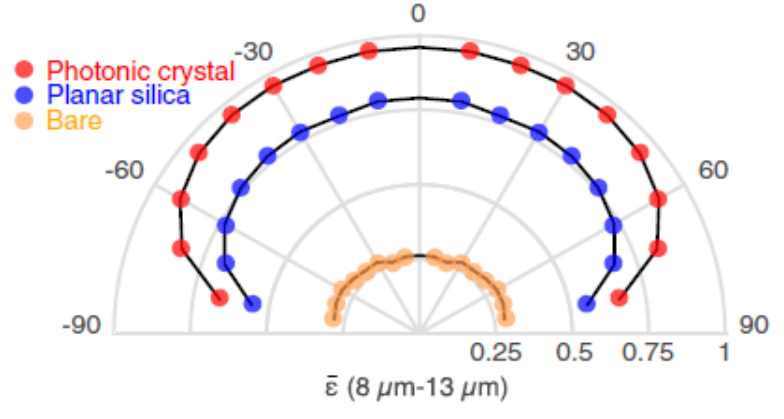

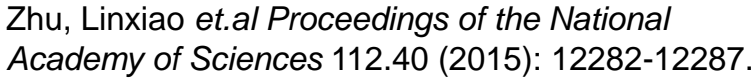

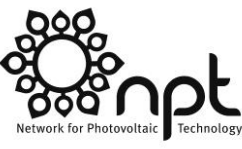

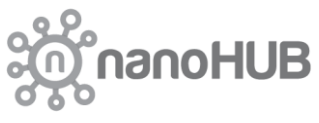

#### **Most PV cells experience heating from sub-bandgap absorption** eating from

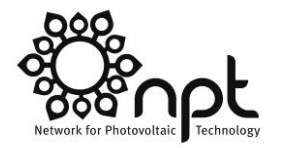

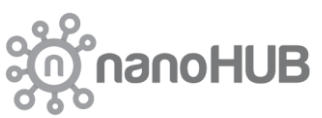

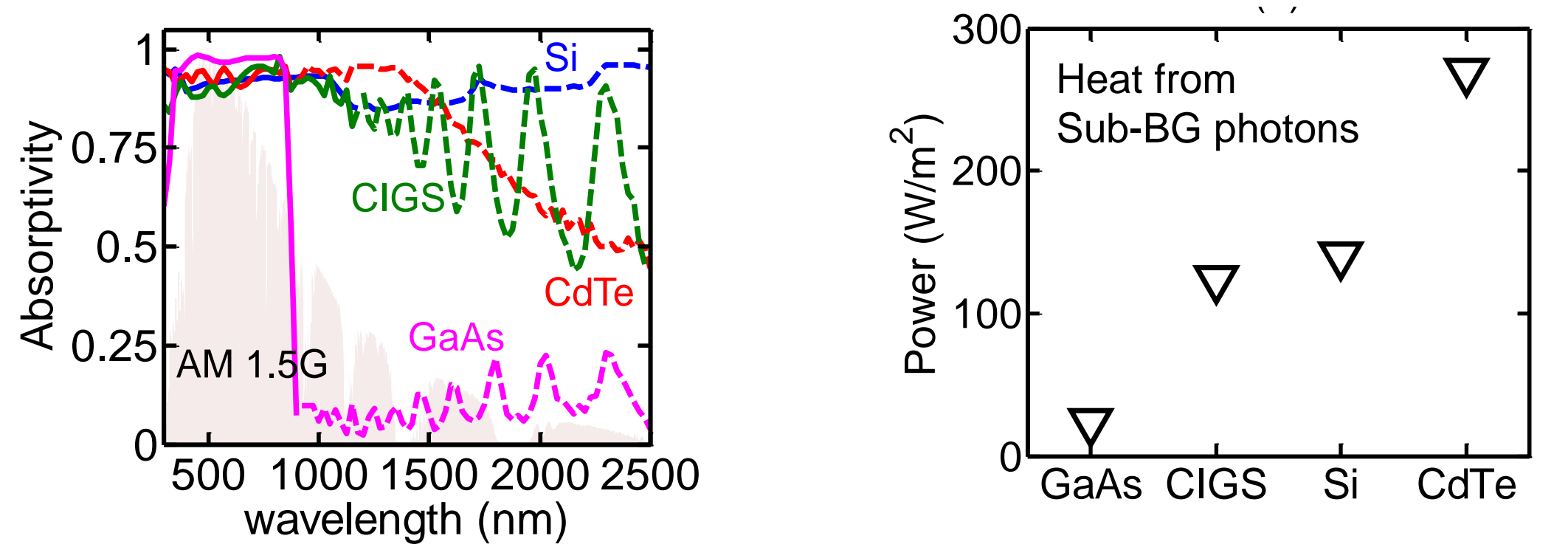

300 K temperature difference In c-Si cells, degradation processes with activation energy of 0.85 eV are accelerated almost a factor of 2 for every 10

X. Sun *et al., IEEE J. Photovolt.* (submitted, July 2016)

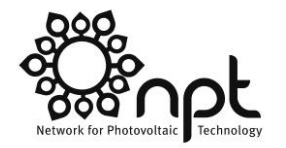

#### **Radiative cooling on PV devices** Radiative cooling of solar absorbers using a visibly transparent photonic crystal thermal blackbody

Linxiao Zhu<sup>a,1</sup>, Aaswath P. Raman<sup>b,1</sup>, and Shanhui Fan<sup>b,2</sup>

<sup>a</sup>Department of Applied Physics, Stanford University, Stanford, CA 94305; and <sup>b</sup>Ginzton Laboratory, Department of Electrical Engineering, Stanford University, Stanford, CA 94305

Bare silica by John B. Pendry, Imperial College London, London, United Kingdom, and approved August 18, 2015 (<br>Odle Silica Bilica Algosted August 18, 2015 (Calgoster Dende)

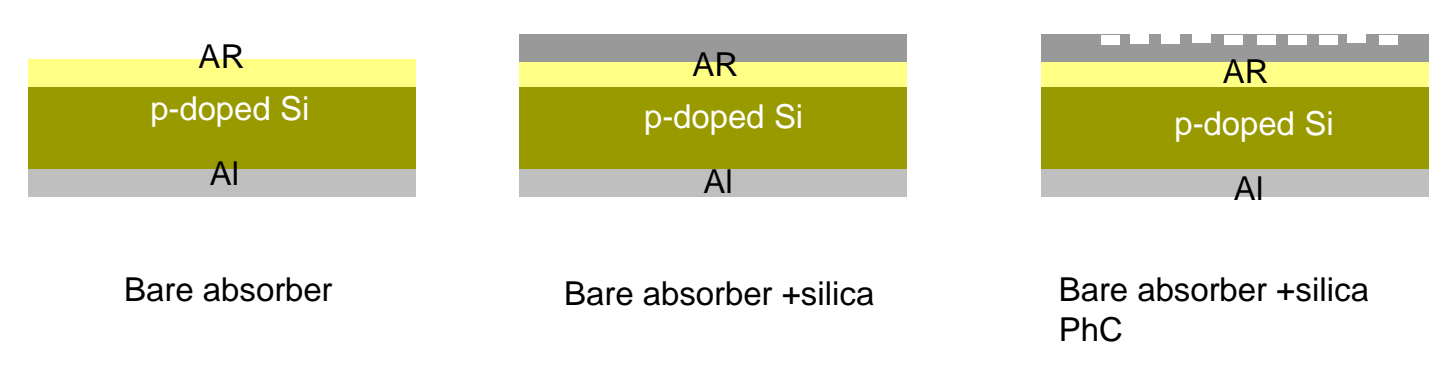

- Silica/silica PhC layer should at least preserve the solar absorption of the absorber
- Silica/silica PhC layer is expected to enhance the thermal emittance at the IR window
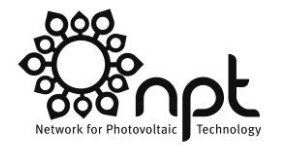

### **Radiative cooling on PV devices**<br>Radiative cooling of solar absorbers using a visibly transparent photonic crystal thermal blackbody

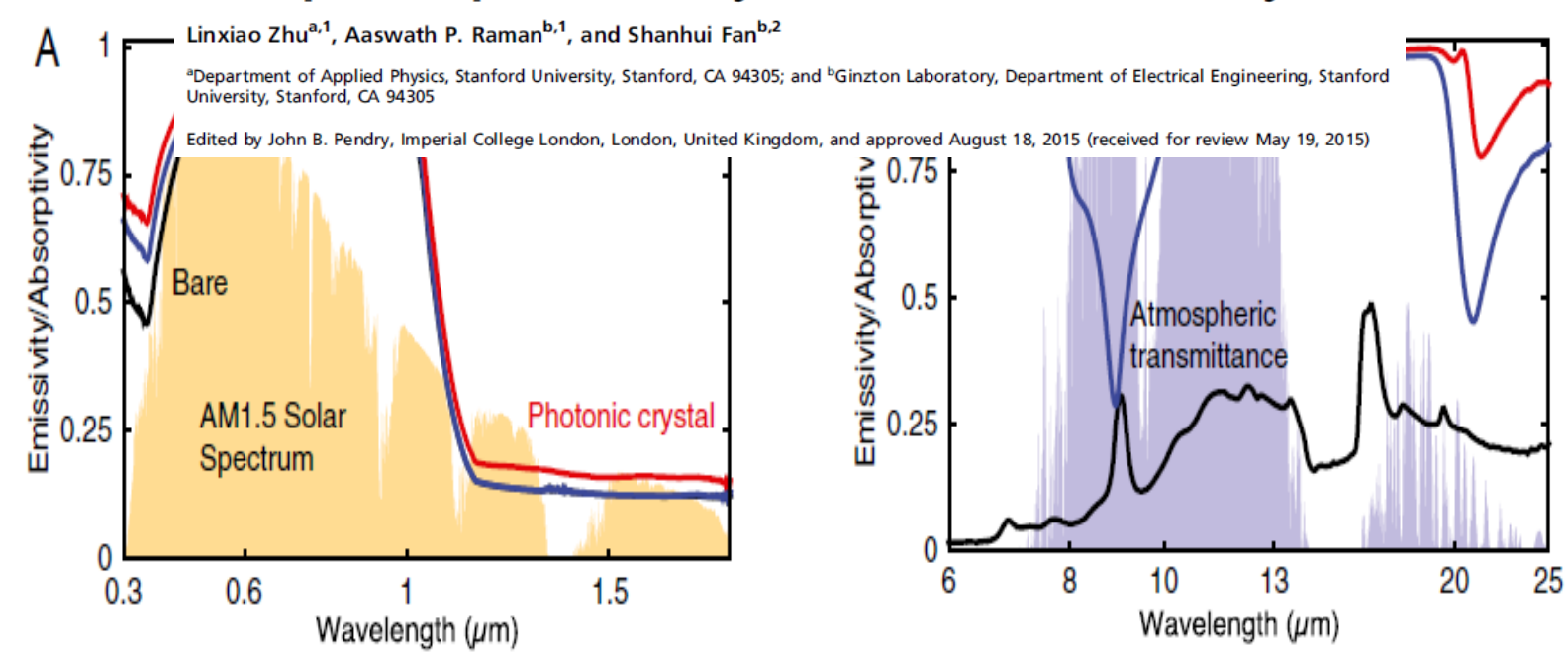

Solar absorption of the three structures

Emissivity spectra of the three structures at the IR window

### **Experimental setup**

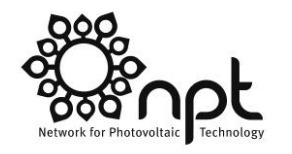

**anoHUB** 

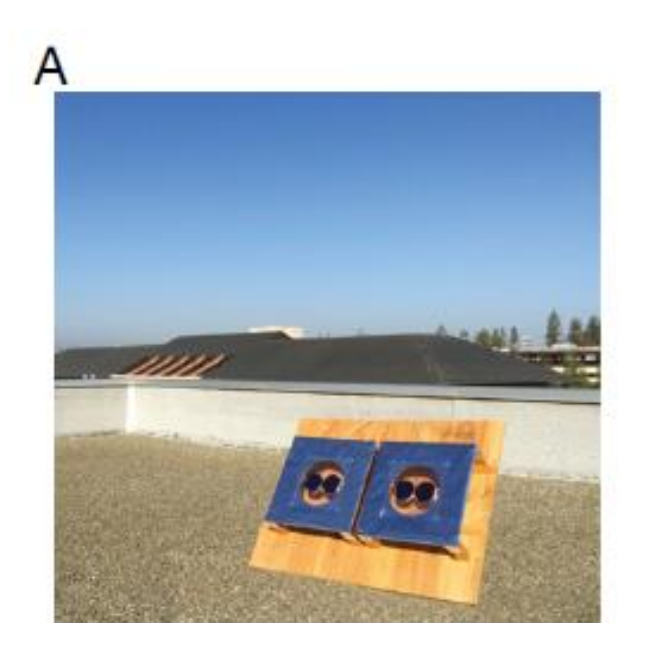

Low-density polyethylene

B

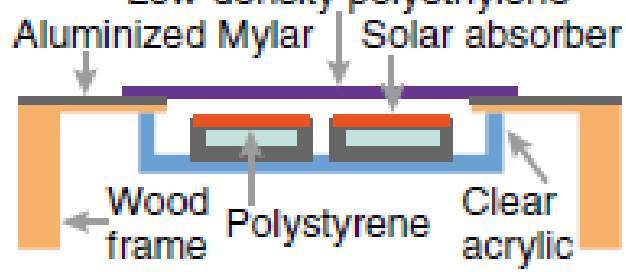

Zhu, Linxiao *et.al Proceedings of the National Academy of Sciences* 112.40 (2015): 12282-12287.

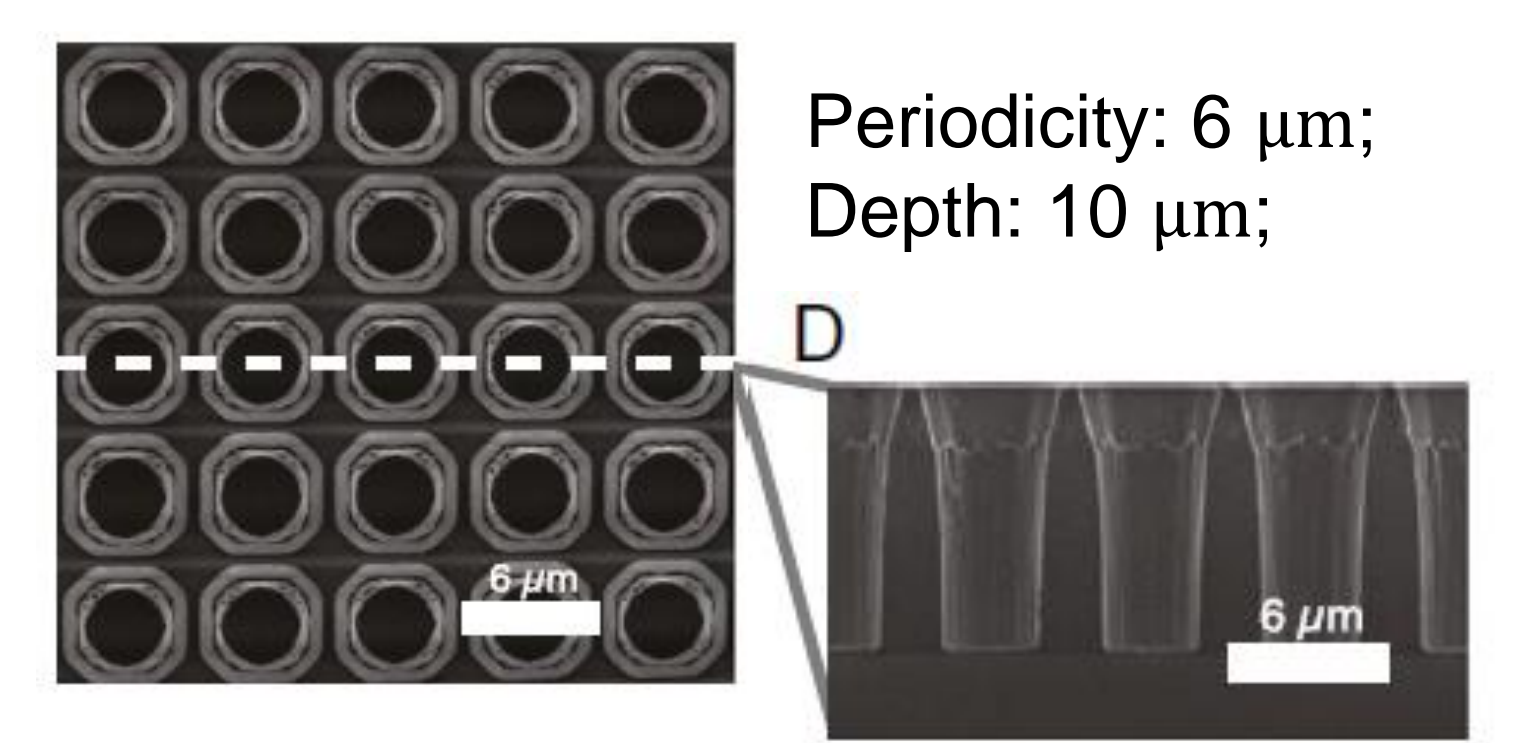

The container allows control over convection

#### **Effects of radiative cooling**

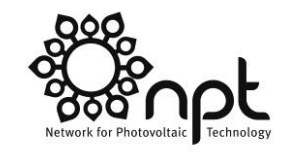

**nanoHUB** 

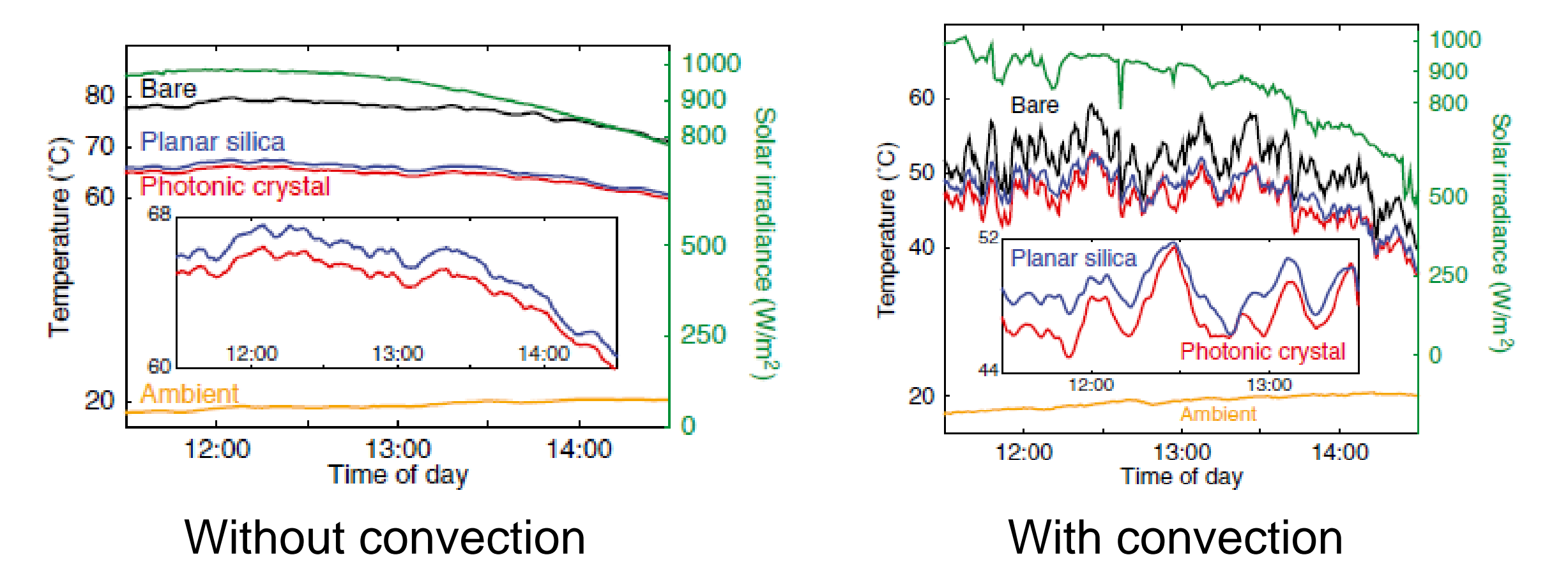

Zhu, Linxiao *et.al Proceedings of the National Academy of Sciences* 112.40 (2015): 12282-12287.

### **Benefits of radiative cooling extend across many PV technologies and installations**

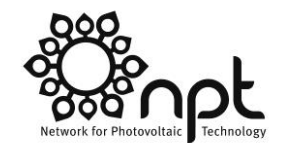

**M**<sup>n</sup>anoHUB

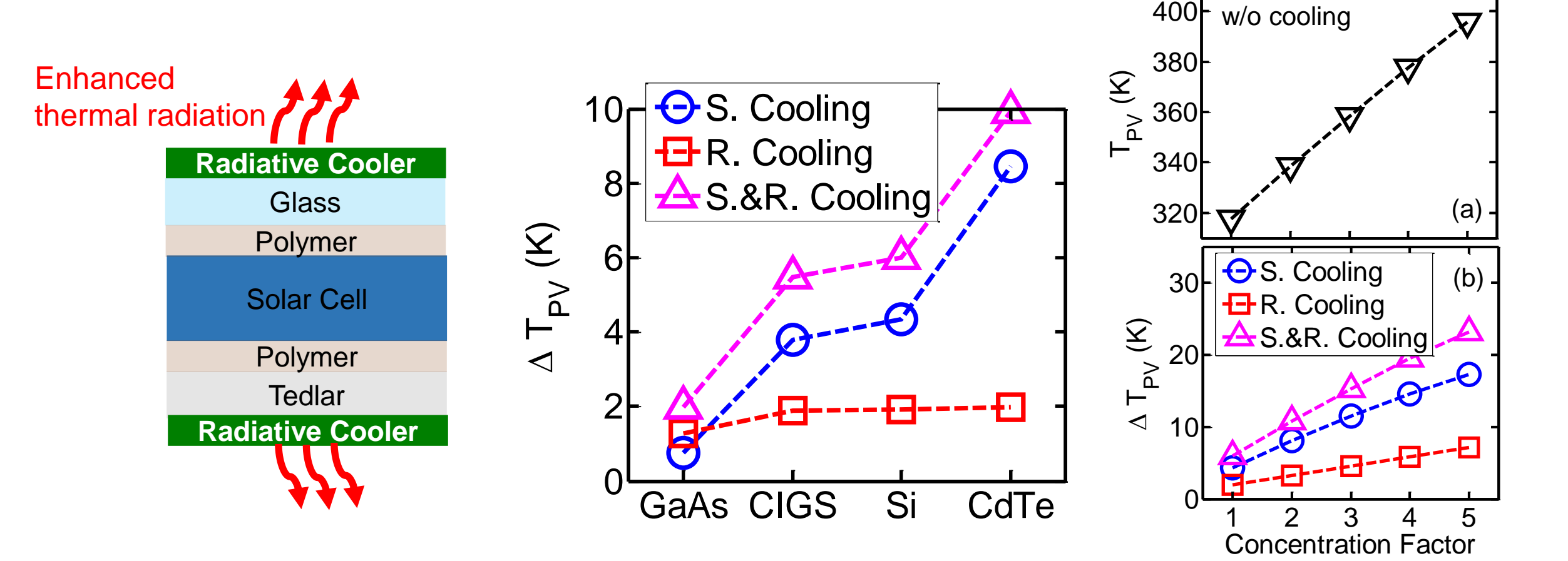

X. Sun *et al*., *IEEE J. Photovolt.* (submitted, July 2016)

#### **Self-Consistent Modeling of Radiative Cooling for Passive Thermal Management**

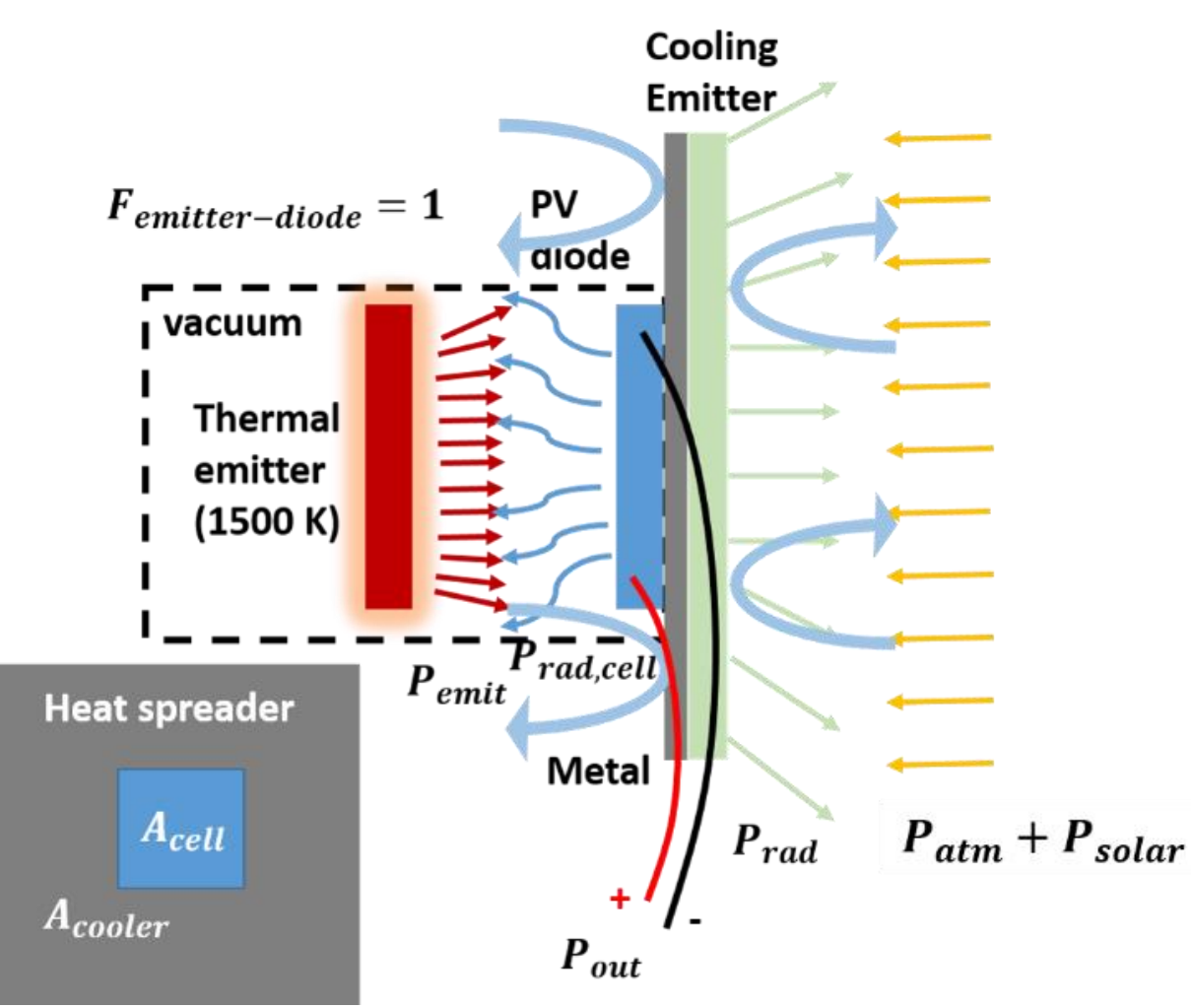

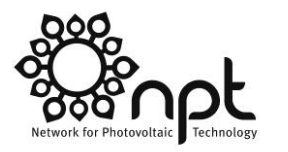

**nanoHUB** 

 $P_{emit}$ : emission power from thermal emitter at T<sub>F</sub>  $P_{rad,cell}$ : radiative recombination of the PV diode at T<sub>c</sub>  $P_{out}$ : electrical output power from PV diode (SQ Limit)  $P_{rad}$ : radiation power from the cooling emitter at T<sub>c</sub>  $P_{atm}$ : radiation power from atmosphere (300 K)  $P_{conv}$ : convection power at the exposed surface  $R = A_{cooler}/A_{cell}$  (Area ratio)  $P_{emit}(T_E, E > E_q) + R \cdot P_{atm}$  $= P_{out}(T_c) + P_{rad\,cell}(T_c) + R \cdot P_{rad}(T_c) + (2R - 1) \cdot P_{conv}$ 

Z. Zhou *et al*., *SPIE Conf. Proc.* (2016).

## **Radiative Cooling Reduces Temperature and Improves Performance Substantially**

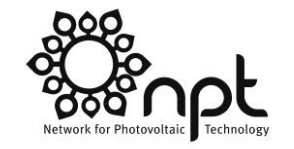

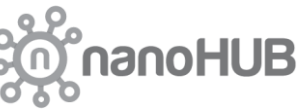

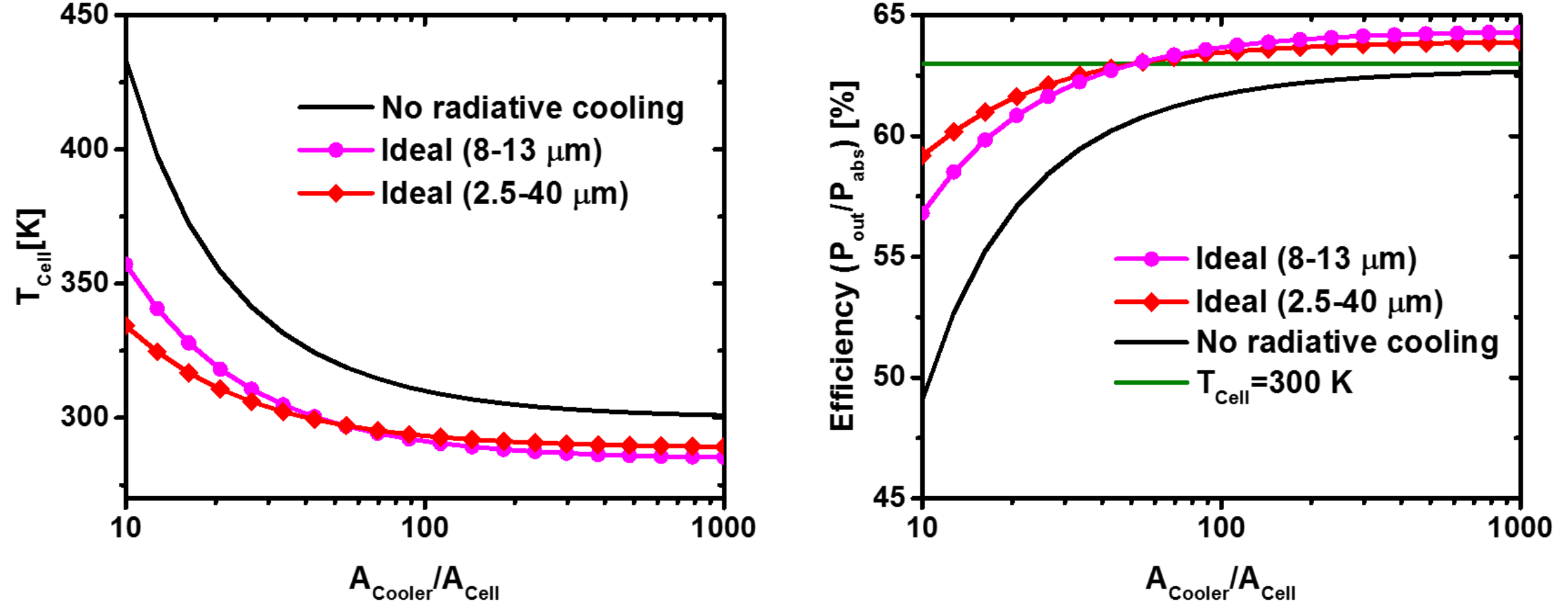

Z. Zhou *et al*., *SPIE Conf. Proc.* (submitted).

42 SPIE Optics+Photonics, San Diego, CA - Peter Bermel August 6, 2017

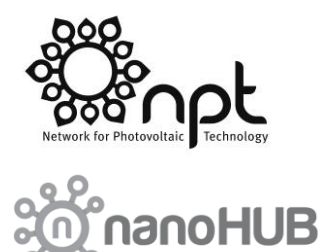

#### **Methods**

- Radiative cooling  $-$  a passive technique that dissipates heat into remote space via thermal radiation
- Develop a simulation tool, RadCool, to model radiative cooling

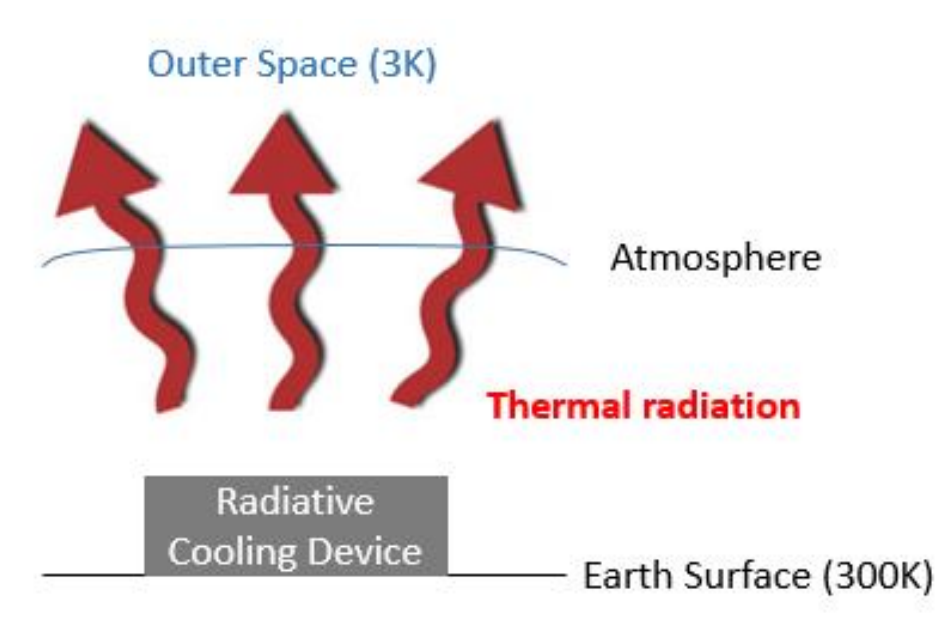

#### 43 **Figure 3. Photonics-Photonics-Photonics-Photonics-Photonics-Photonics-Photonics-Photonics-Photonics-Photonics-Photonics-Photonics-Photonics-Photonics-Photonics-Photonics-Photonics-Photonics-Photonics-Photonics-Photonic**

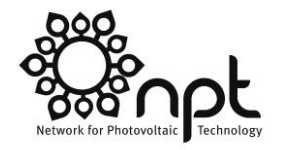

noHUB

# **System overview**

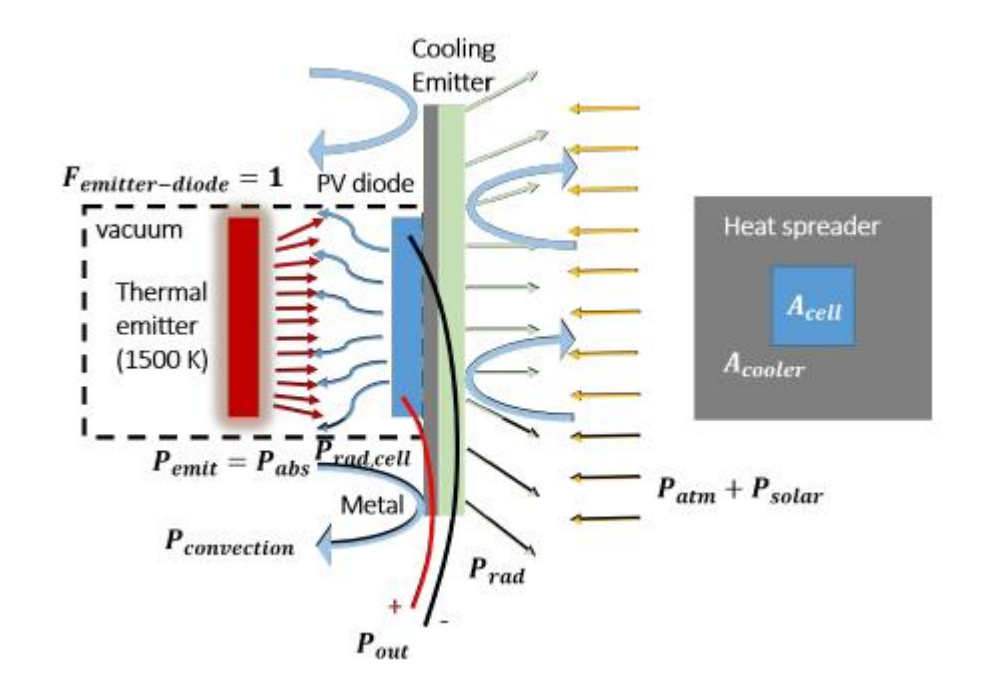

#### **Figure 4.** Schematic of the TPV system with a radiative coor

Equilibrium heat transfer analysis:  $P_{abs} + P_{atm} + P_{sun} = P_{rad} + P_{rad,cell} + P_{out} + P_{cov}$ 

44 Photostal Mand Process of the results of the results of the results of the results of the results of SPIE, vol. 9973, 2016<br>44 September 2017 2017 of the Results of Degitimal August 2017 and the results of the Photostal

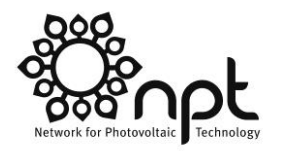

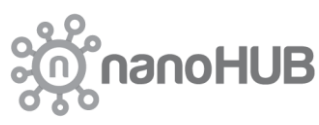

# **Simulation tool - input**

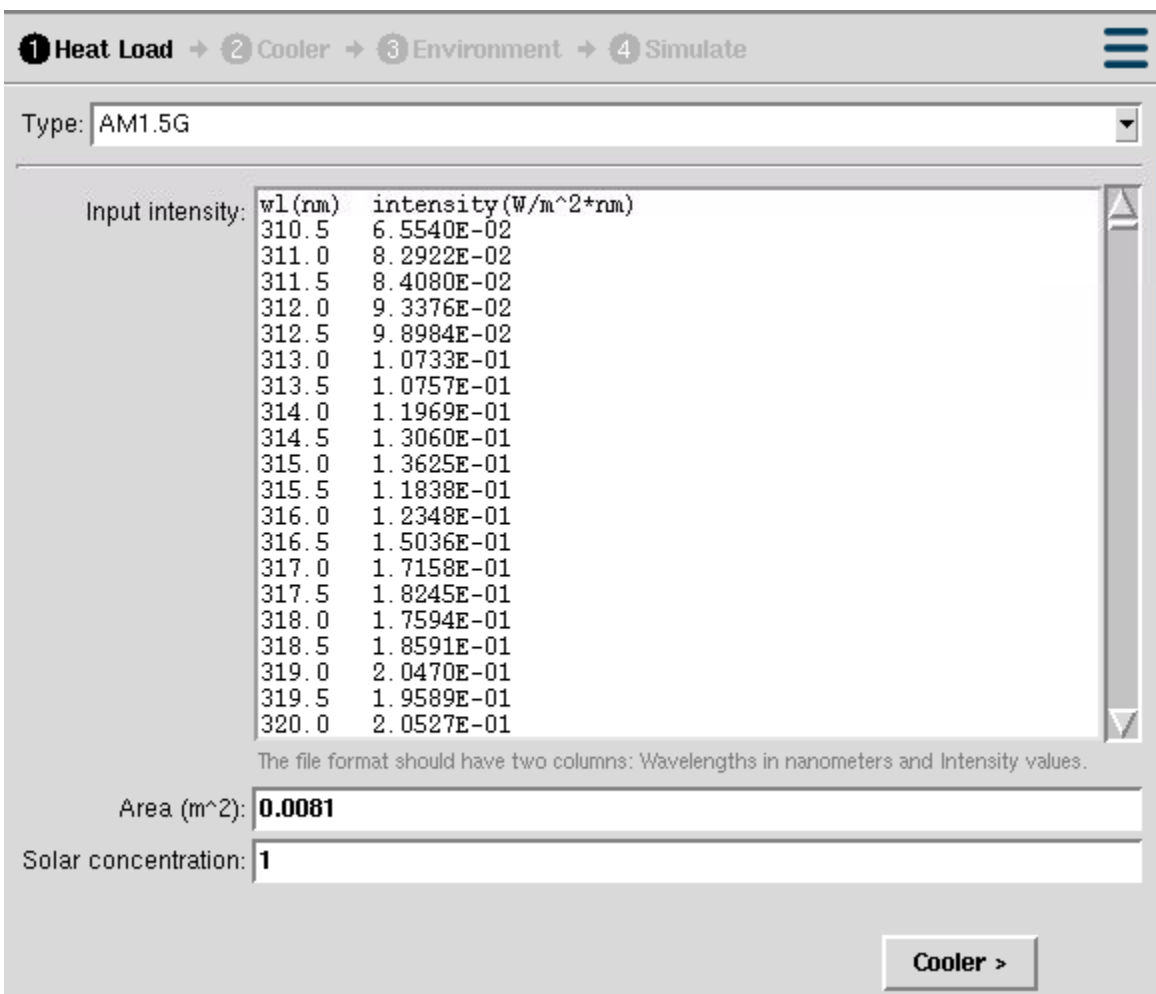

#### Heat load phase

**Solar absorption power** 

$$
P_{sun} = conc.* A * \int_0^\infty d\lambda \varepsilon(\lambda) I_{AM1.5}(\lambda)
$$

\*Assuming incidence angle is 0

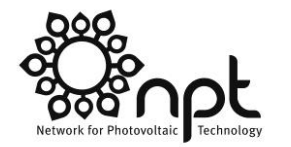

**COHORO** 

တိုက်

#### **Simulation tool - input**

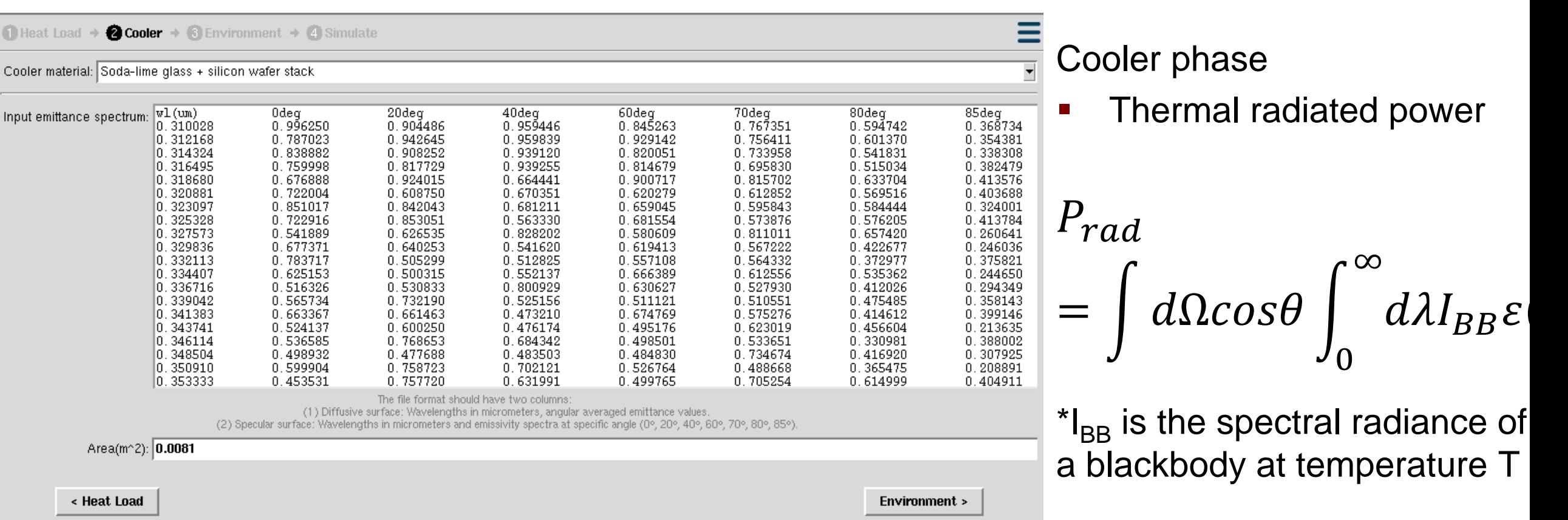

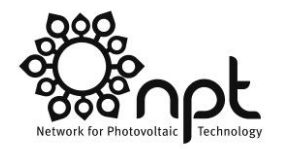

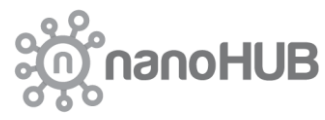

# **simulation tool - input**

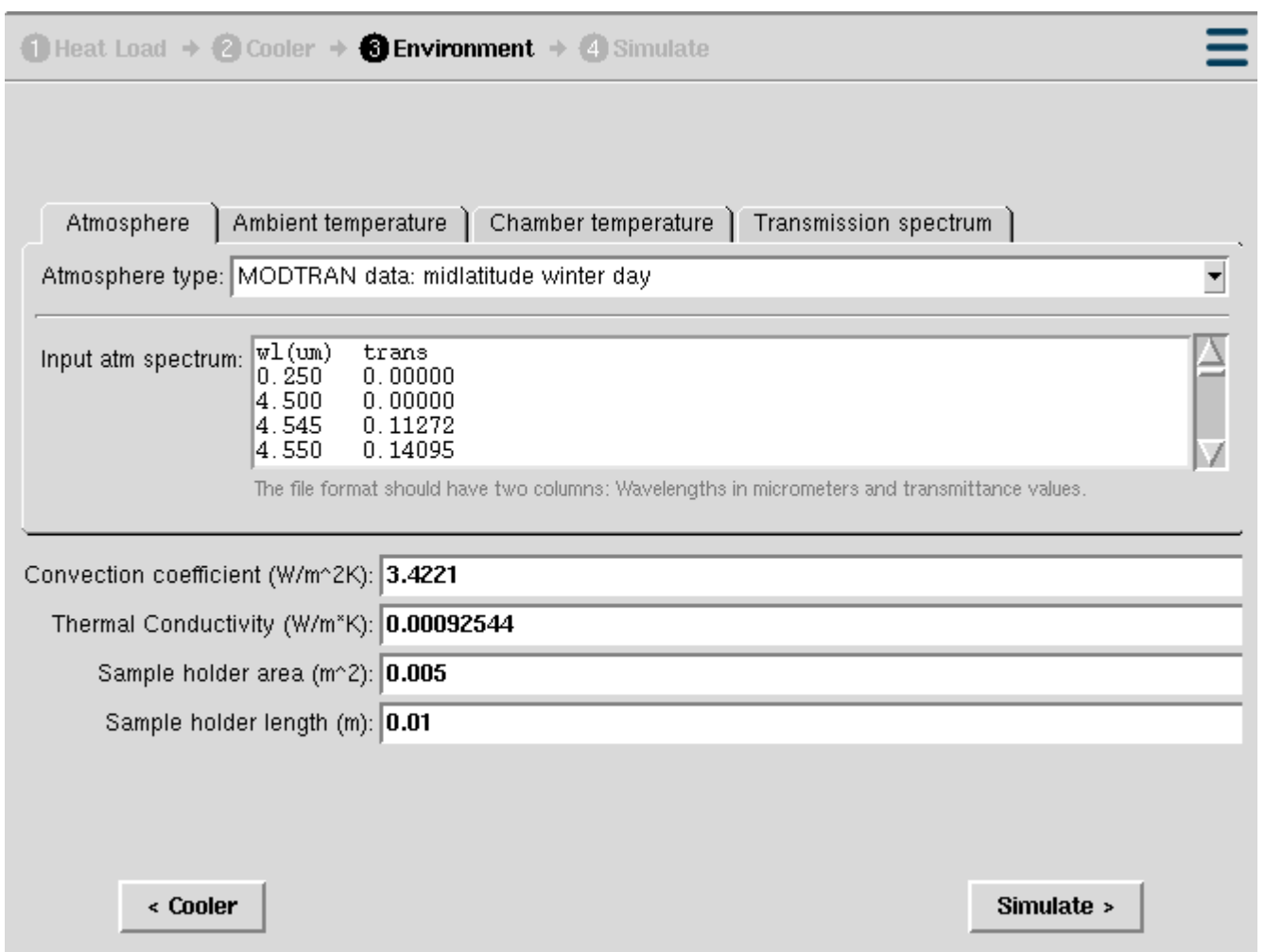

Environment Phase

• Absorbed thermal radiation from the atmosphere

$$
P_{atm} = \int d\Omega cos\theta \int_0^{\infty} d\lambda I_{BB} \varepsilon(\lambda, \Omega) \varepsilon_{atm}(\lambda, \Omega)
$$

**E** Conductive Power

$$
P_{cod} = K * (T - T_{chamb})
$$

**E** Convective Power

$$
P_{cov} = 2 * h_c * A * (T - T_{chamb})
$$

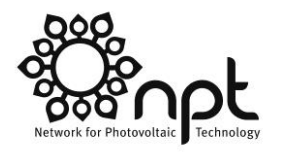

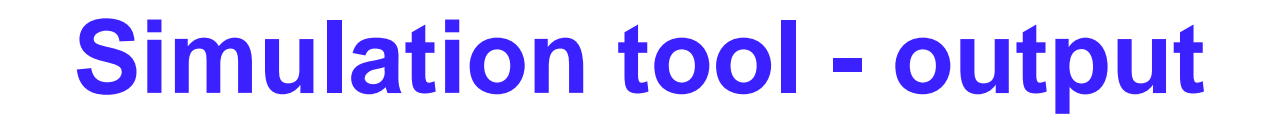

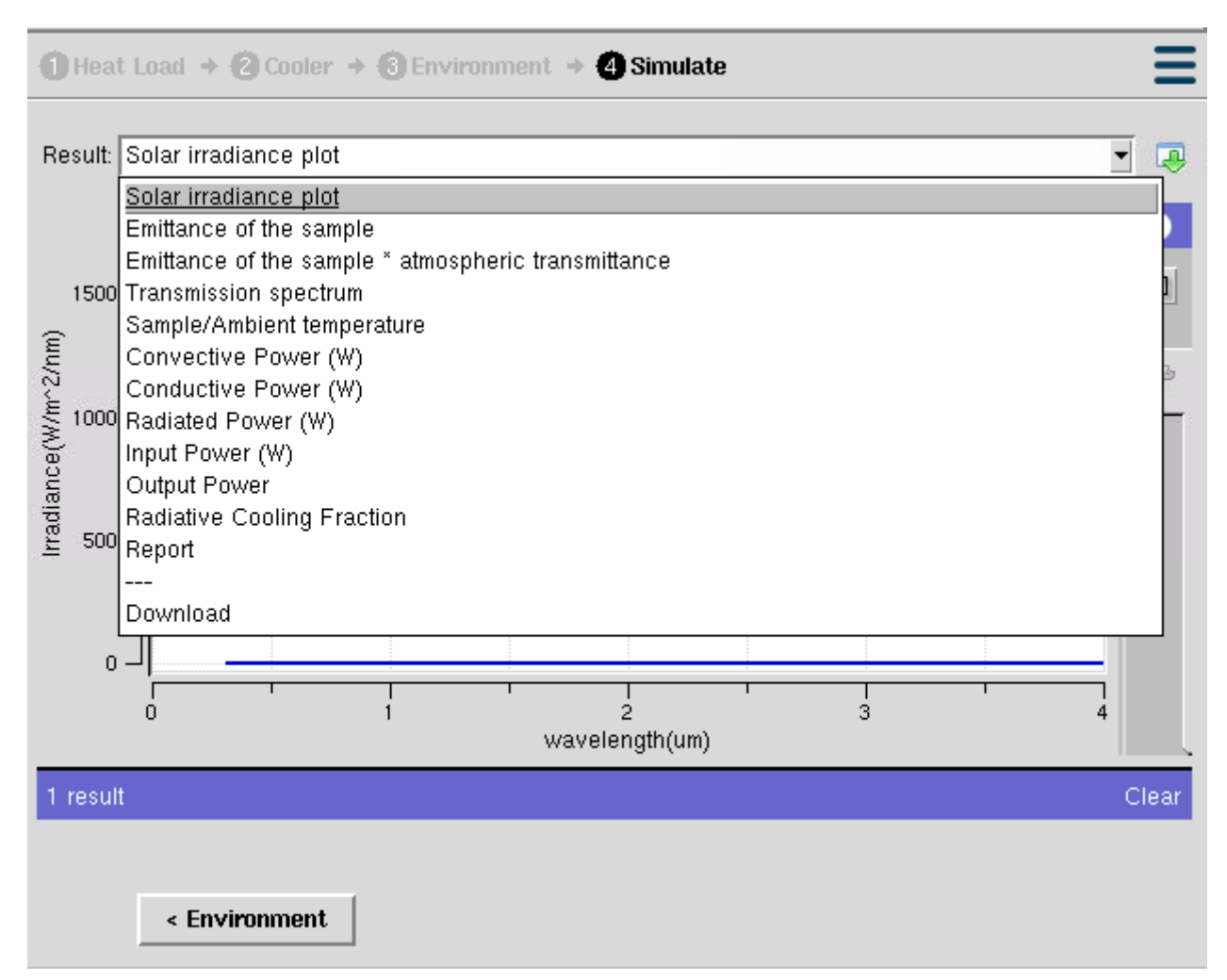

The steady-state temperature T of the sample is determined by:  $P_{rad}(T) - P_{atm}(T_{amb}) - P_{sun}$  $+ P_{cod+conv} = 0$ 

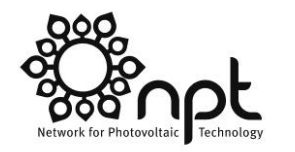

## **Experimental verification**

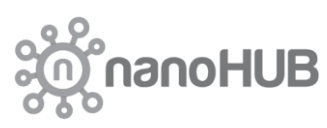

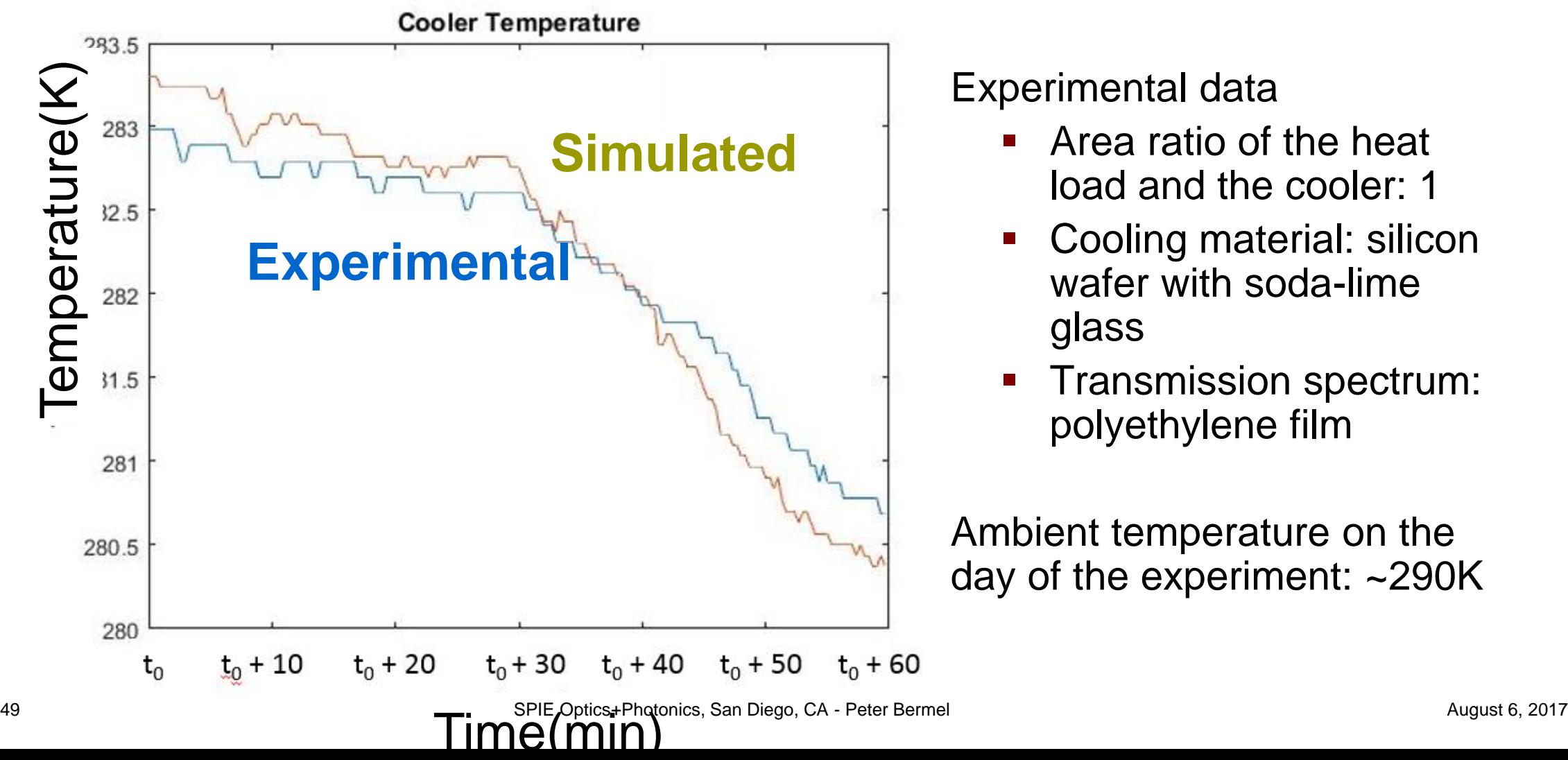

#### Experimental data

- Area ratio of the heat load and the cooler: 1
- Cooling material: silicon wafer with soda-lime glass
- Transmission spectrum: polyethylene film

Ambient temperature on the day of the experiment: ~290K

### **Conclusions/future work**

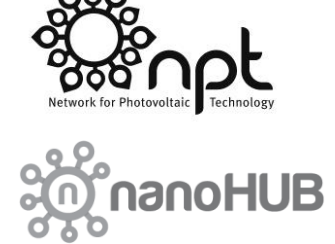

- RadCool successfully models radiative cooling system in a graphical interface
- More experiments need to be done to confirm the generality of the system and modeling approach
- RadCool can be connected directly with the existing TPV model
- **The radiative cooling technique is not limited to TPV systems** 
	- Potential applications include solar cell cooling, infrared detectors, and sensitive electronic devices that are used outdoors.

# **Step 3: Combine Hot and Cold Objects for Maximum Efficiencies**

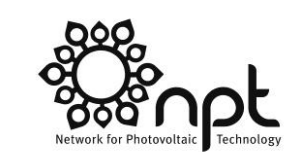

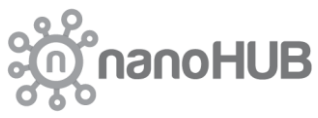

Key tools:

- **TPXsim**
- **TPVexpt**

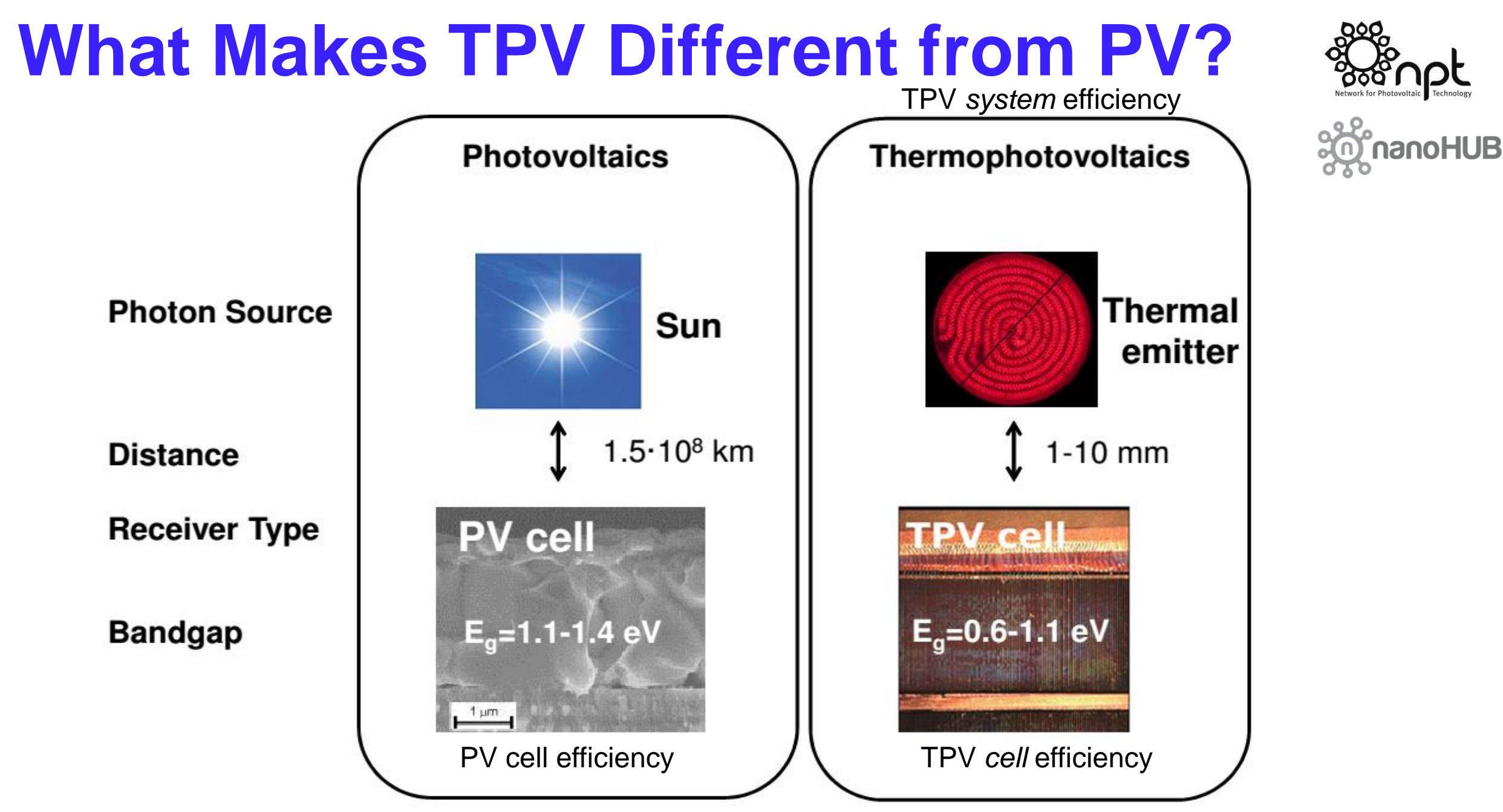

#### **23% Demonstrated TPV Electric Generation Efficiency with Spectral Control**

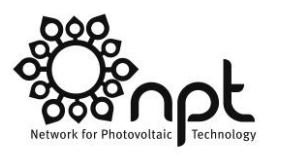

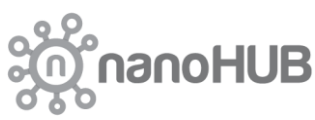

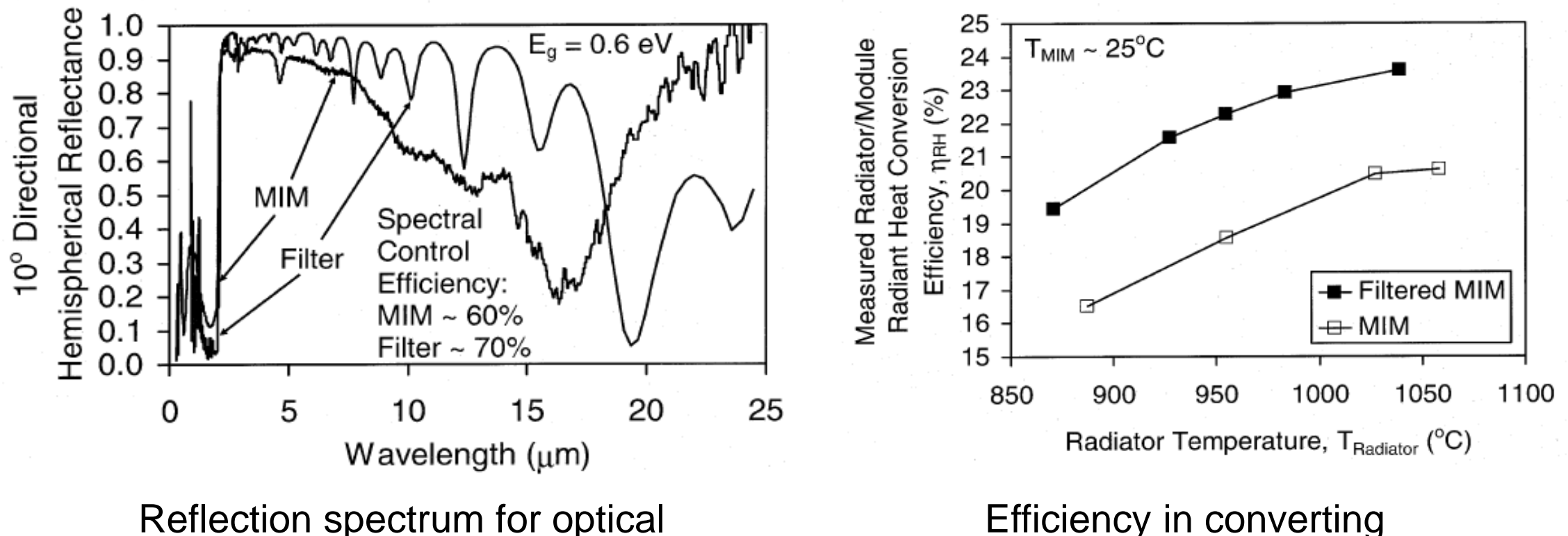

#### filter and receiver

Efficiency in converting radiation to electricity

B. Wernsman *et al*., *IEEE Trans. Electron Dev.* **51**, 512 (2004)

## **Photon Recycling Can Greatly Reshape High Temperature Thermal Emission**

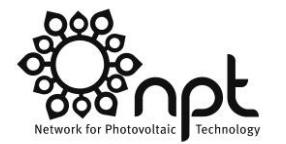

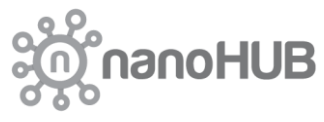

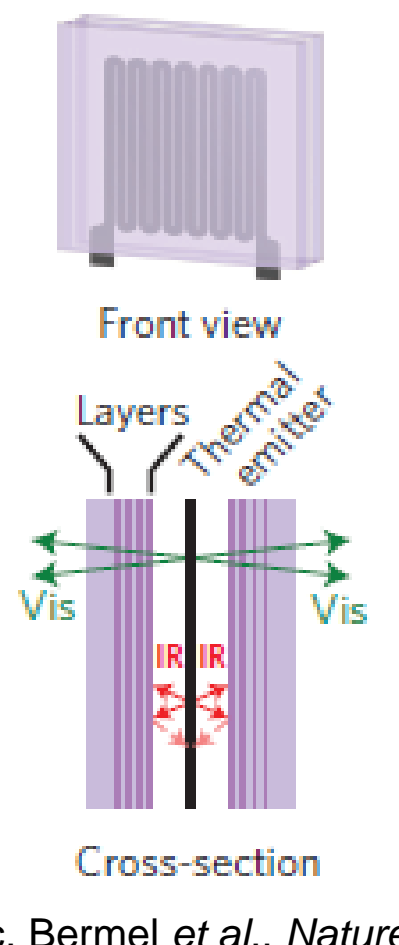

Ilic, Bermel *et al*., *Nature Nanotechnol.* (2016)

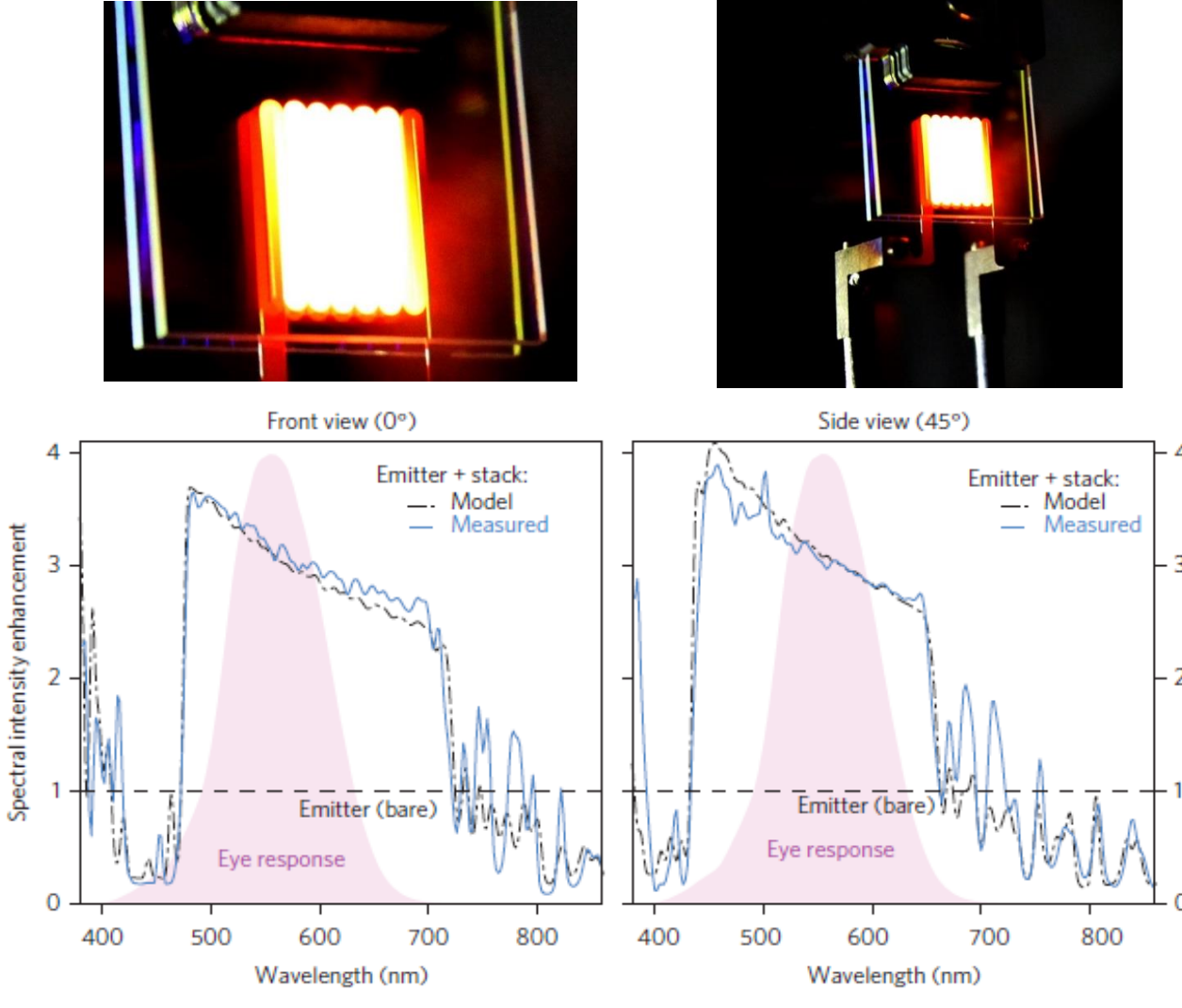

54 SPIE Optics+Photonics, San Diego, CA - Peter Bermel **Server August 6, 2017** August 6, 2017

#### **TPV Efficiencies May Approach 52%\* at Reasonable Temperatures†**

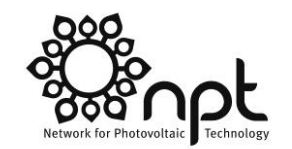

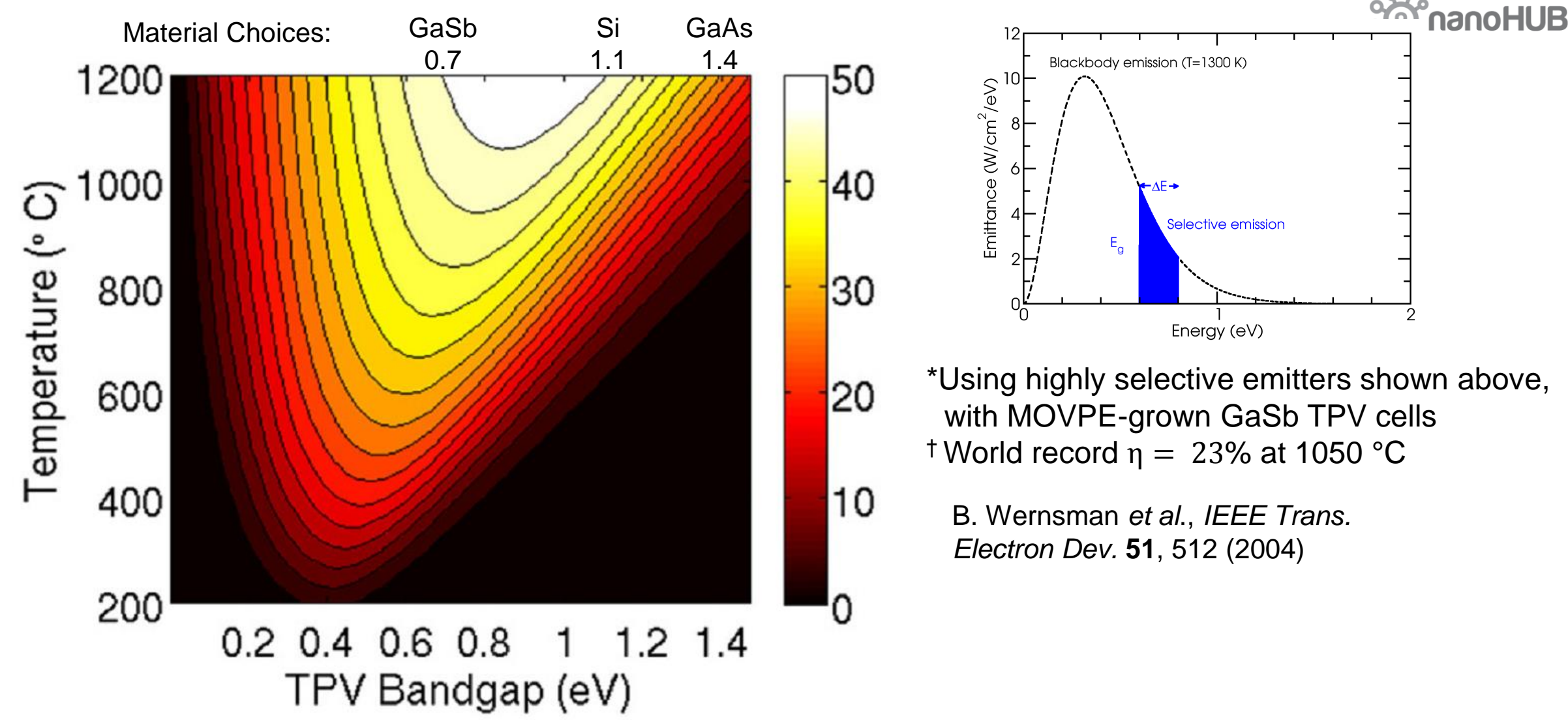

# PHYSICS AND MATH

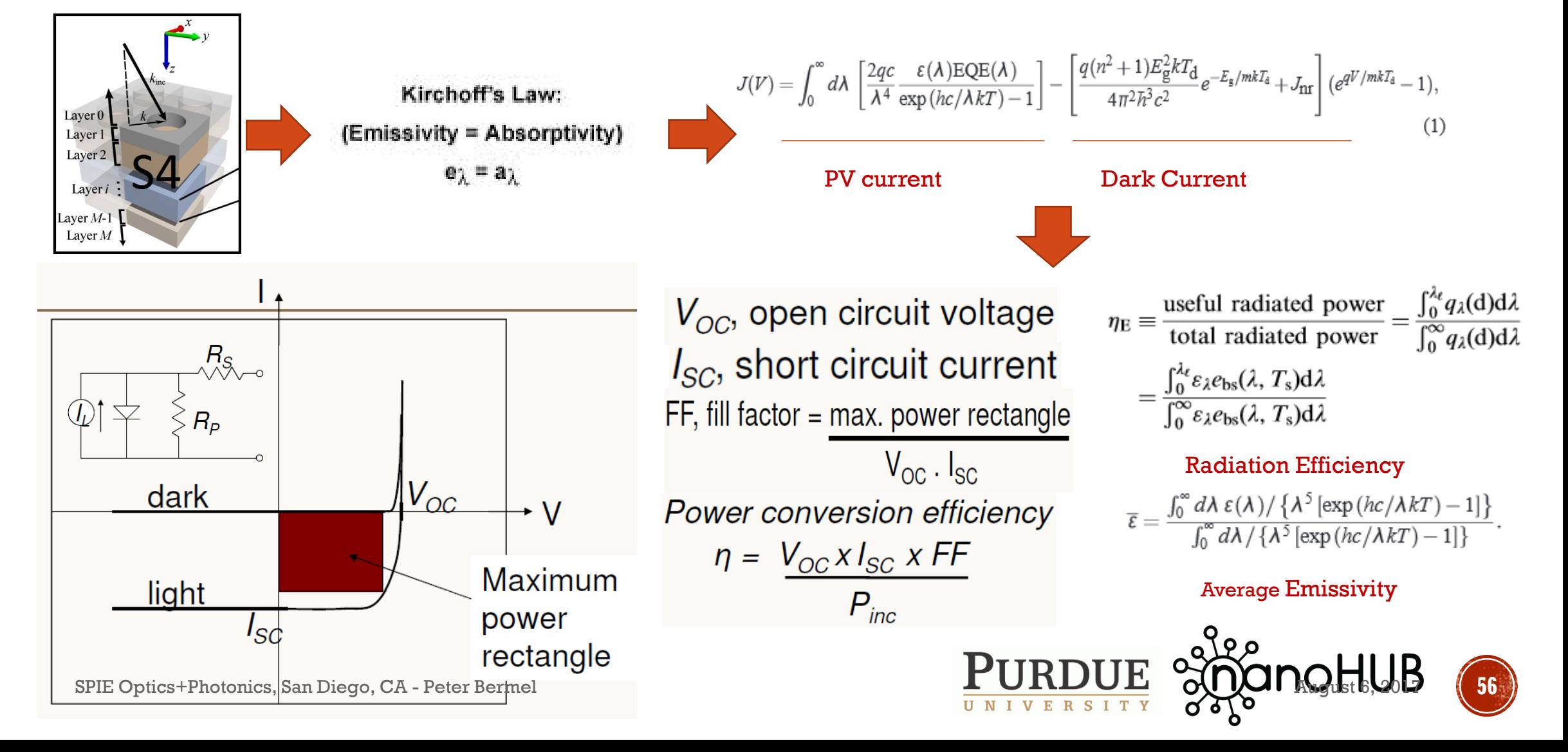

# TPXSIM: A SYSTEM-LEVEL MODELING TOOL

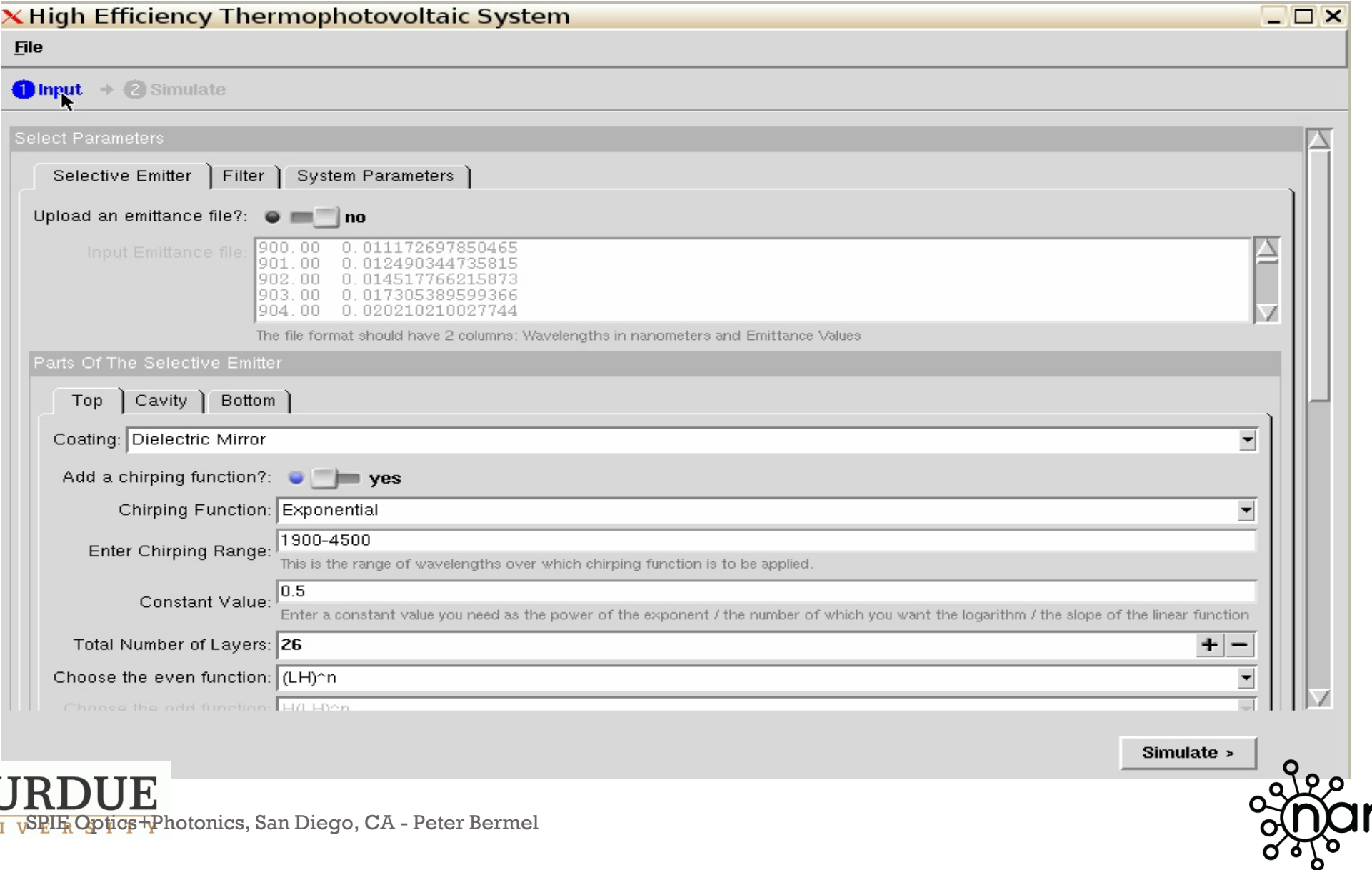

 ${\bf P}$ l U N

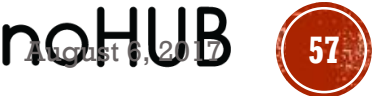

# WHAT ARE THE BEST CASE EFFICIENCIES?

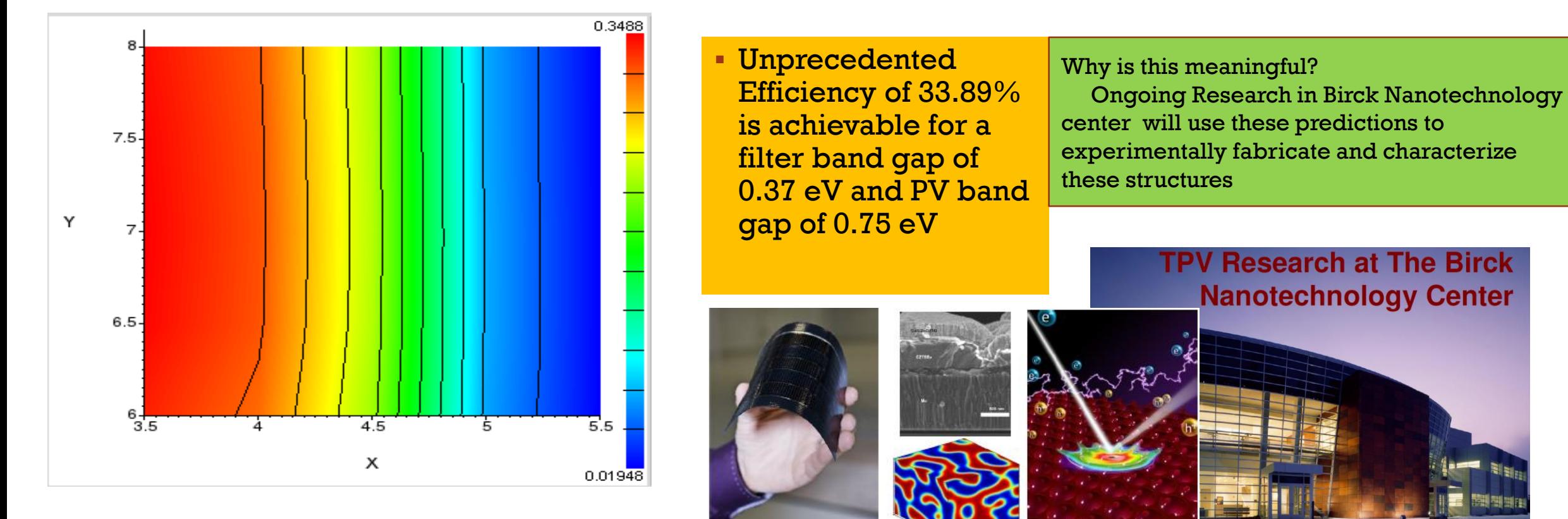

Contour plot showing the combination of filter bandgap and PV bandgap leading to maximum efficiency Or, just an emittance plot

SPIE Optics+Photonics, San Diego, CA - Peter Bermel

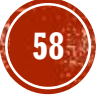

# TPVexpt

- Based on TPVtest
- Considers complex rectangular geometries for heater, emitter, and PV diode
- Considers non-idealities (e.g., series/shunt resistance)
- Phased GUI with overhauled "System" tab XTPV efficiency simulation  $\Box$  $\Box$  $\times$ XTPV efficiency simulation  $\Box$  $\Box$  $\times$ File **File**  $\bigoplus$  Selective emitter  $\rightarrow$   $\bigotimes$  Filter  $\rightarrow$   $\bigoplus$  System  $\rightarrow$   $\bigoplus$  Simulate Selective emitter  $\rightarrow$  2 Filter  $\rightarrow$  3 System  $\rightarrow$  3 Simulate Heater/Emitter | PV Diode | Alignment | Result: Emittance 一回 Heater temperature: (2000K)  $\bullet$  $\frac{6}{3}$  0.8 Emitter temperature: C= 1000K  $\Box$ Room temperature: **@ED** 300K  $\bar{z}_{0.6}$ Heater length (mm): 27  $\frac{5}{60}$  0.4 -Heater width (mm): 27 ້  $0.2 -$ Emitter length (mm): 10  $\frac{1}{3000}$  $2000$ Emitter width (mm): 10 Wavelength (nm) Emitter thickness (mm): 3 Clear  $\triangleleft$  Filter Simulate > < System

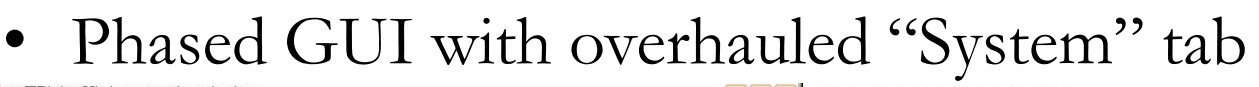

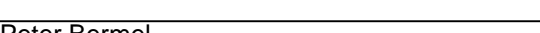

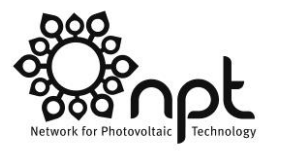

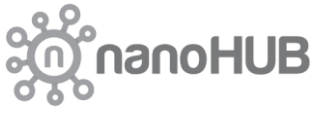

3

# View Factor/Geometry

- **View Factor/Geometry**<br>• **View factor:**  $F_{A\rightarrow B}$  is the proportion of the radiation<br>which leaves surface  $A$  that strikes surface  $B$ which leaves surface **<sup>A</sup>** that strikes surface **<sup>B</sup>**
- View factor from cell to emitter for power calculations

Definitions:  $X = x/z$ ;  $N = \eta/z$ ;  $Y = y/z$ ;  $S = \xi/z$ ;  $\alpha_{li} = S_l - X_i$ ;  $\beta_{ki} = N_k - Y_i$  $F_{1-2} = \frac{1}{(X_2 - X_1)(Y_2 - Y_1)} \sum_{i=1}^{2} \sum_{k=1}^{2} \sum_{i=1}^{2} \sum_{k=1}^{2} |(-1)^{(i+j+k+i)} G(\alpha_{li}, \beta_{jk})]$ where  $G(\alpha_{li}, \beta_{jk}) = \frac{1}{2\pi} \left\{ \alpha_{li} (1 + \beta_{kj}^2)^{1/2} \tan^{-1} \left[ \frac{\alpha_{li}}{(1 + \beta_{ki}^2)^{1/2}} \right] - \beta_{kj} \tan^{-1} \beta_{kj} \right\}$ **View factor calculation for rectangle to rectangle in a parallel plane. All boundaries are parallel or perpendicular**   $\text{to } \text{xa} \text{nd } \xi \text{ boundaries [2].}$ 

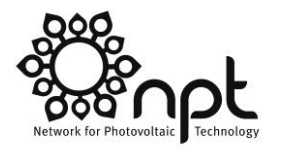

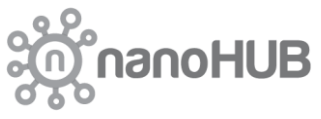

4

# View Factor Implementation

- Heater, emitter, and cell modeled as rectangles
- Emitter physically attached to heater
- Heater area broken up into four rectangles for calculations • Heater area broken up is<br>
calculations<br>
• Sum of rectangle view<br>
factors is equal to heate
- factors is equal to heater view factor
- Accounts for thickness view factor<br>Accounts for t<br>of emitter and<br>heater radiatio Accounts for thickness<br>
of emitter and<br>
Method of calculating heater view factor. The back<br>
Method of calculating heater view factor. The back<br>
rectangle represents the heater (dark blue). The

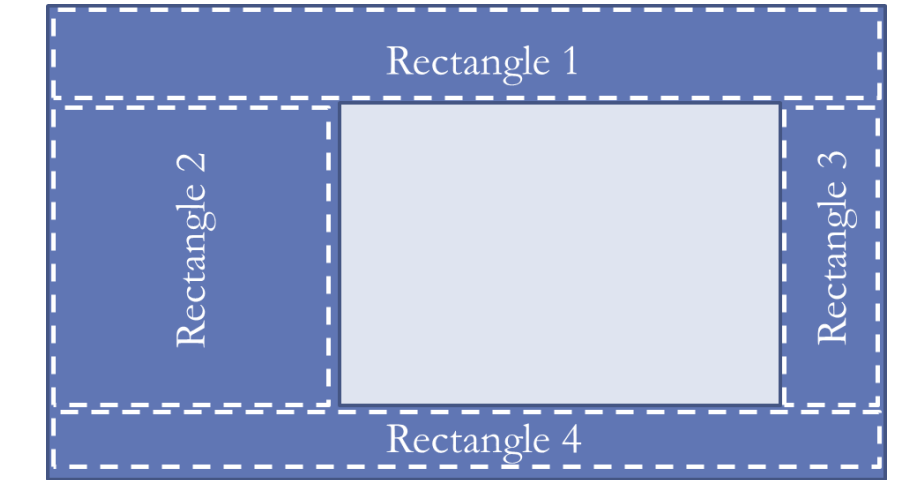

rectangle represents the heater (dark blue). The light blue rectangle represents the emitter.

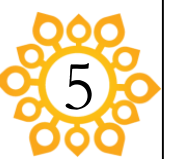

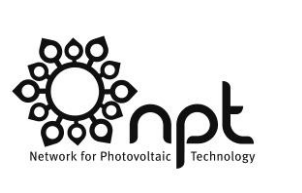

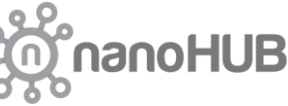

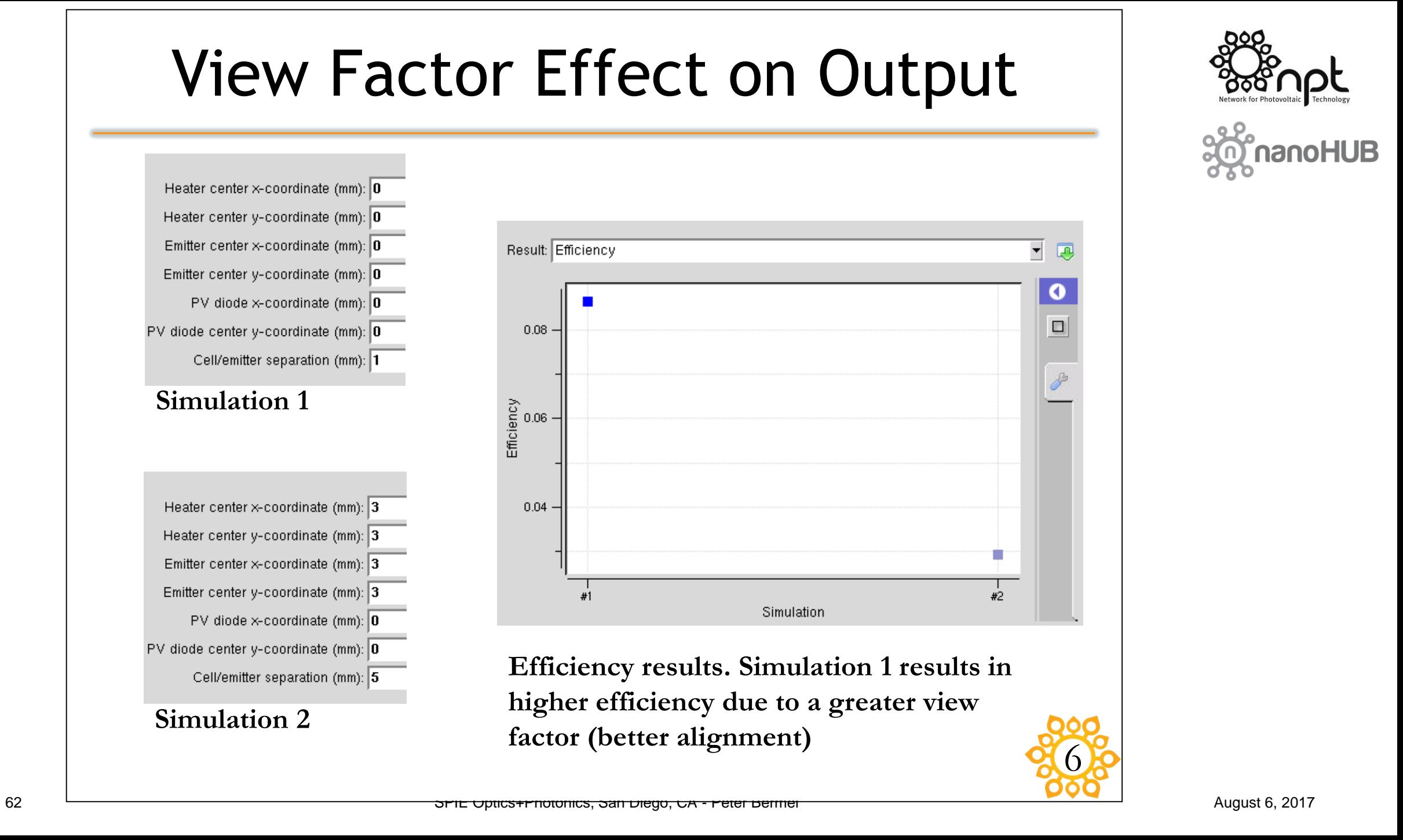

# Shunt/Series Resistance

- Fill factor (FF) determines JHUHL/ JCH<br>Fill factor (FF) determin<br>the efficiency of PV cell
- Ideal cell has series the efficiency of PV c<br>Ideal cell has series<br>resistance of 0  $\Omega$  and<br>shunt of ∞  $\Omega$ resistance of  $0 \Omega$  and<br>shunt of  $\infty \Omega$

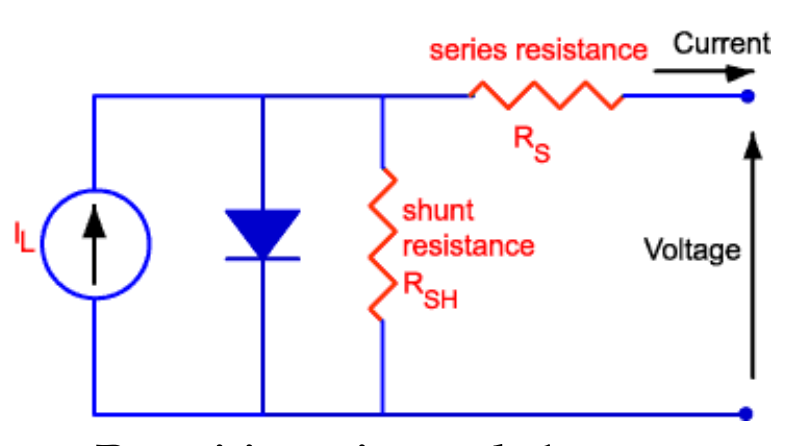

• Non-idealities decrease FF [6]

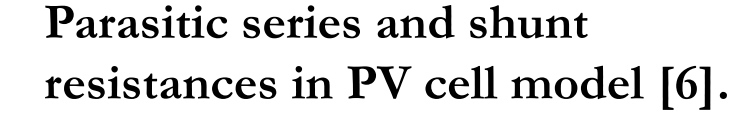

$$
\eta = \frac{V_{OC}I_{SC}FF}{P_{in}}
$$
  
\n
$$
FF = \frac{V_{OC} - \ln(V_{OC} + 0.72)}{V_{OC} + 1}
$$
  
\n
$$
r_S = \frac{R_S}{R_{CH}}
$$
  
\n
$$
r_{SH} = \frac{R_{SH}}{R_{CH}}
$$
  
\n
$$
FF = FF_0 \left\{ (1 - 1.1r_S) + \frac{r_S^2}{5.4} \right\} \left\{ 1 - \frac{V_{OC} + 0.7 F F_0}{V_{OC}} \left[ (1 - 1.1r_S) + \frac{r_S^2}{5.4} \right] \right\}
$$

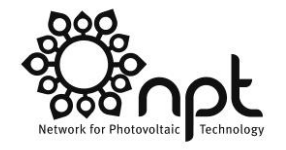

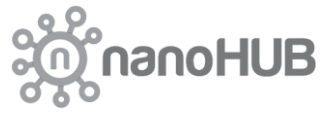

7

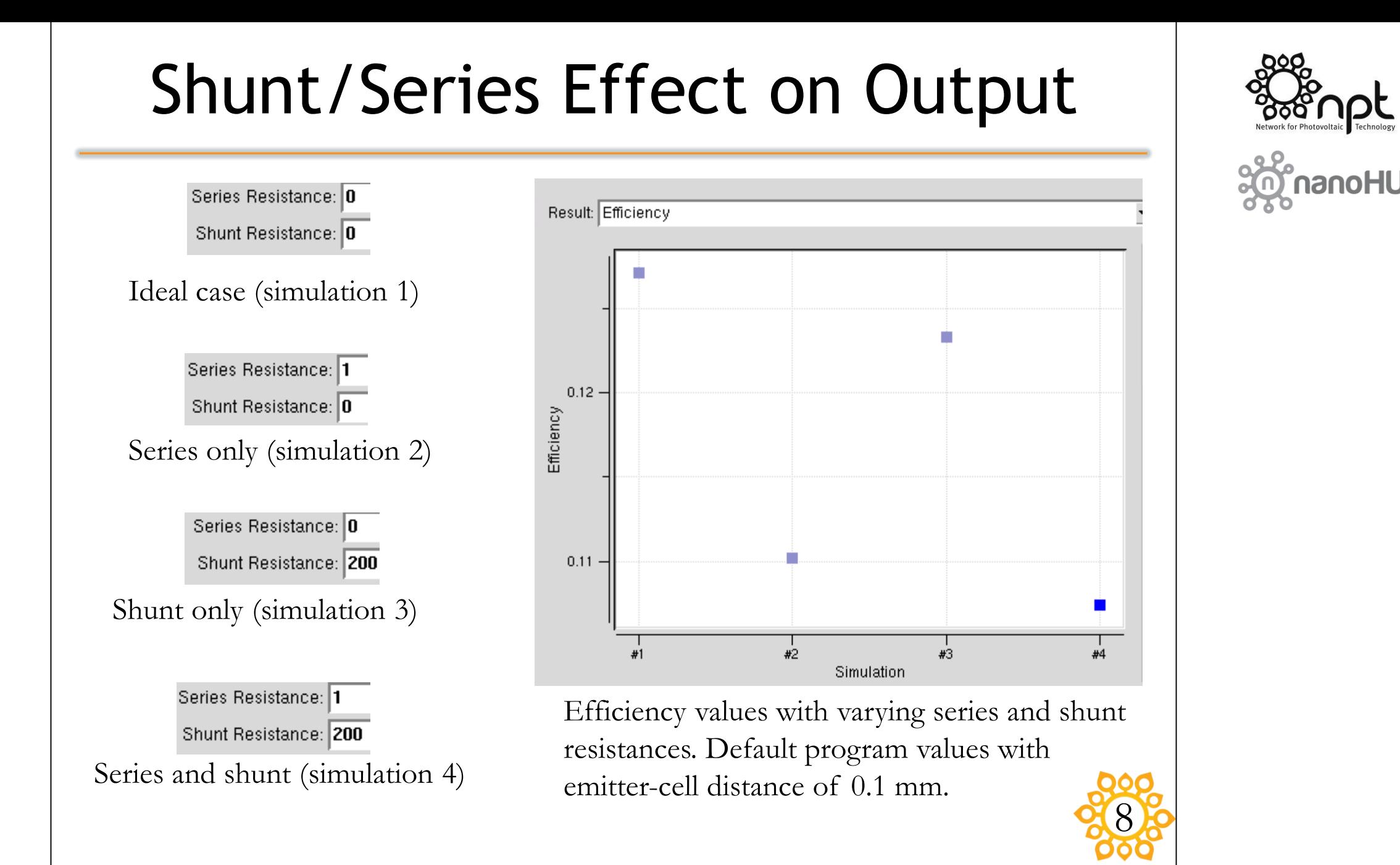

# **Step 4: Improving Low-Bandgap Photovoltaic Cells**

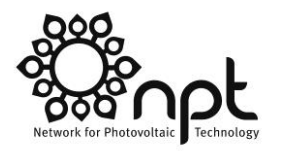

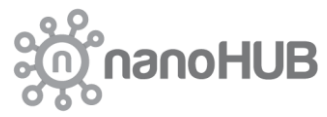

Key tool(s):

- **ADEPT**
- **MEEPPV**

## **Drift-Diffusion Model**

**Electrostatics (Poisson's equation): usion Model**<br>tics (Poisson's equation):<br> $\nabla \cdot \varepsilon \nabla V = -\left(p - n + N_D^+ - N_A^-\right)$ 

$$
\nabla \cdot \mathcal{E} \nabla V = -\left(p - n + N_D^+ - N_A^-\right)
$$

Charge conservation:<br> $\frac{\partial n}{\partial t} = \frac{1}{q} \nabla \cdot$ .

$$
\frac{\partial v}{\partial t} = \frac{1}{q} \nabla \cdot \mathbf{J}_n + U_n
$$
\n
$$
\frac{\partial n}{\partial t} = \frac{1}{q} \nabla \cdot \mathbf{J}_n + U_n
$$
\n
$$
\frac{\partial p}{\partial t} = -\frac{1}{q} \nabla \cdot \mathbf{J}_p + U_p
$$
\n
$$
\frac{\partial p}{\partial t} = -\frac{1}{q} \nabla \cdot \mathbf{J}_p + U_p
$$

Current from drift & diffusion terms:

n drift & diffusion ter  
\n
$$
J_n = qn(x)\mu_n E(x) + qD_n \frac{dn}{dx}
$$
\n
$$
J_p = qp(x)\mu_p E(x) - qD_p \frac{dn}{dx}
$$

S. Selberherr: "Analysis and Simulation of 66 Semiconductor Devices, San Diego, CA - Peter Bermel **1984.** 

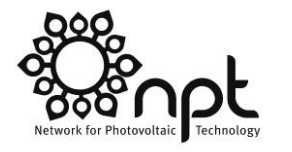

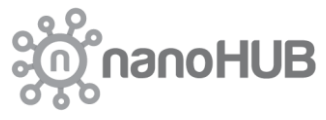

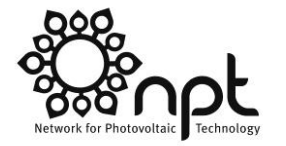

nanoHUB

#### **Solar Cells: Ideal IV Characteristics**

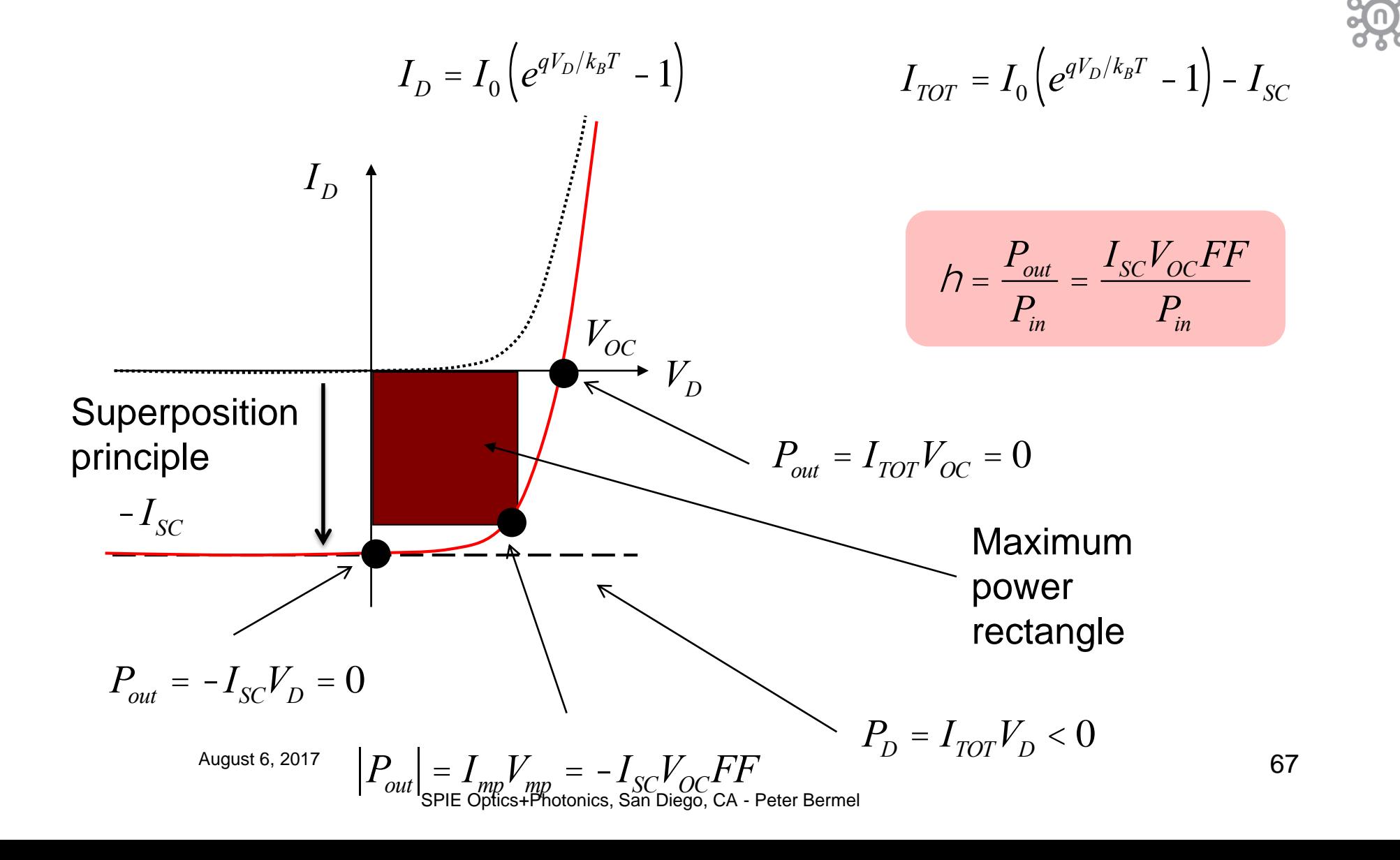

#### **Maximum Short Circuit Current**

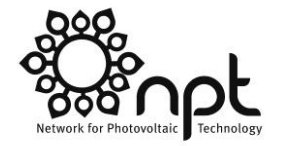

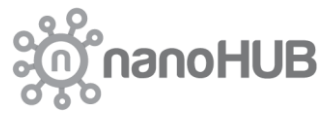

Example: Silicon  $E_q = 1.1$ eV. Only photons with a wavelength < 1.12  $\mu$ m

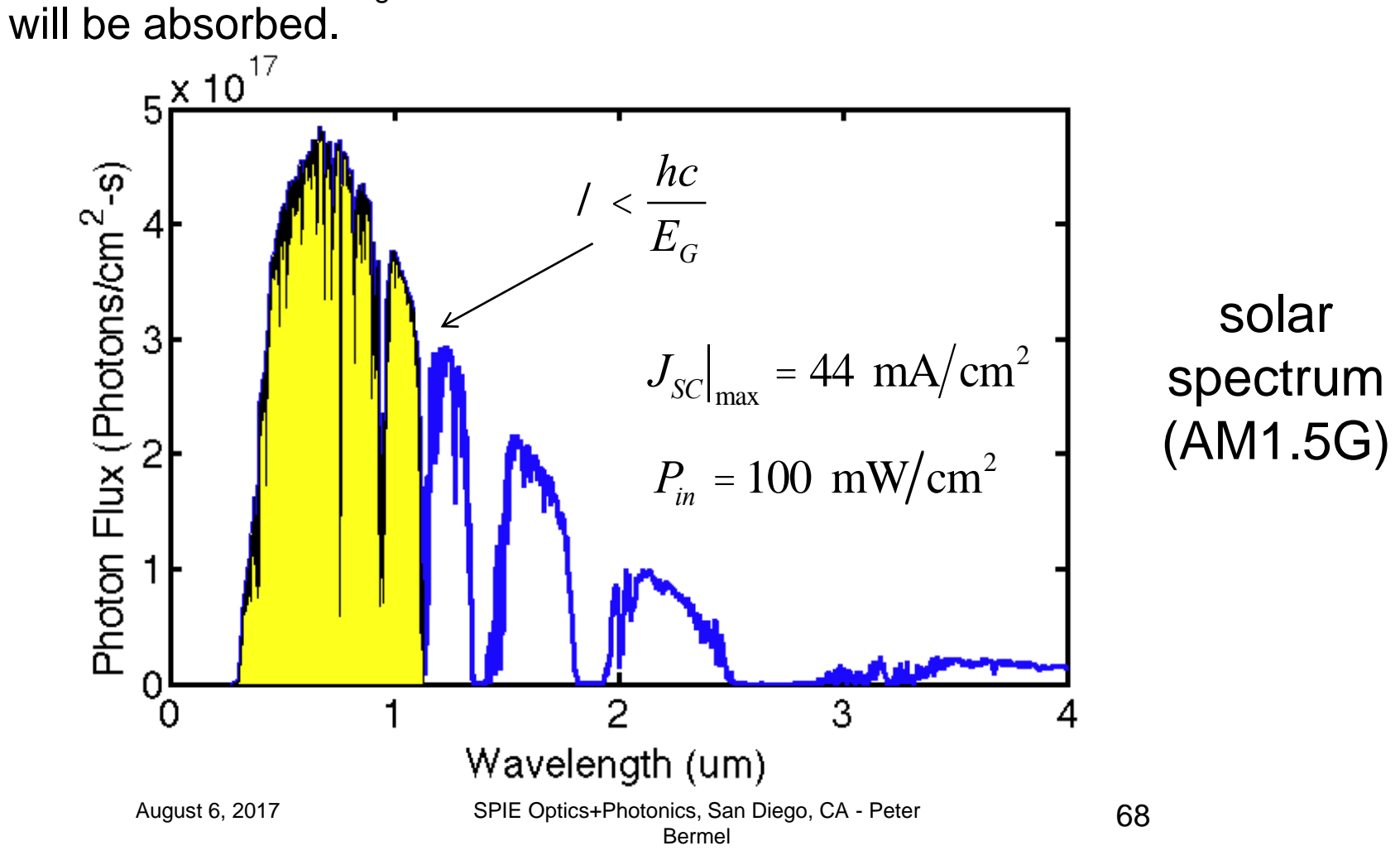

#### **Open-circuit Voltage and Efficiency**

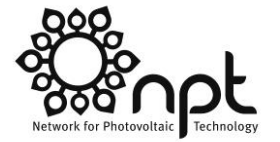

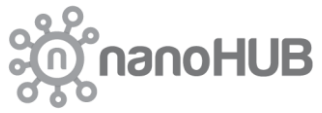

$$
I_{TOT} = I_0 \left( e^{qV/k_B T} - 1 \right) - I_{SC} \qquad V_{OC} = \frac{k_B T}{q} \ln \left( \frac{I_{SC}}{I_0} \right) \qquad h = \frac{P_{out}}{P_{in}} = \frac{I_{SC} V_{OC} FF}{P_{in}}
$$

#### Example for silicon photovoltaics:

$$
I_0 = 1 \cdot 10^{-12} \text{ A}
$$
 
$$
h = \frac{P_{out}}{P_{in}} = \frac{40 \cdot 0.63 \cdot 0.8}{100} = 0.20
$$

$$
I_{SC} = 0.90 \text{ }^{\circ} \text{ } 44 \text{ }^{\circ} 10^{-3} = 40 \text{ mA}
$$
\n
$$
V_{OC} = 0.026 \ln \left( \frac{40 \times 10^{-3}}{1 \times 10^{-12}} \right) = 0.63
$$

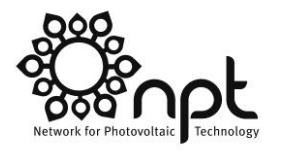

#### **Increasing the Efficiency**

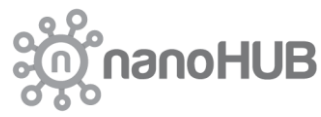

$$
h = \frac{P_{out}}{P_{in}} = \frac{I_{SC}V_{OC}FF}{P_{in}}
$$

#### 1) Increase the short circuit current from 40 towards 44

1) Increase the short circuit current from  
\n2) Increase 
$$
V_{OC}
$$
 (decrease  $V_{\theta} = \frac{k_B T}{q} \ln \left( \frac{I_{SC}}{I_0} \right)$   
\n
$$
I_0 = qA \left( \frac{D_n}{W_p} \frac{n_i^2}{N_A} \right)
$$
\n
$$
I_0 = qA \left( \frac{D_n}{W_p} \frac{n_i^2}{N_A} \right)
$$
\n
$$
SPIE Optics+Photomics, San Diego, CA-Peter
$$

$$
I_0 = qA \left( \frac{D_n}{W_P} \frac{n_i^2}{N_A} \right)
$$

70

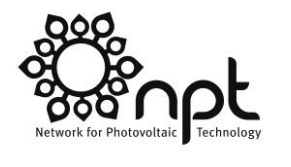

#### **Efficiency of Silicon Solar Cells (PERL Architecture)**

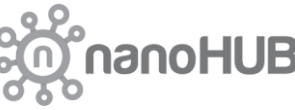

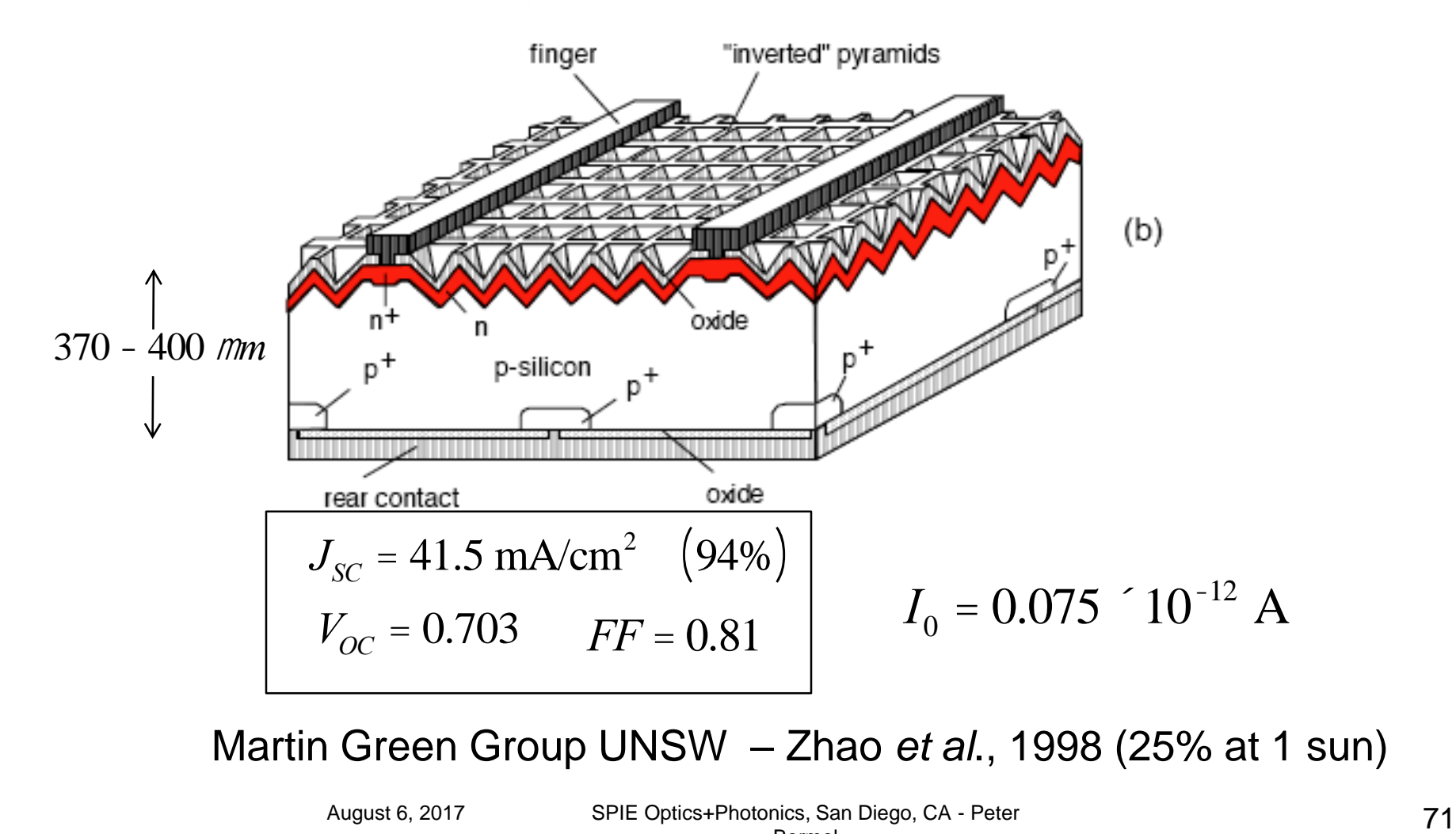

Martin Green Group UNSW – Zhao *et al*., 1998 (25% at 1 sun)

August 6, 2017 SPIE Optics+Photonics, San Diego, CA - Peter Bermel

 $J_{SC} - V_{OC}$  **trade-off** 

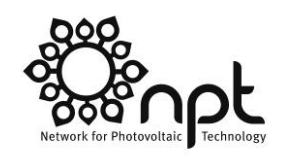

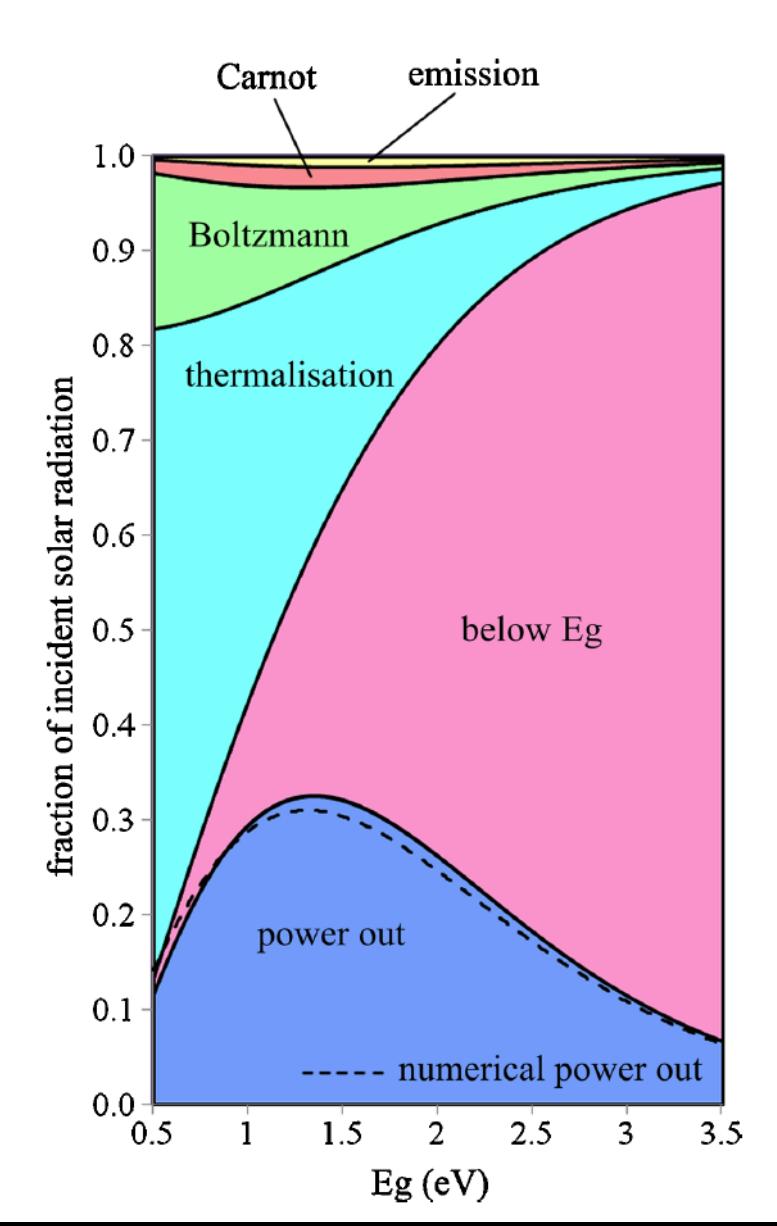

- 1) Smaller bandgaps give higher short circuit current
- 2) Larger bandgaps give higher open-circuit voltage
- 3) For the given solar spectrum, an optimum bandgap exists.

#### "Shockley-Queisser Limit"

SPIE Optics+Photonics, San Diego, CA72 eter Bermel
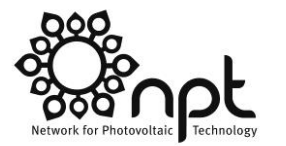

## **ADEPT 2**

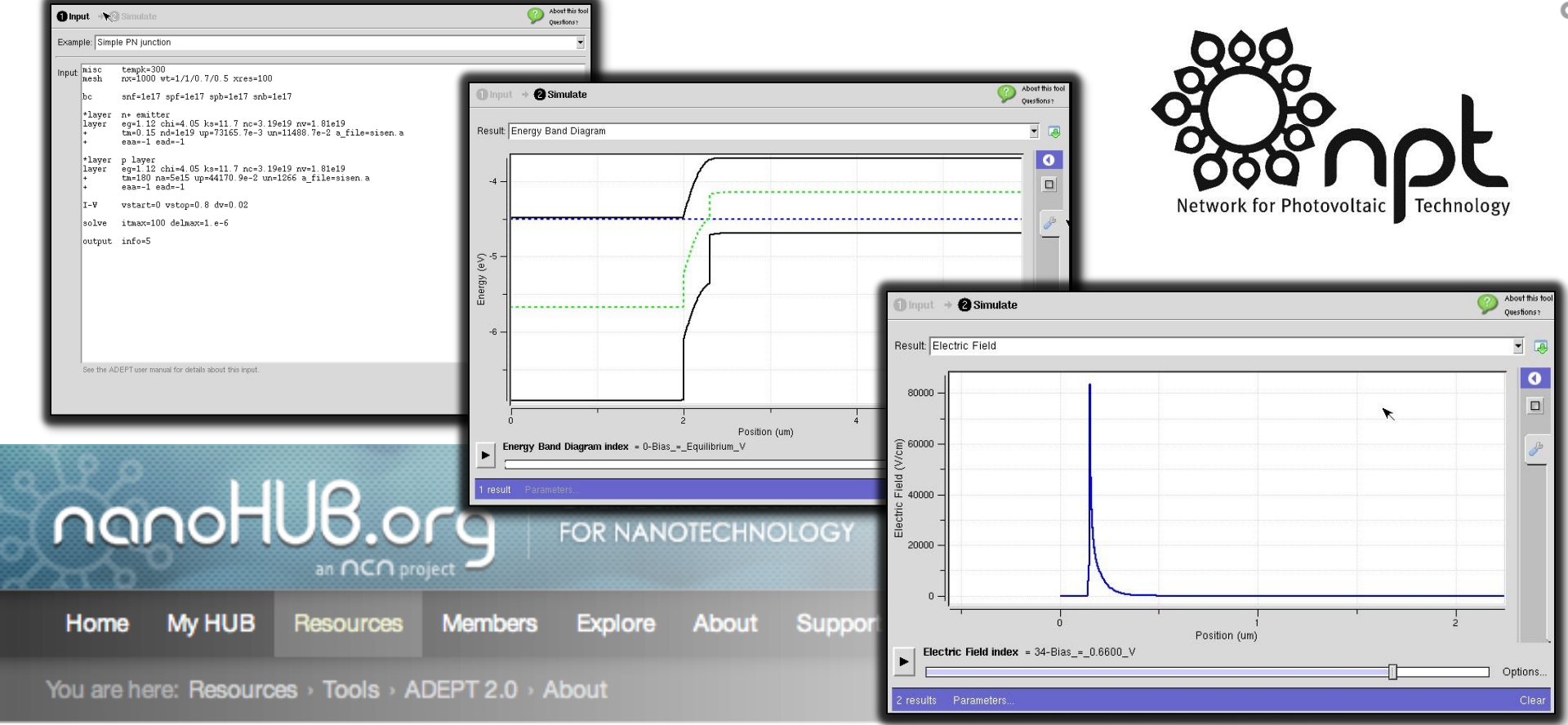

#### Available on nanoHUB.org via:

<https://nanohub.org/tools/adeptnpt/>

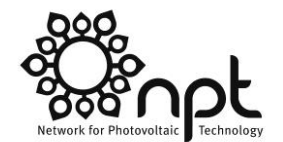

## **ADEPT: Input deck**

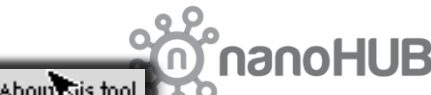

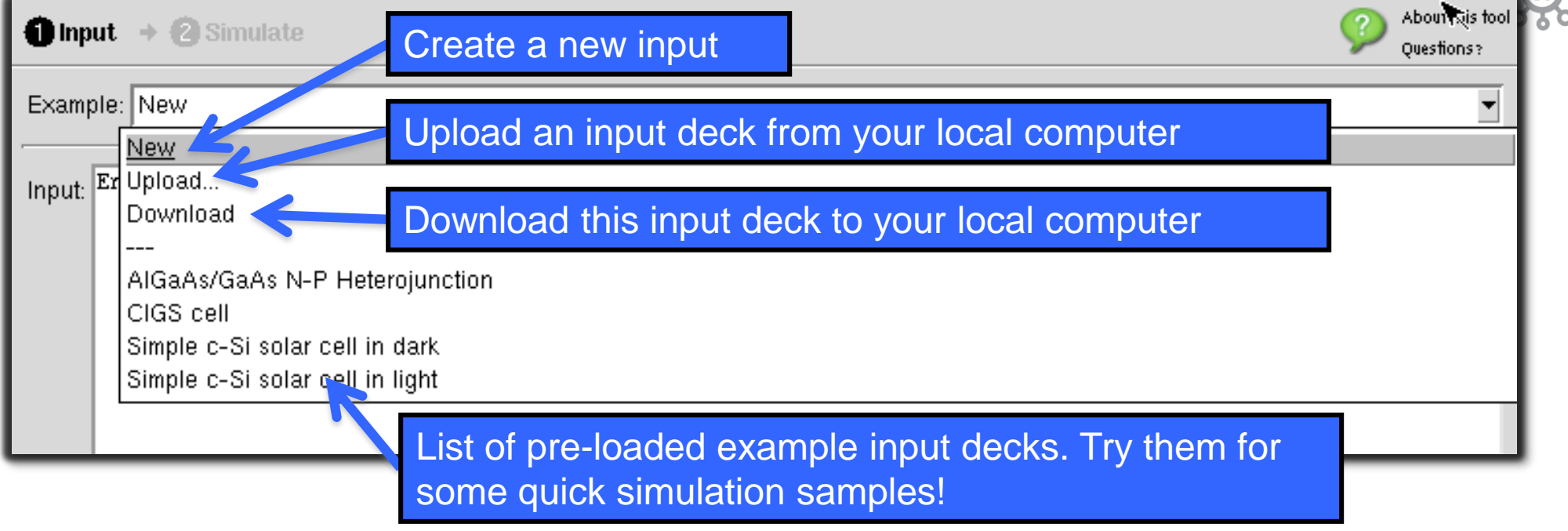

- Upon opening ADEPT 2, a blank input page will appear, awaiting your input file.
- **If upload/download does not work, one reason could** be "pop-up" blocking by your internet browser. August 6, 2017

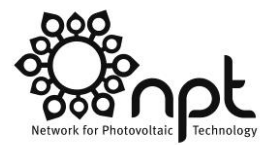

# **ADEPT: Running a simulation**

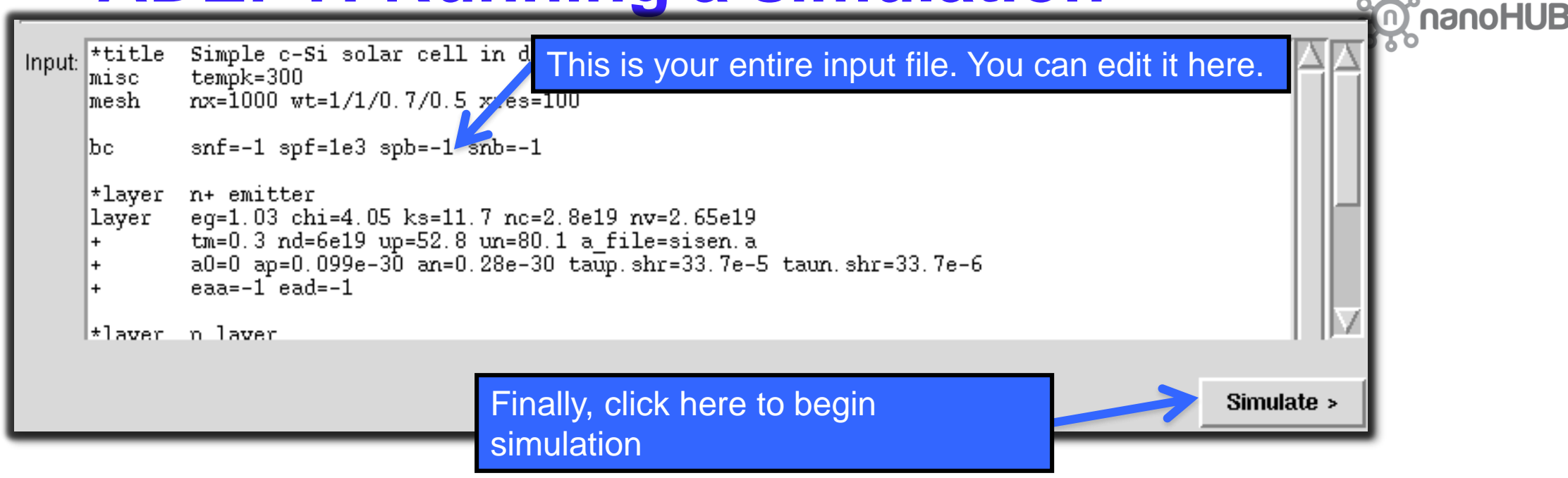

- Keep in mind that ADEPT 2 is FORTRAN 77 based. The format of certain input may cause unexpected error.
- **Please refer to "ADEPT 2 User Manual" for more** information regarding how to write an ADEPT input deck.

# **ADEPT: While simulation is running**

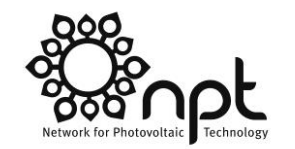

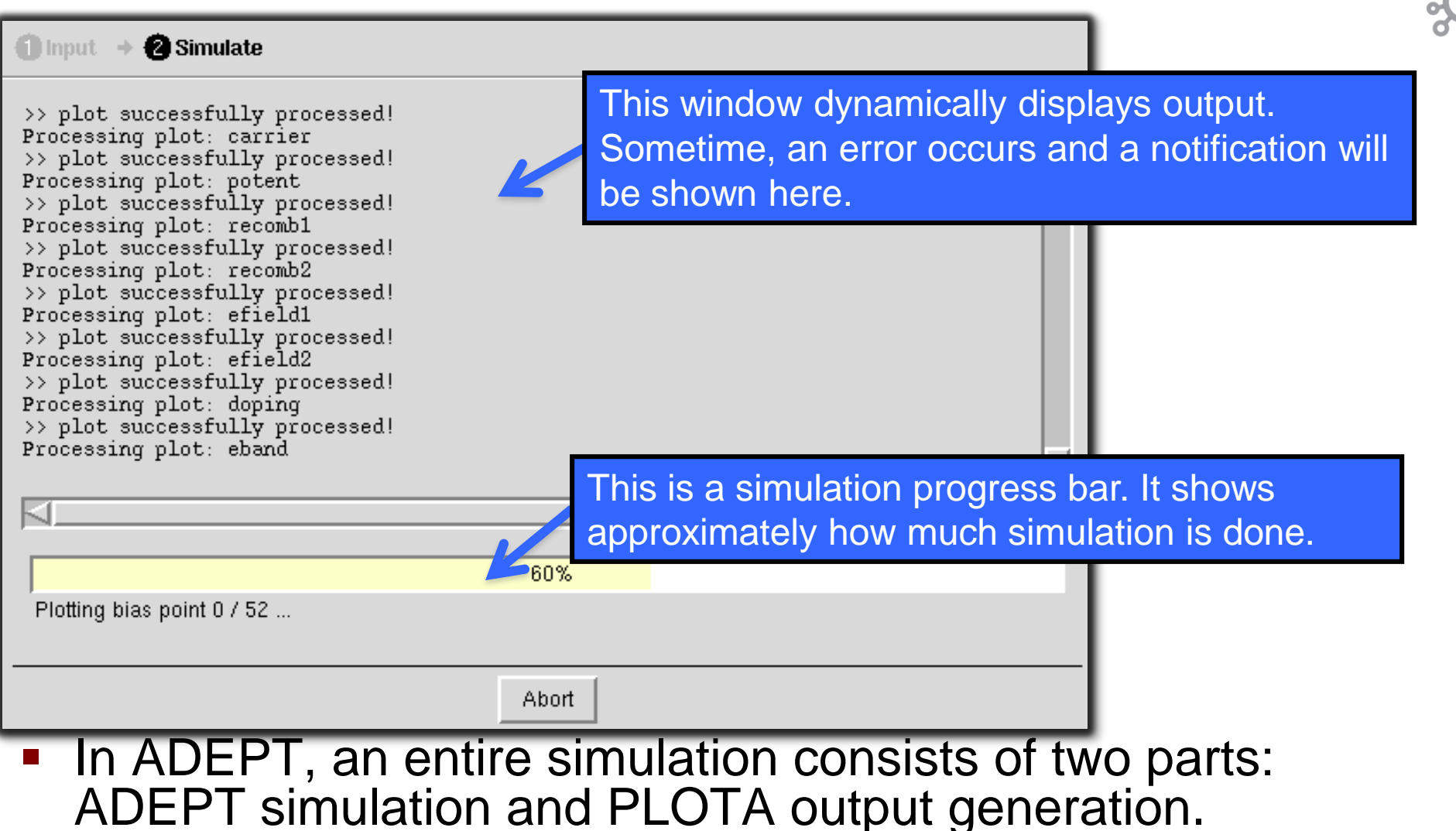

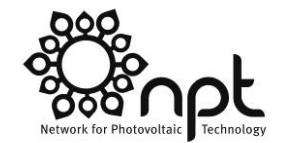

## **ADEPT: Output**

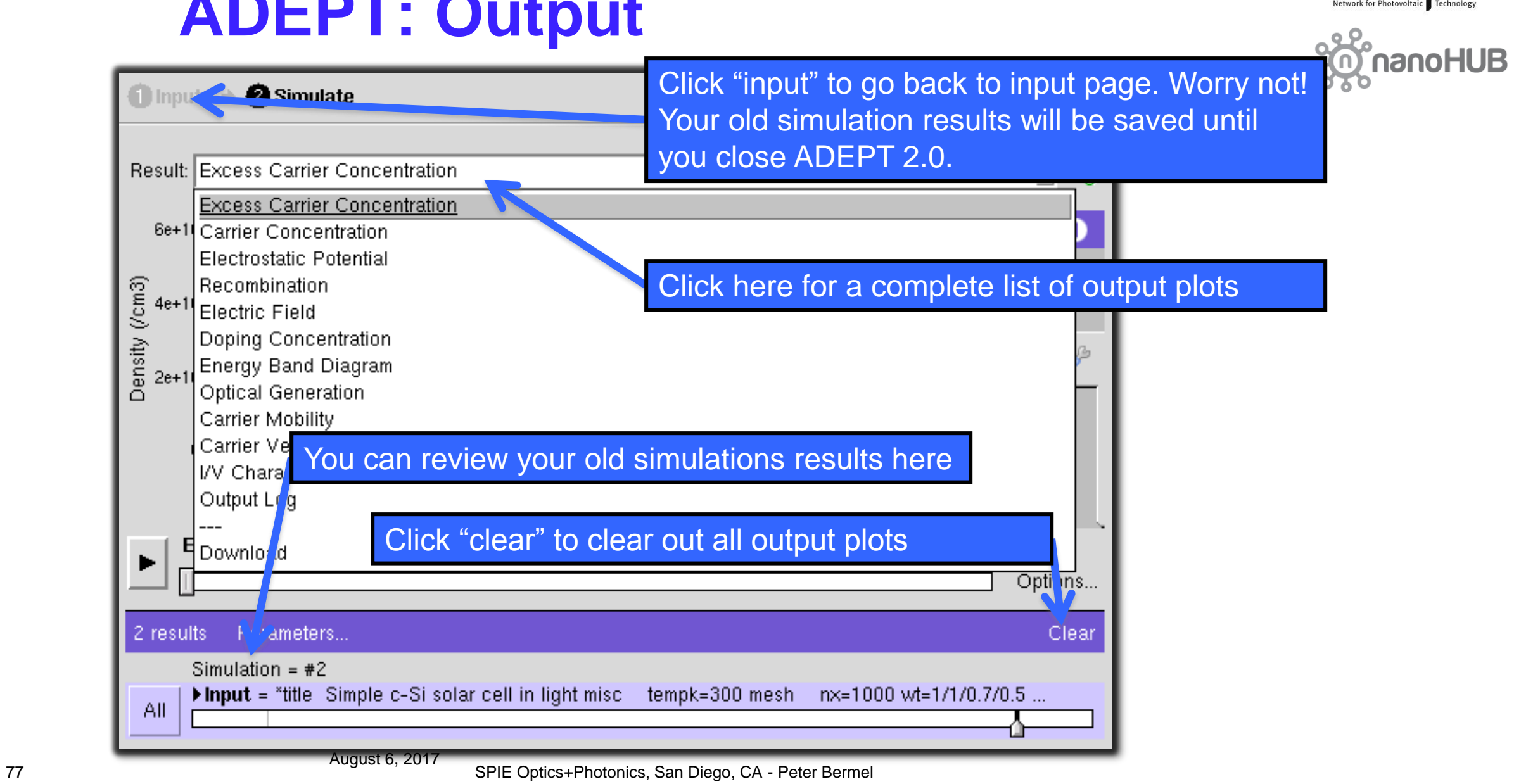

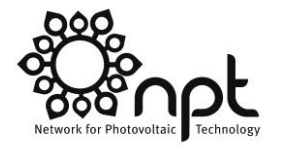

nanoHUB

## **ADEPT: Output**

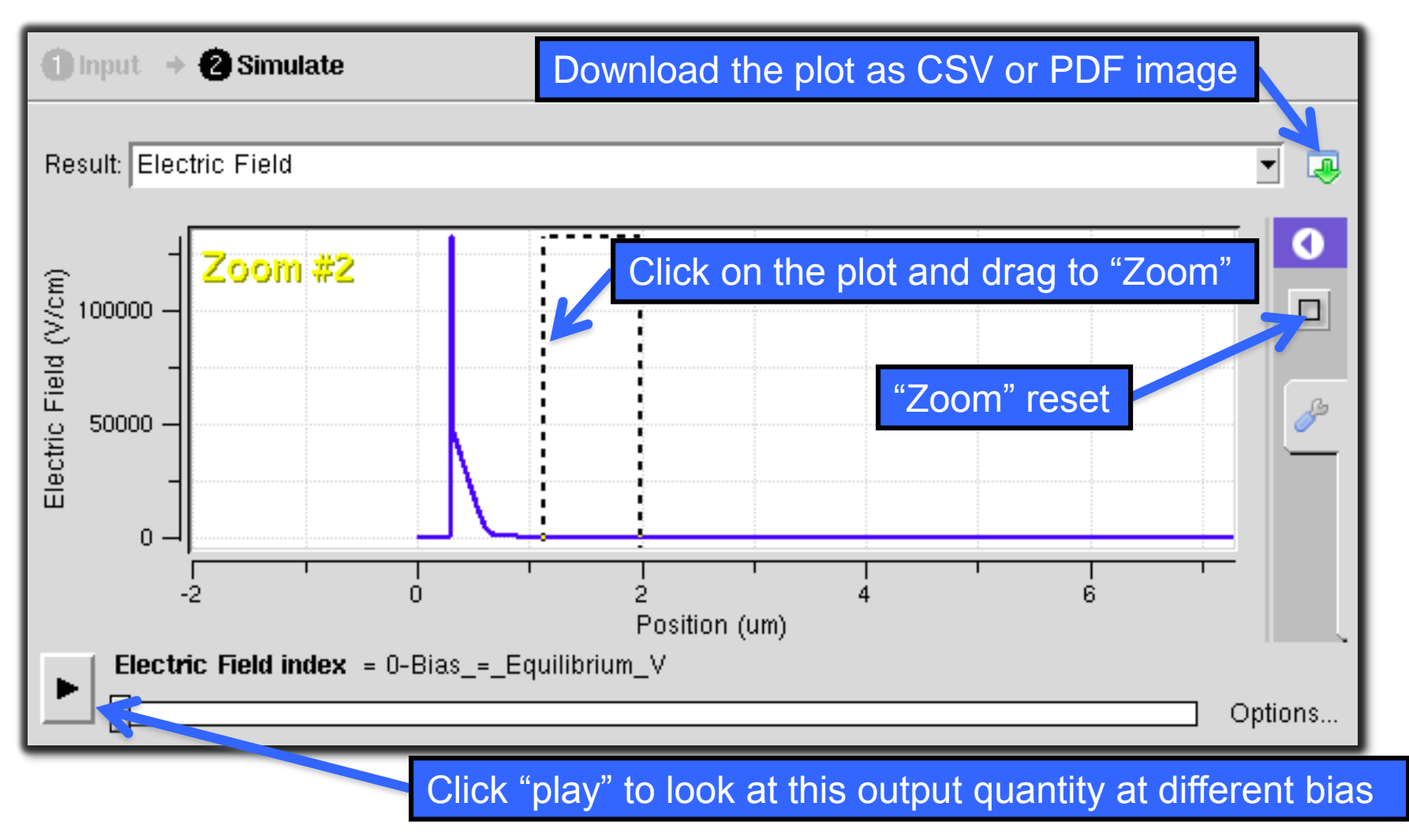

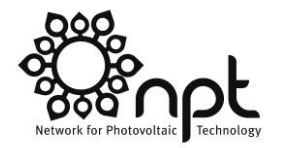

**nanoHUB** 

## **ADEPT: Output**

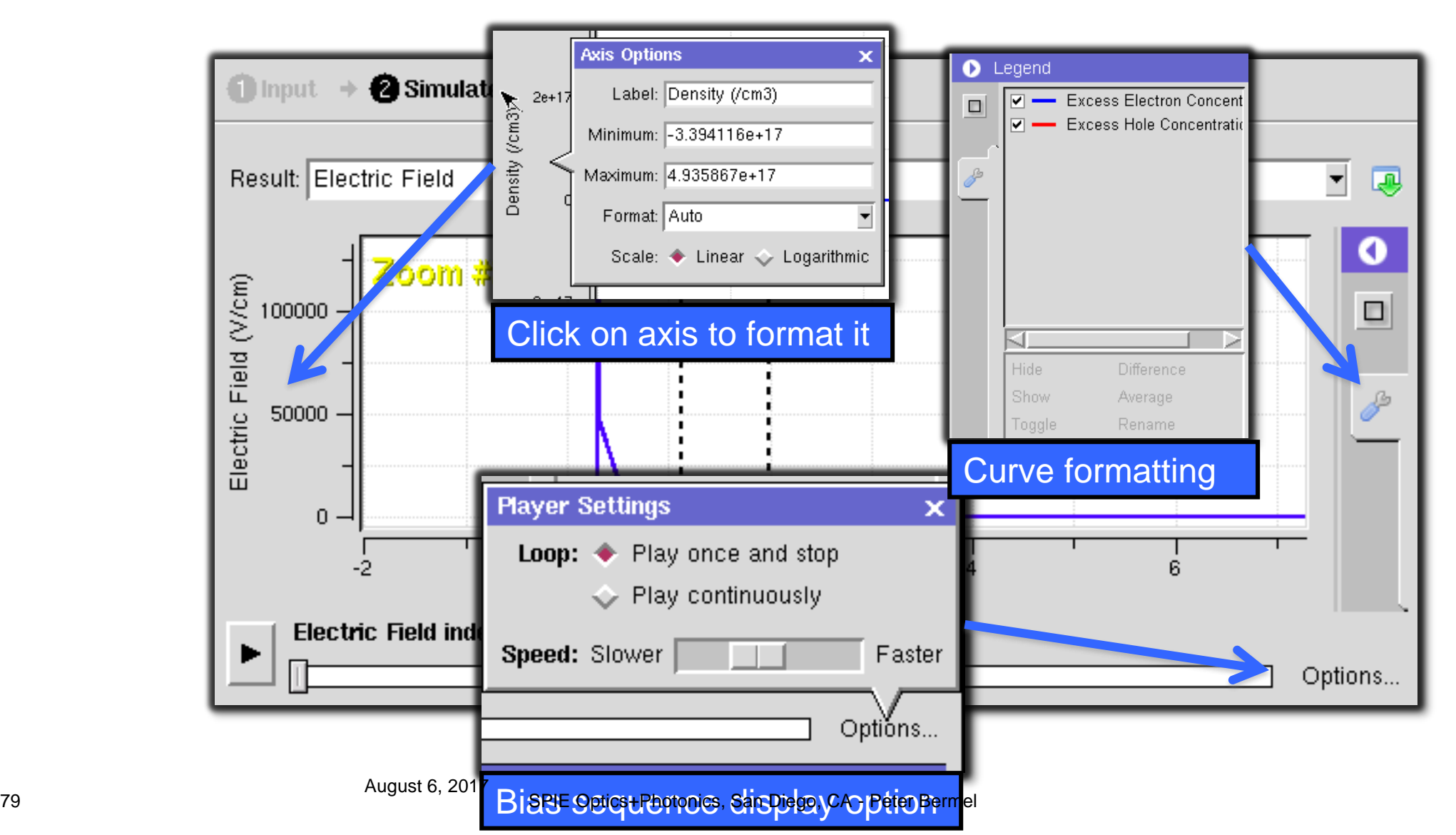

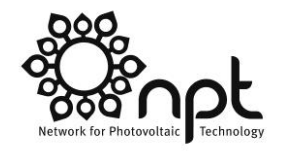

## **ADEPT: Output**

Outputs include electrostatic (Poisson) solution:

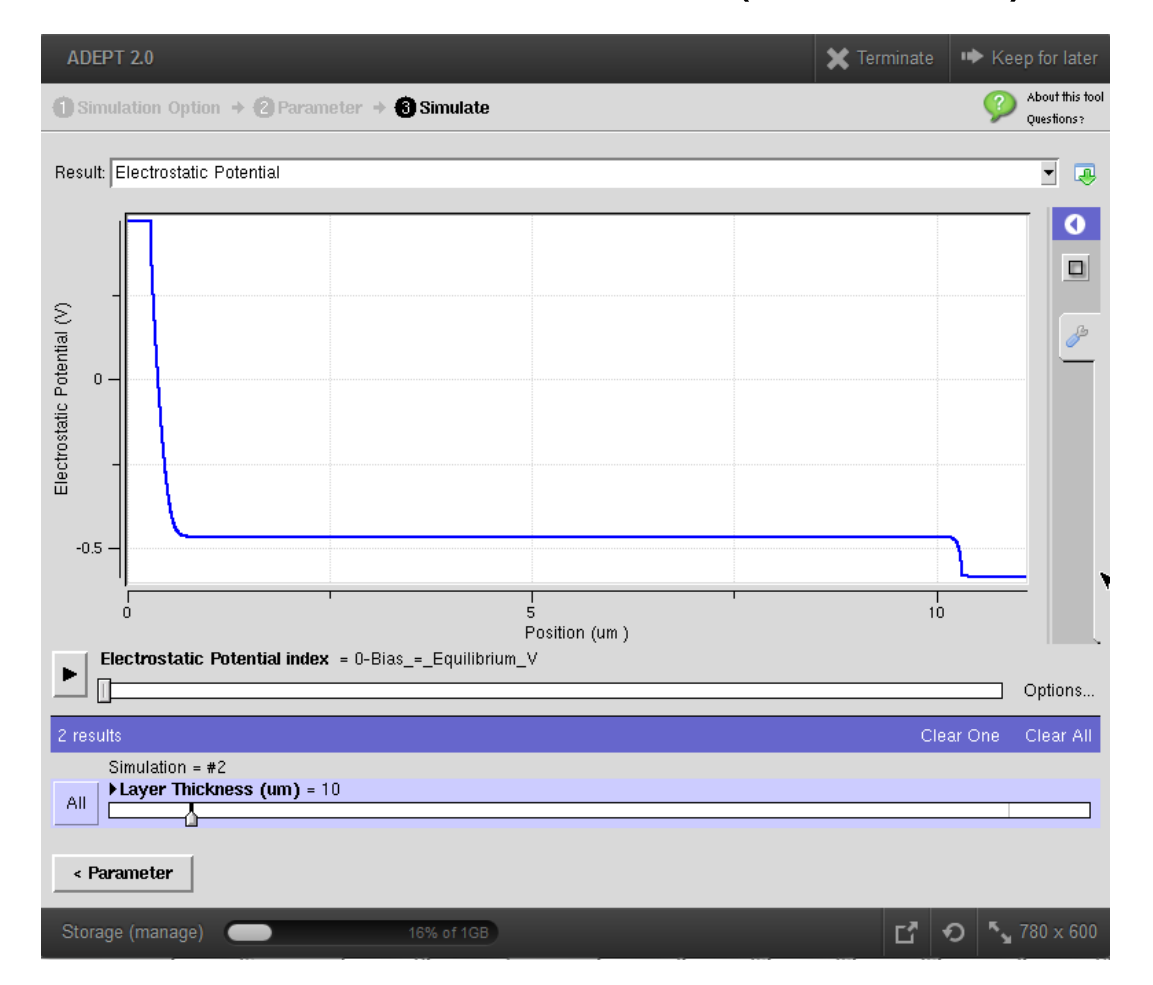

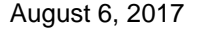

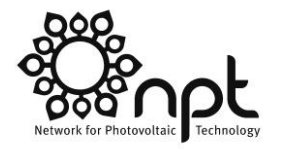

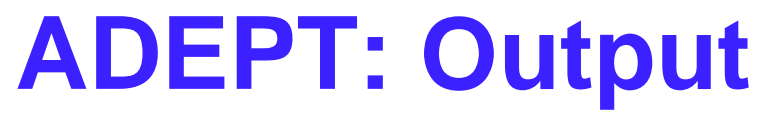

#### **Energy band diagram**

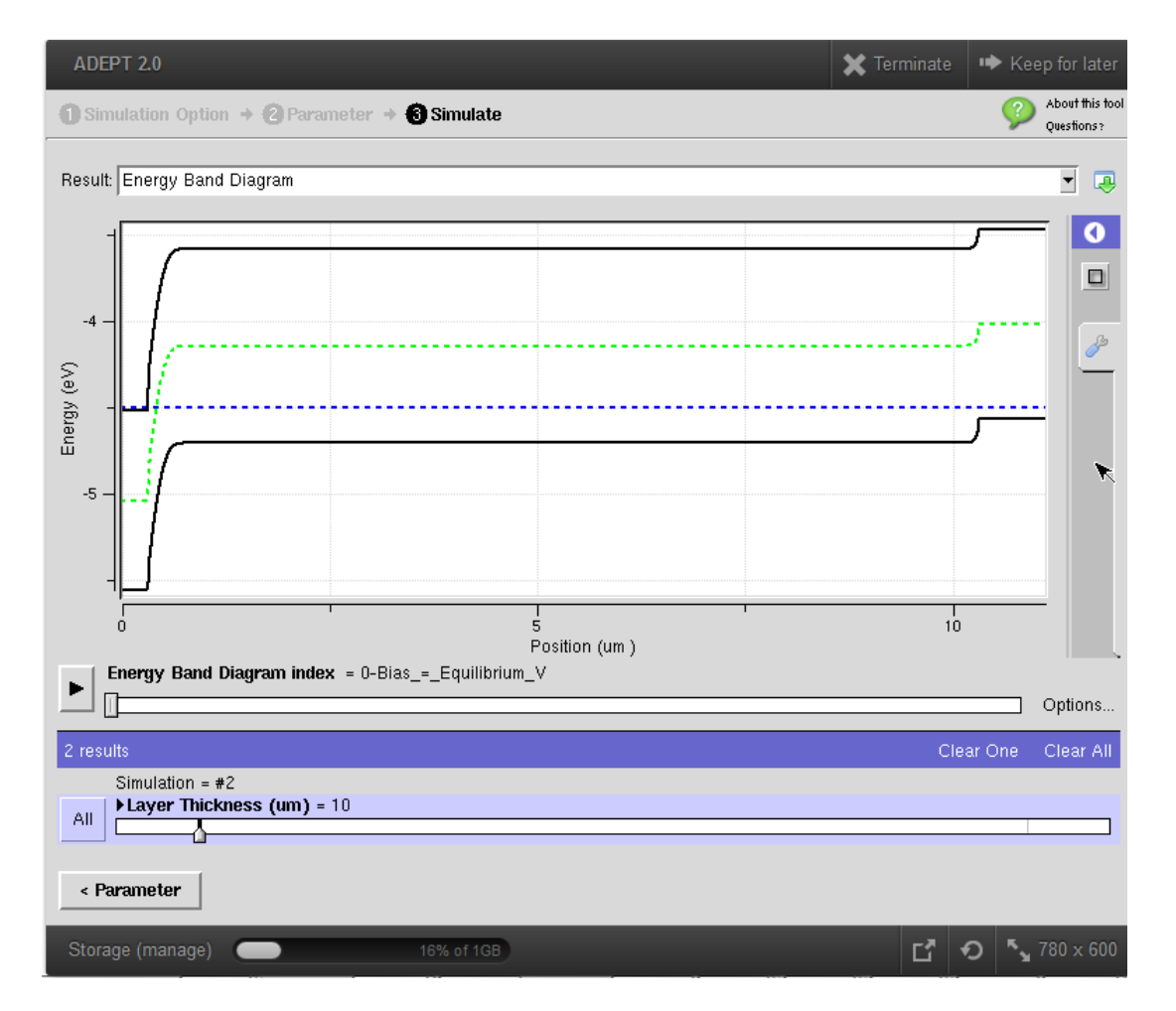

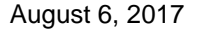

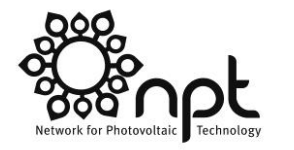

#### **ADEPT: Output Carrier concentrations:**

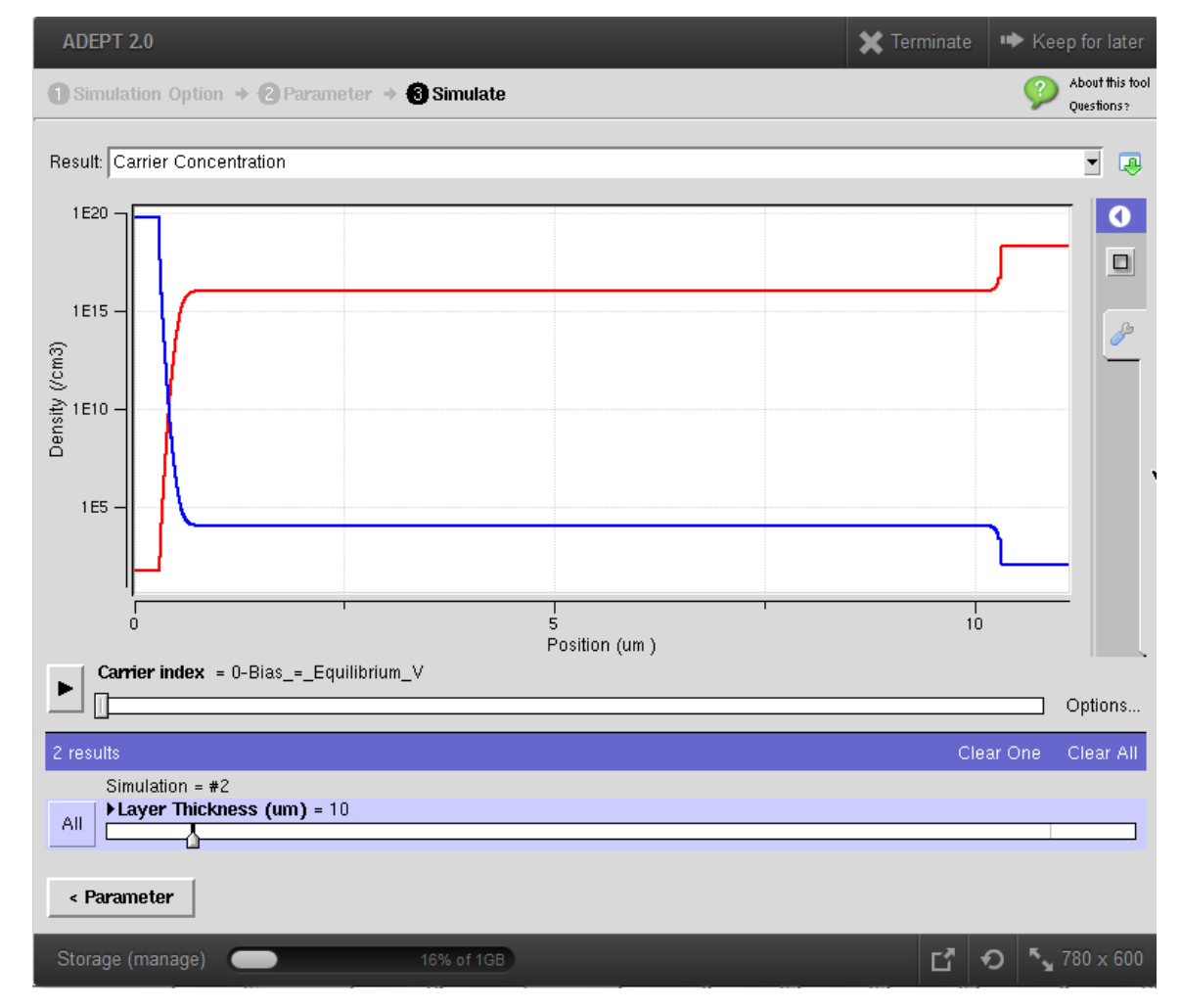

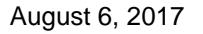

82 SPIE Optics+Photonics, San Diego, CA - Peter Bermel

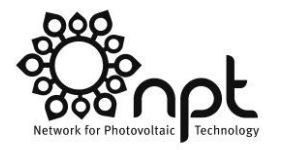

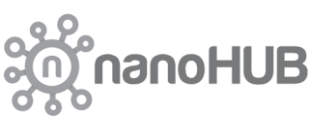

## **ADEPT: Output**

■ And finally, realistic I-V curves:

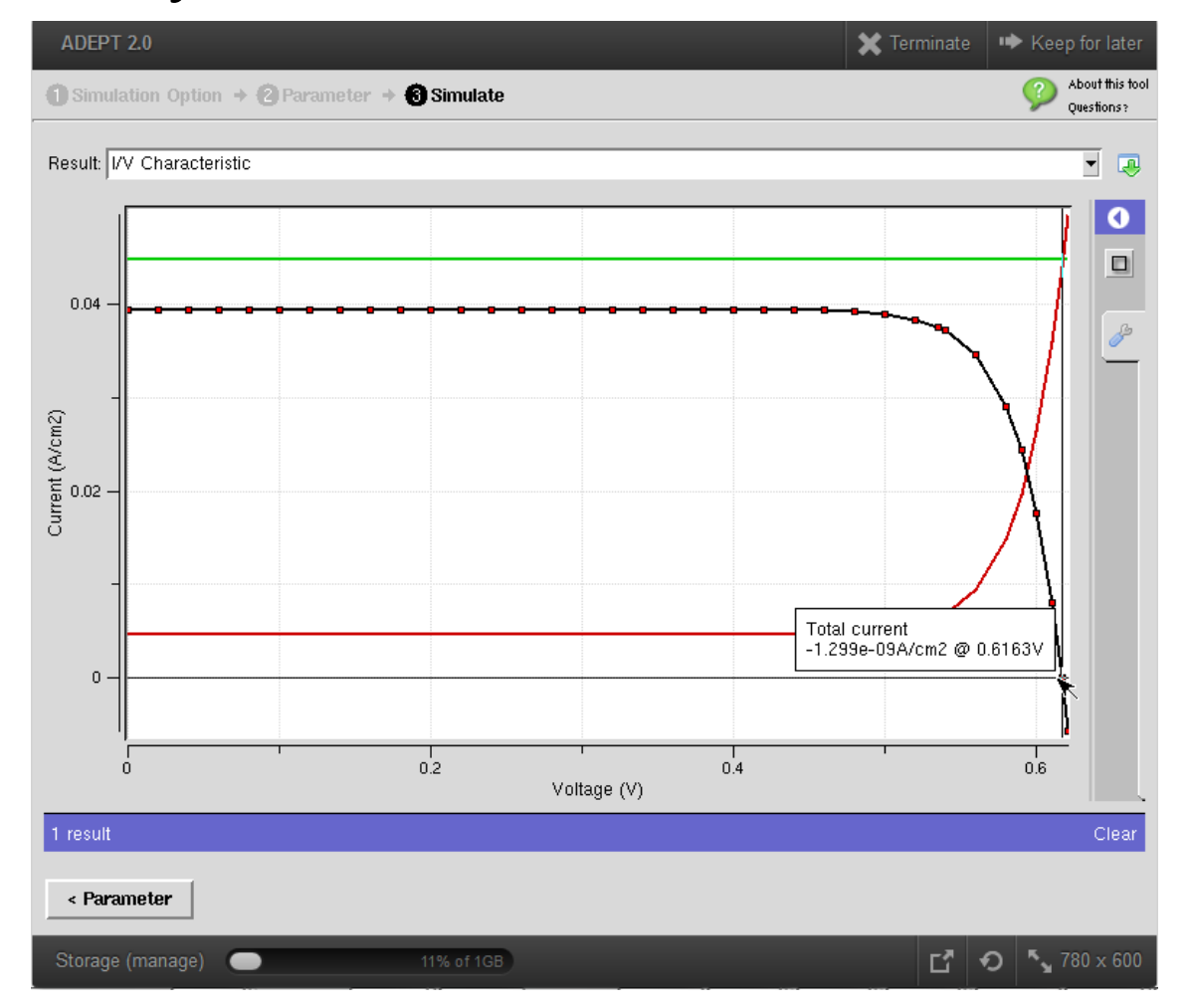

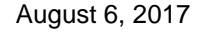

83 SPIE Optics+Photonics, San Diego, CA - Peter Bermel

## **MEEPPV: User Interfaces**

#### **<https://nanohub.org/tools/meeppv>**

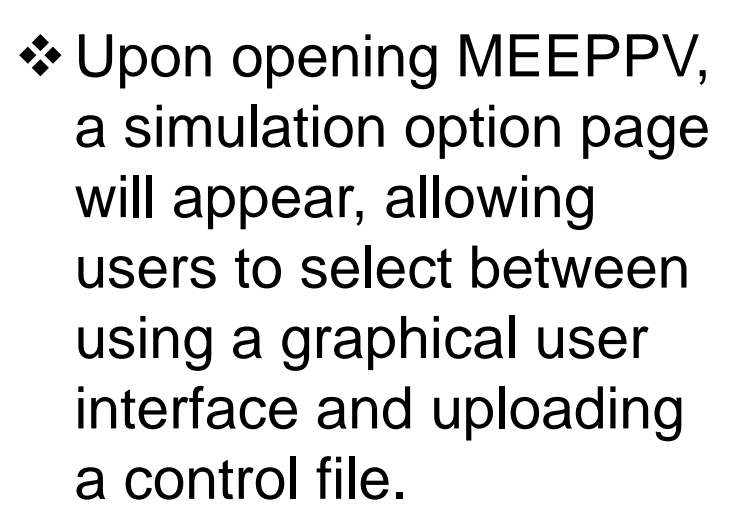

❖ Click on the button below to proceed to the second page.

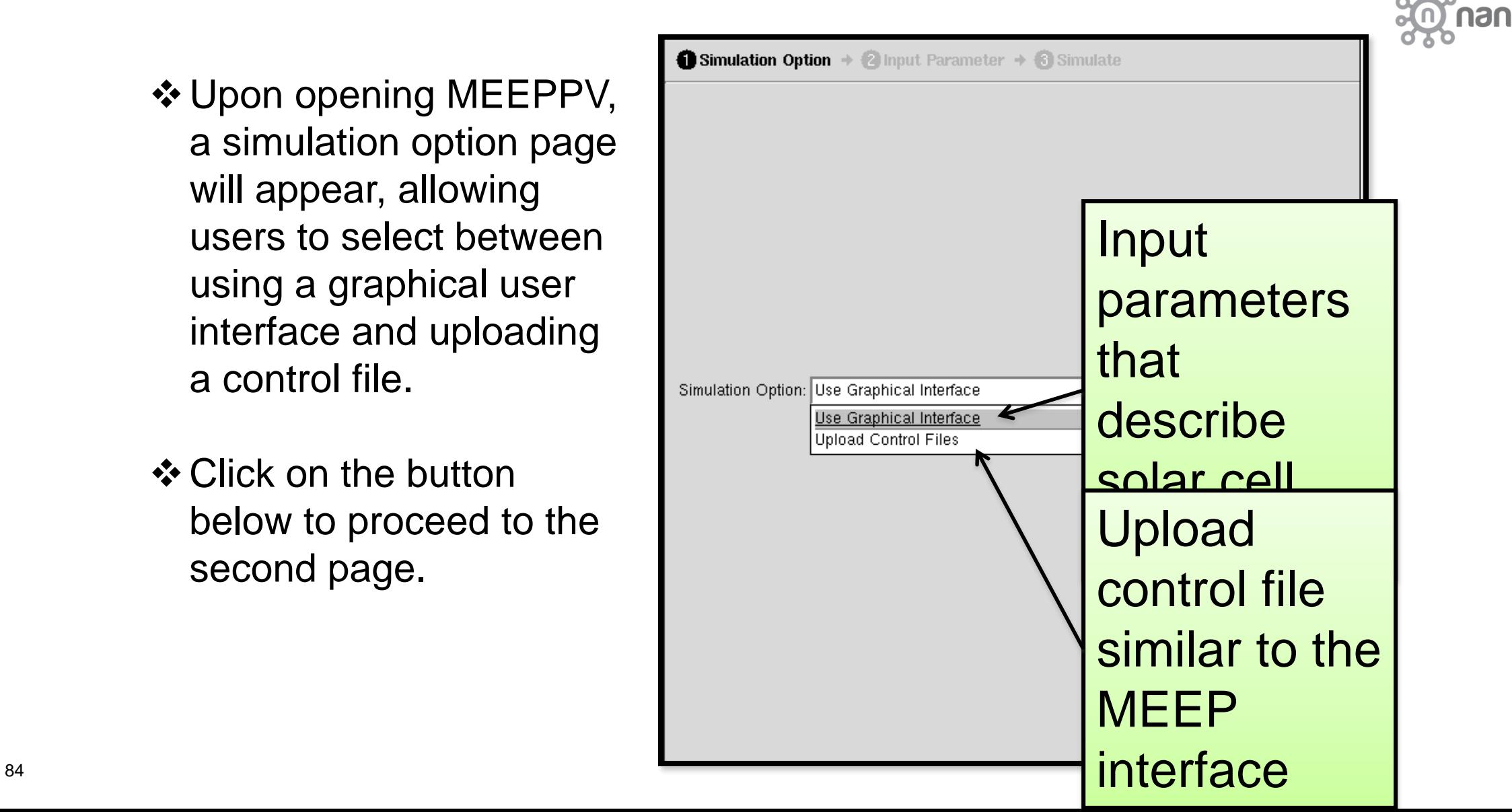

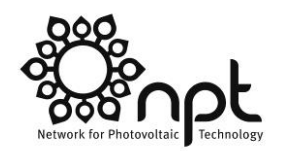

#### **Graphical User Interface**

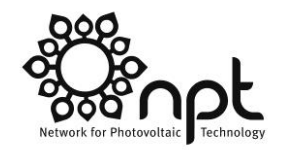

**AUHonso** 

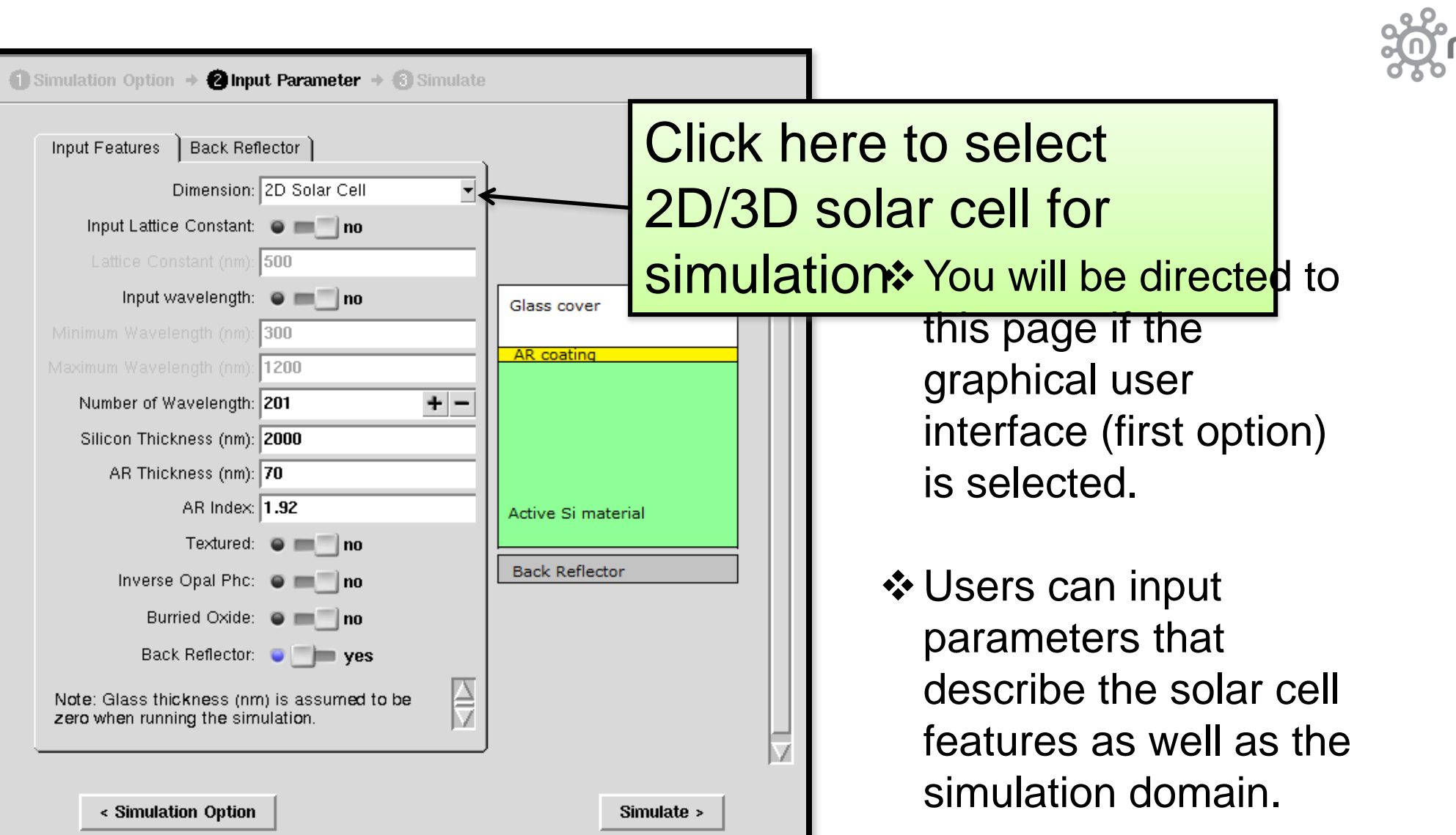

### MEEPPV Input

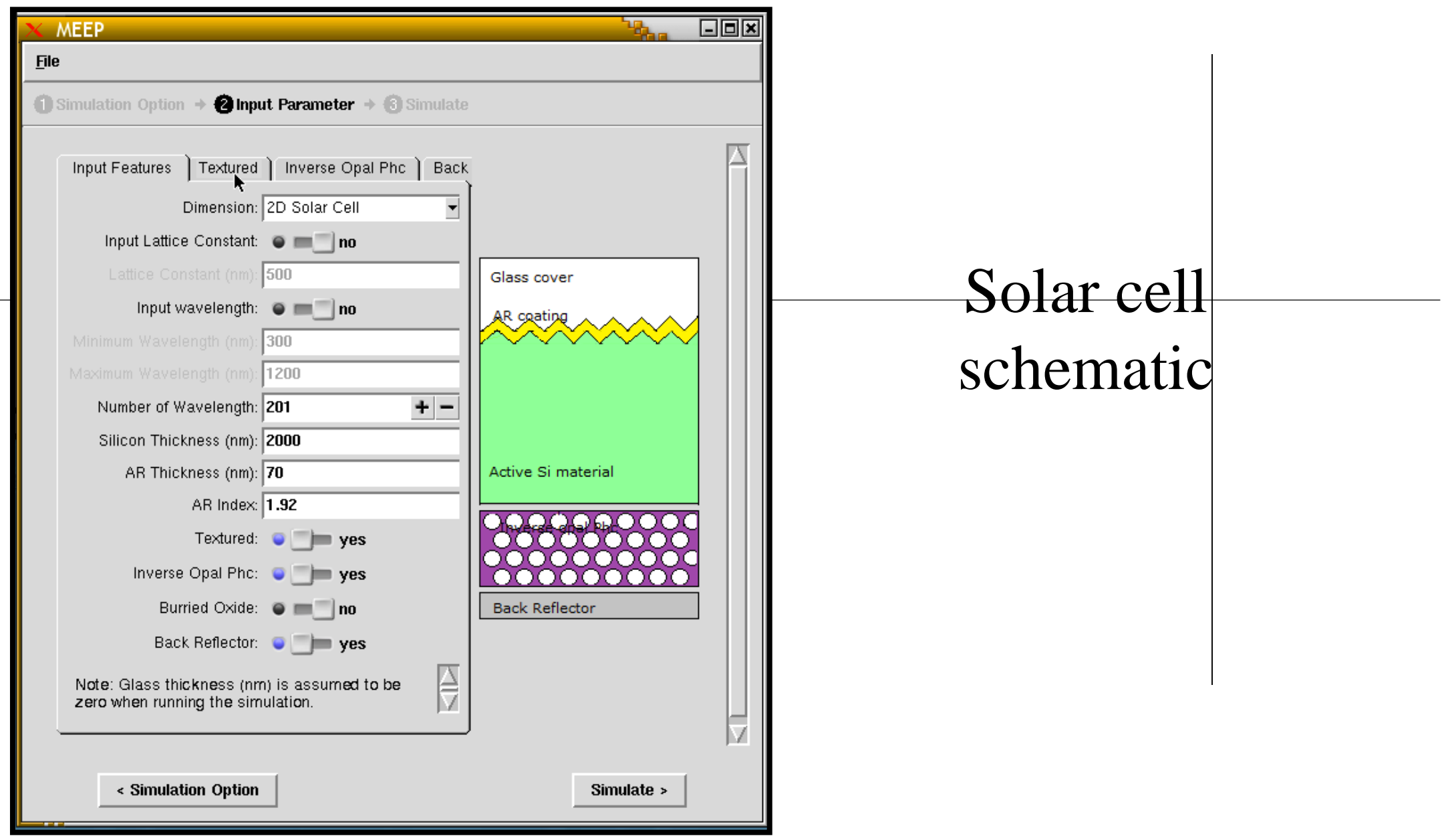

#### **Graphical User Interface**

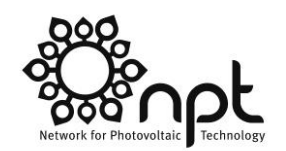

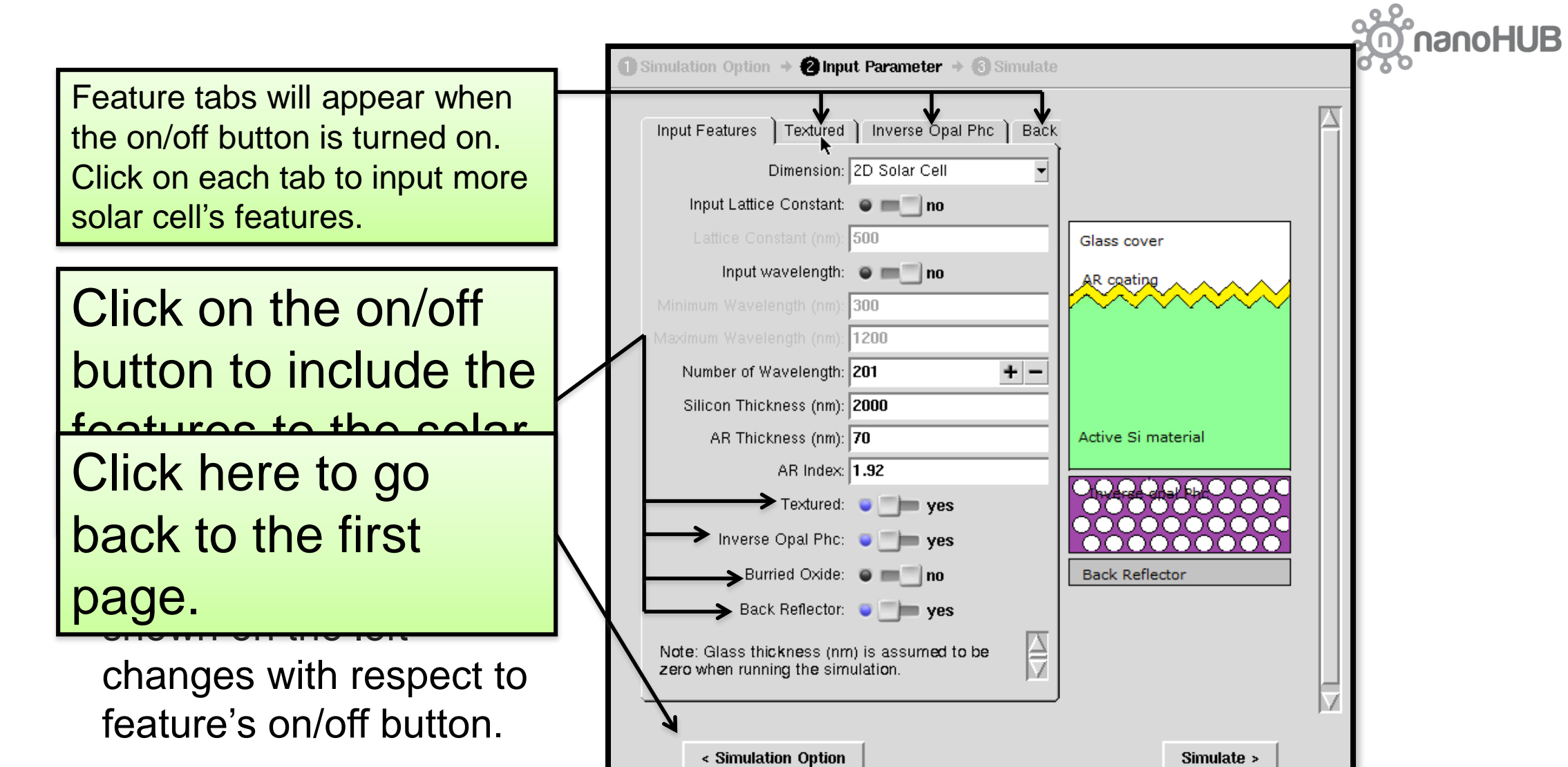

#### **Graphical User Interface**

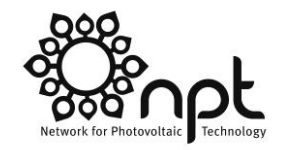

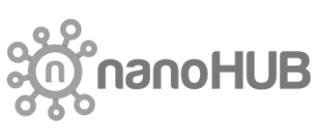

#### $\triangle$  **More input parameters under each feature tab**

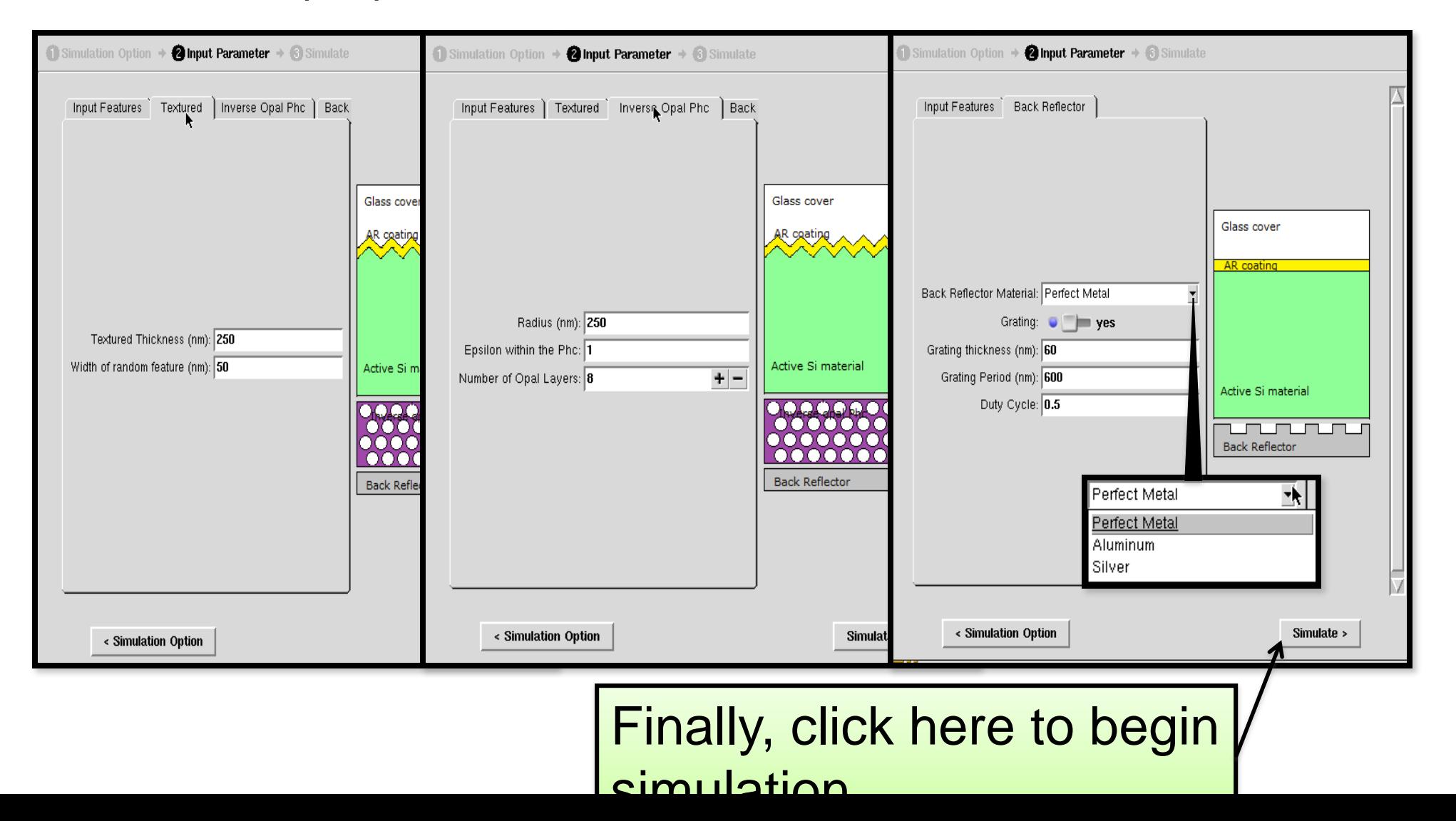

## **Text-Based (Scheme) Interface**

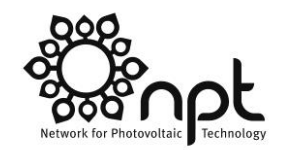

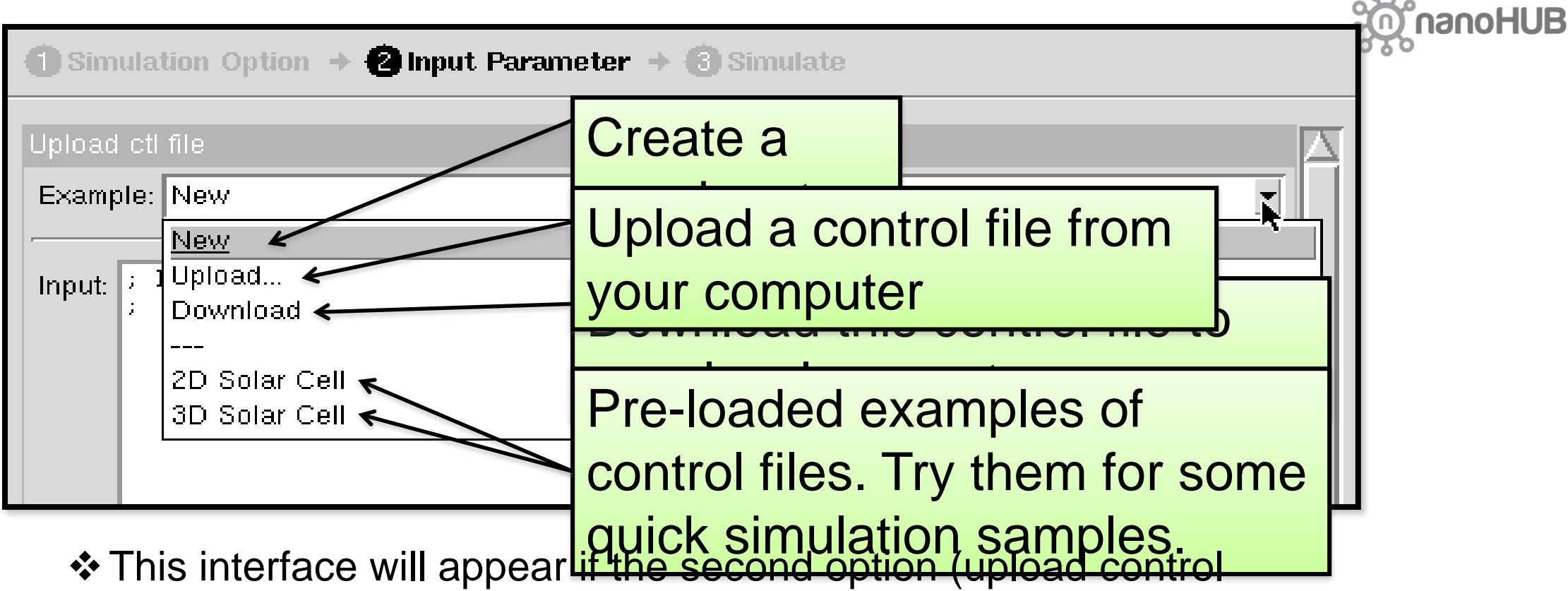

files) from the first page is selected.

 If upload/download does not work, one reason could be " popup " blocking by your internet browser.

#### **Text-Based (Scheme) Interface**

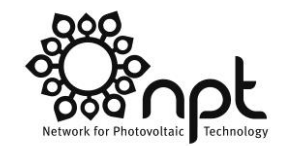

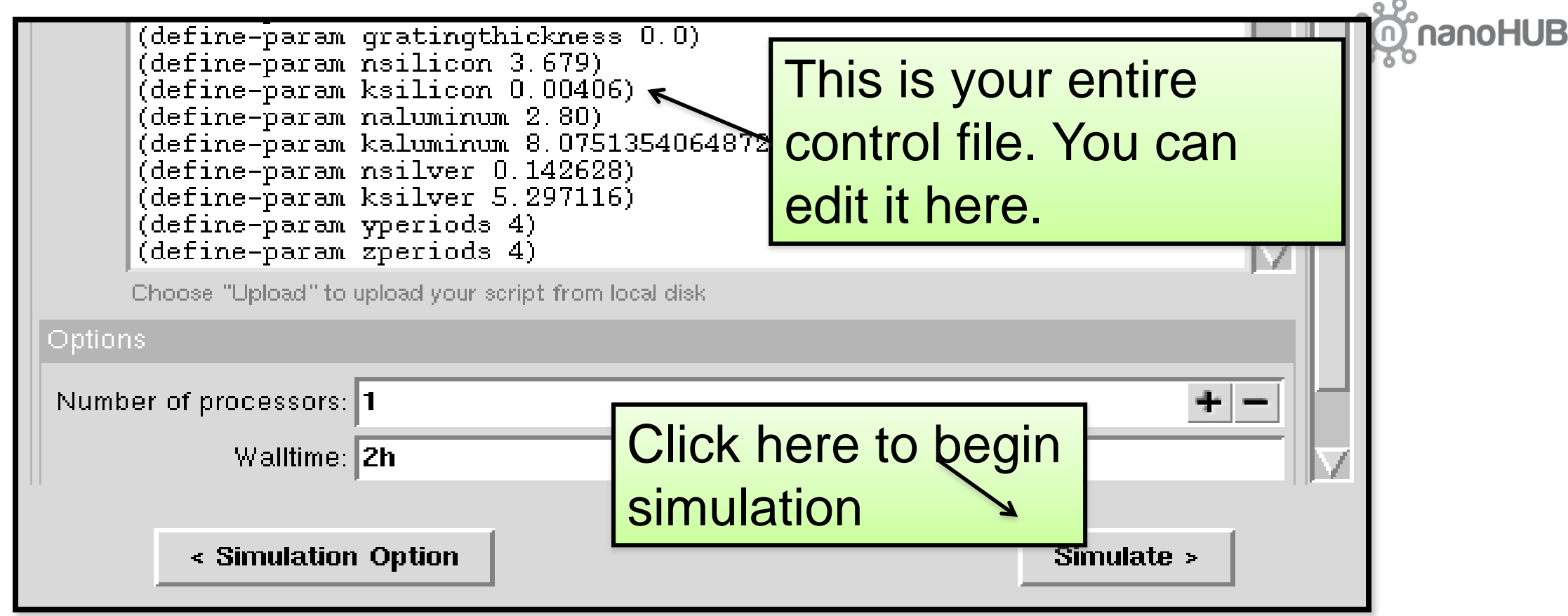

- ❖ Note that the input file is written in Scheme language.
- ❖ For more details and tutorial on writing control file with Scheme, please refer to: *http://ab-initio.mit.edu/wiki/index.php/Meep\_Tutorial*

## **Text-Based (Scheme) Interface**

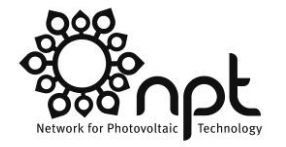

This window dynamically displays output. Sometimes, an error occurs and a notification will be shown here.

 $\bigcirc$  Simulation Option  $\rightarrow$  2 Input Parameter  $\rightarrow$  3 Simulate block, center =  $(-2.25, 0, 0)$ size  $(0.14, 4.4)$ axes  $(1,0,0)$ ,  $(0,1,0)$ ,  $(0,0,1)$ dielectric constant epsilon diagonal =  $(3.6864, 3.6864, 3.6864)$ block, center =  $(-0.18, 0, 0)$ size  $(4, 4, 4)$ axes  $(1,0,0)$ ,  $(0,1,0)$ ,  $(0,0,1)$ dielectric constant epsilon diagonal =  $(13.535, 13.535, 13.535)$ block, center =  $(2.07, 0, 0)$ size  $(0.5, 4, 4)$ axes  $(1,0,0)$ ,  $(0,1,0)$ ,  $(0,0,1)$ block, center =  $(1.82, 1.5, 0)$ size  $(0, 0.5, 4)$ axes  $(1,0,0)$ ,  $(0,1,0)$ ,  $(0,0,1)$ block, center =  $(1.82, 0.5, 0)$ size  $(0, 0.5, 4)$ axes  $(1,0,0)$ ,  $(0,1,0)$ ,  $(0,0,1)$ block, center =  $(1.82, -0.5, 0)$ size  $(0, 0.5, 4)$ axes  $(1,0,0)$ ,  $(0,1,0)$ ,  $(0,0,1)$ block, center =  $(1.82, -1.5, 0)$ size  $(0, 0.5, 4)$ axes  $(1,0,0)$ ,  $(0,1,0)$ ,  $(0,0,1)$ time for set epsilon =  $0.0693641$  s time for set conductivity = 0.00679207 s time for set conductivity =  $0.00677109$  s time for set\_conductivity = 0.00674415 s creating output file "./run-eps-000000.00.h5"...

Abort

k

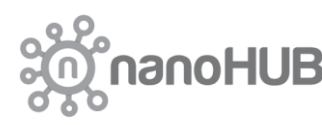

< Input Parameter

#### **Output**

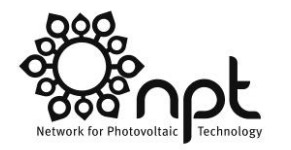

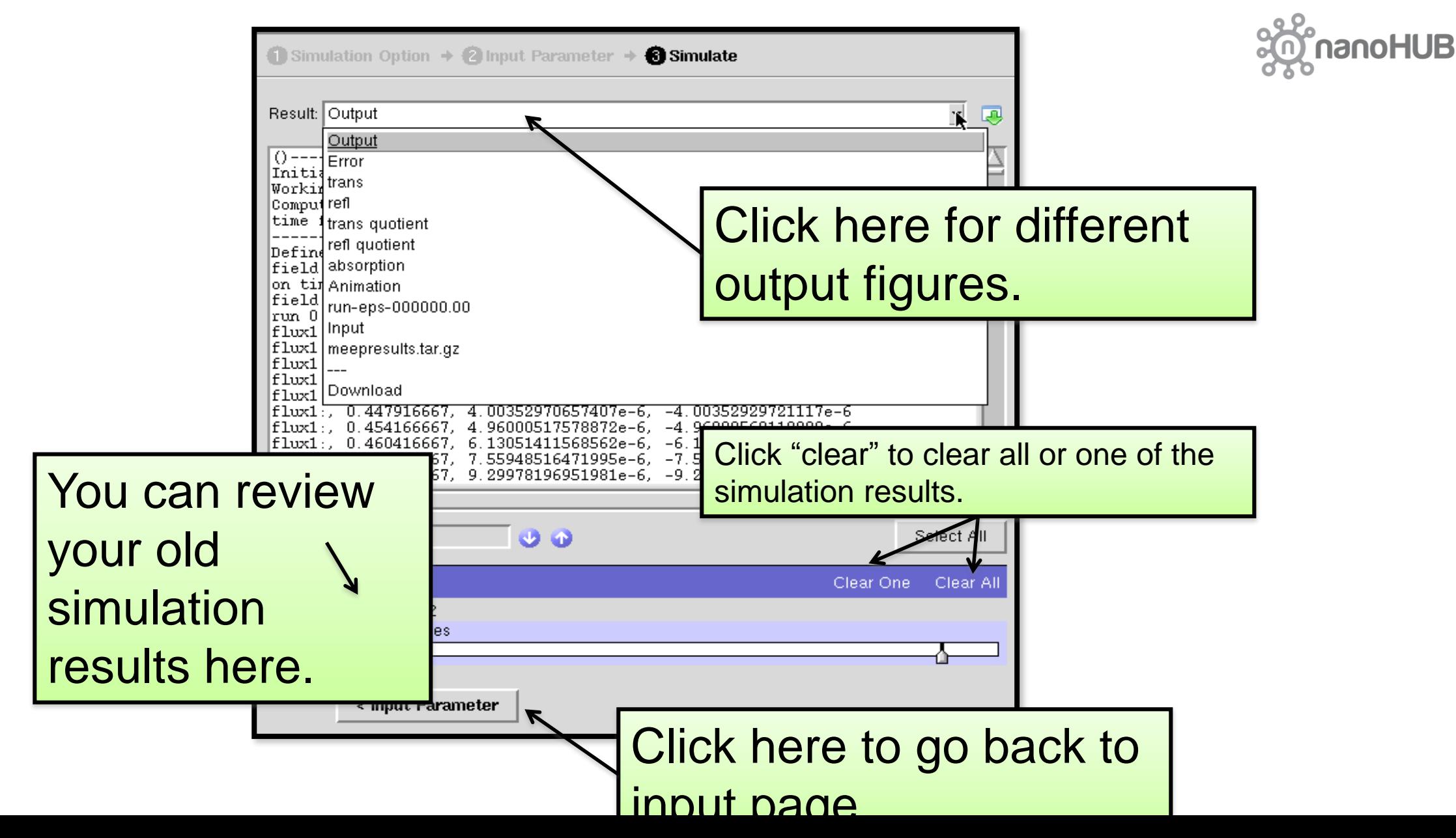

## **Generating Graphics**

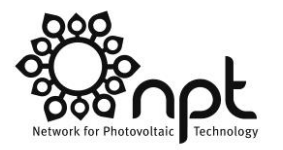

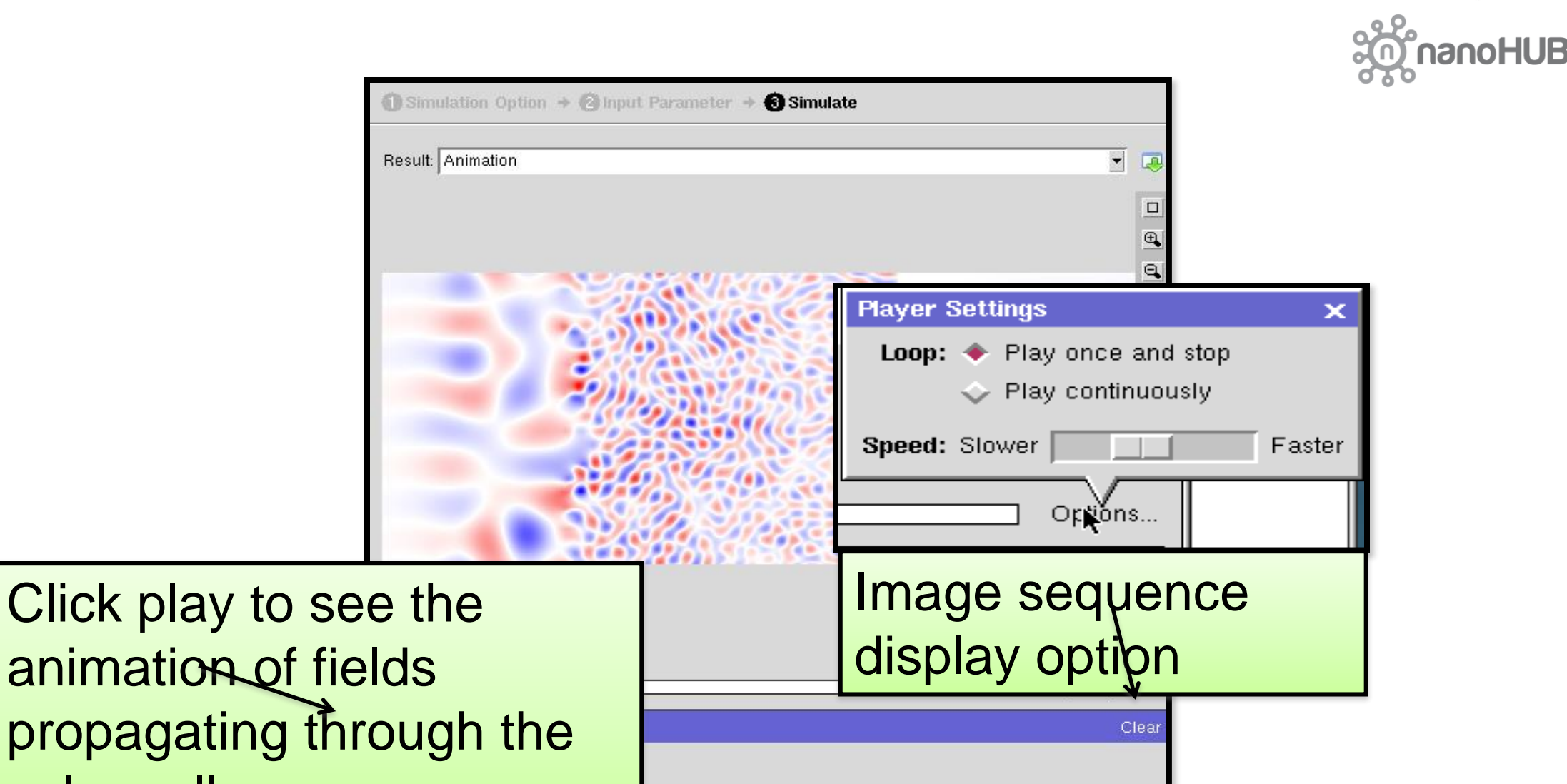

solar cell

#### MEEPPV: <https://nanohub.org/tools/meeppv>

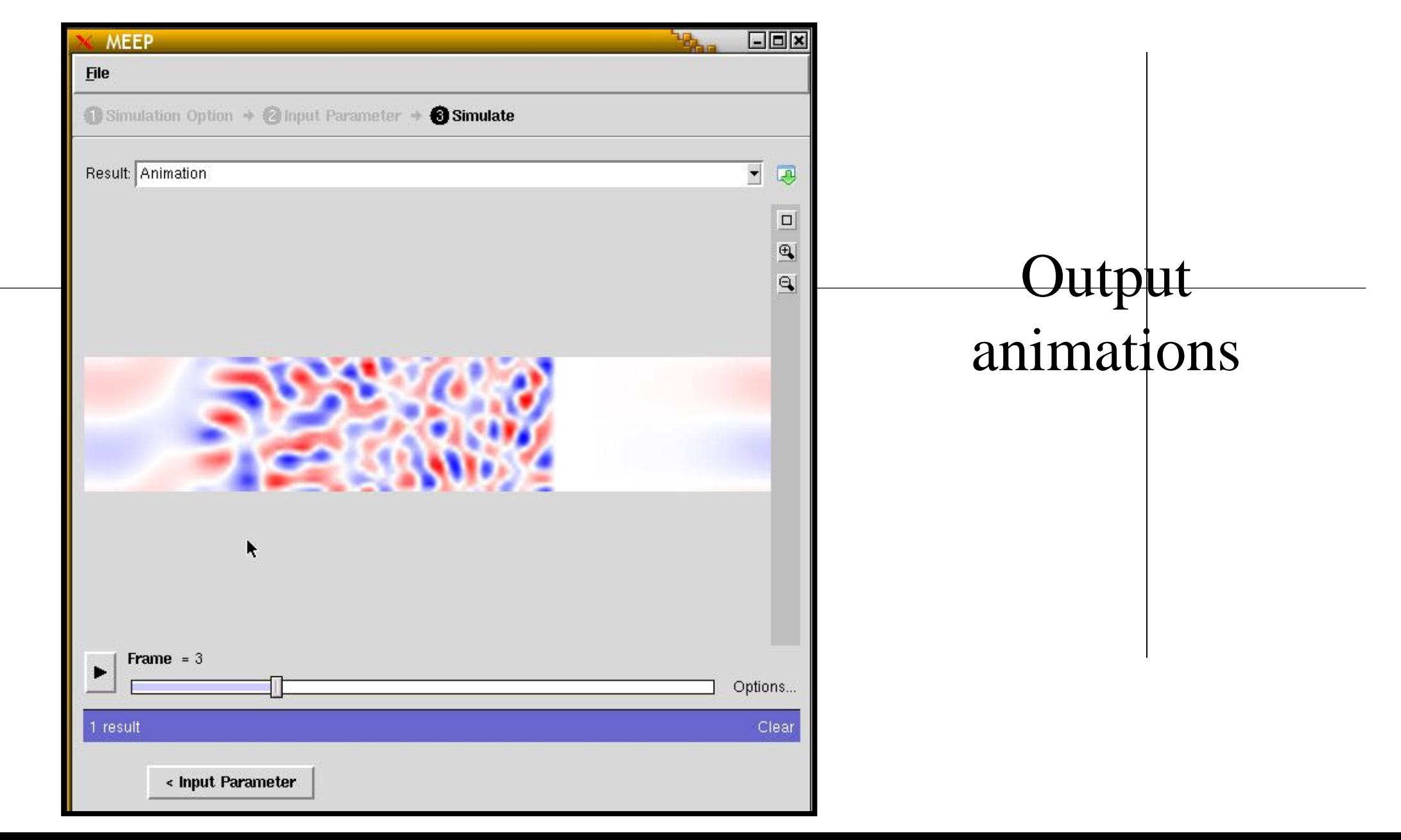

#### MEEPPV Output

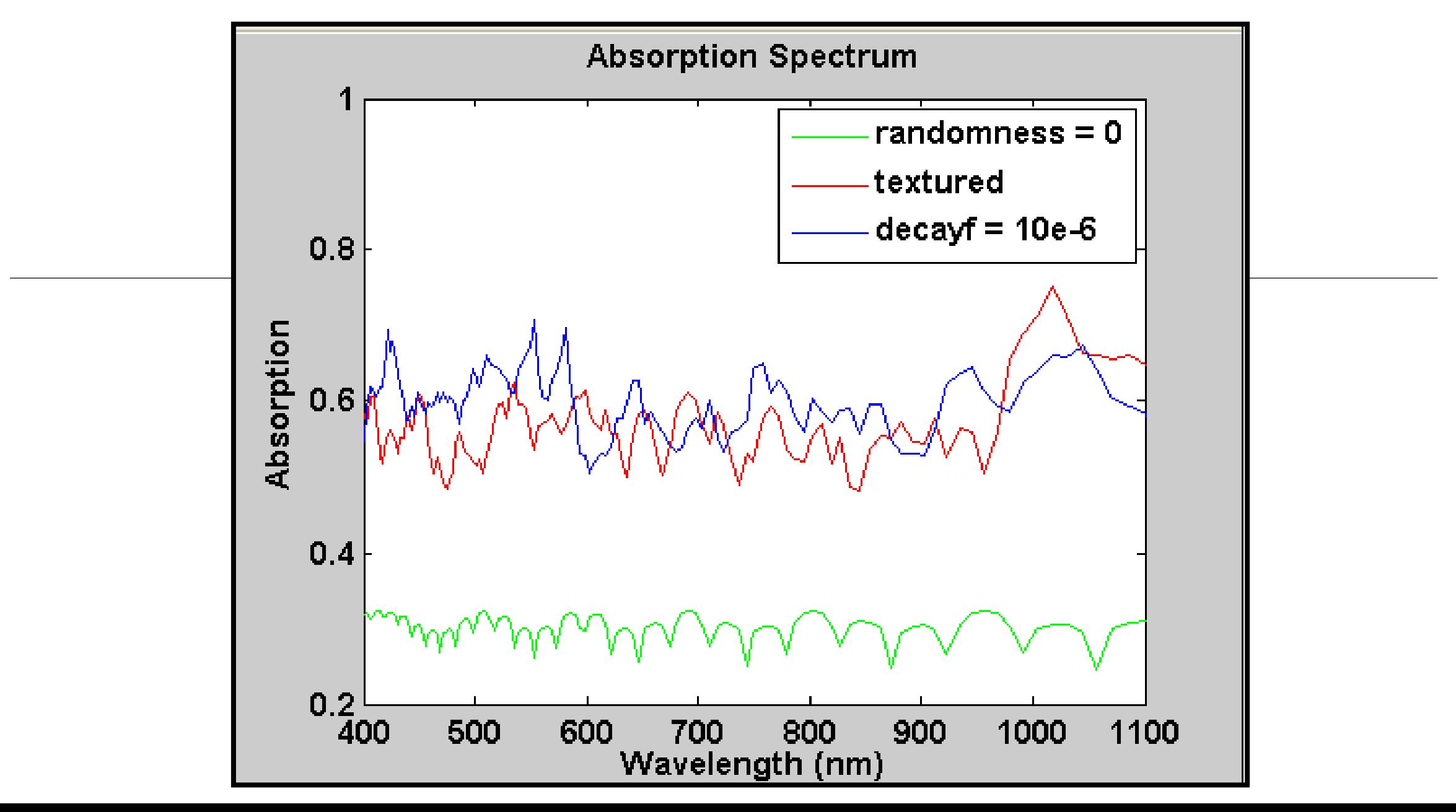

#### **Downloading Data**

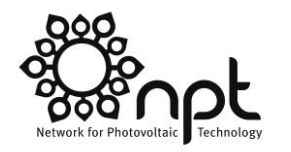

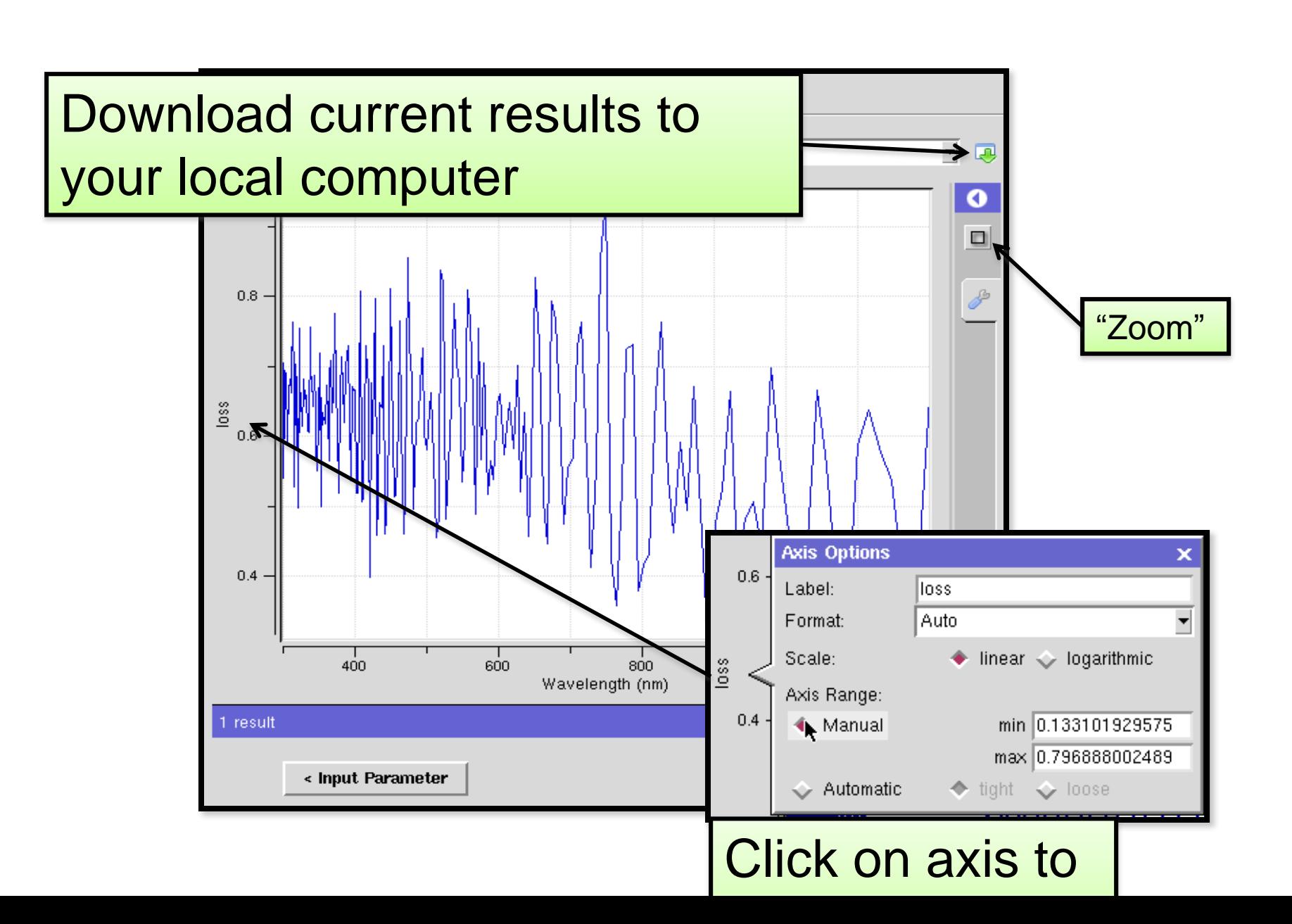

#### MEEPPV: Post-processing in MATLAB

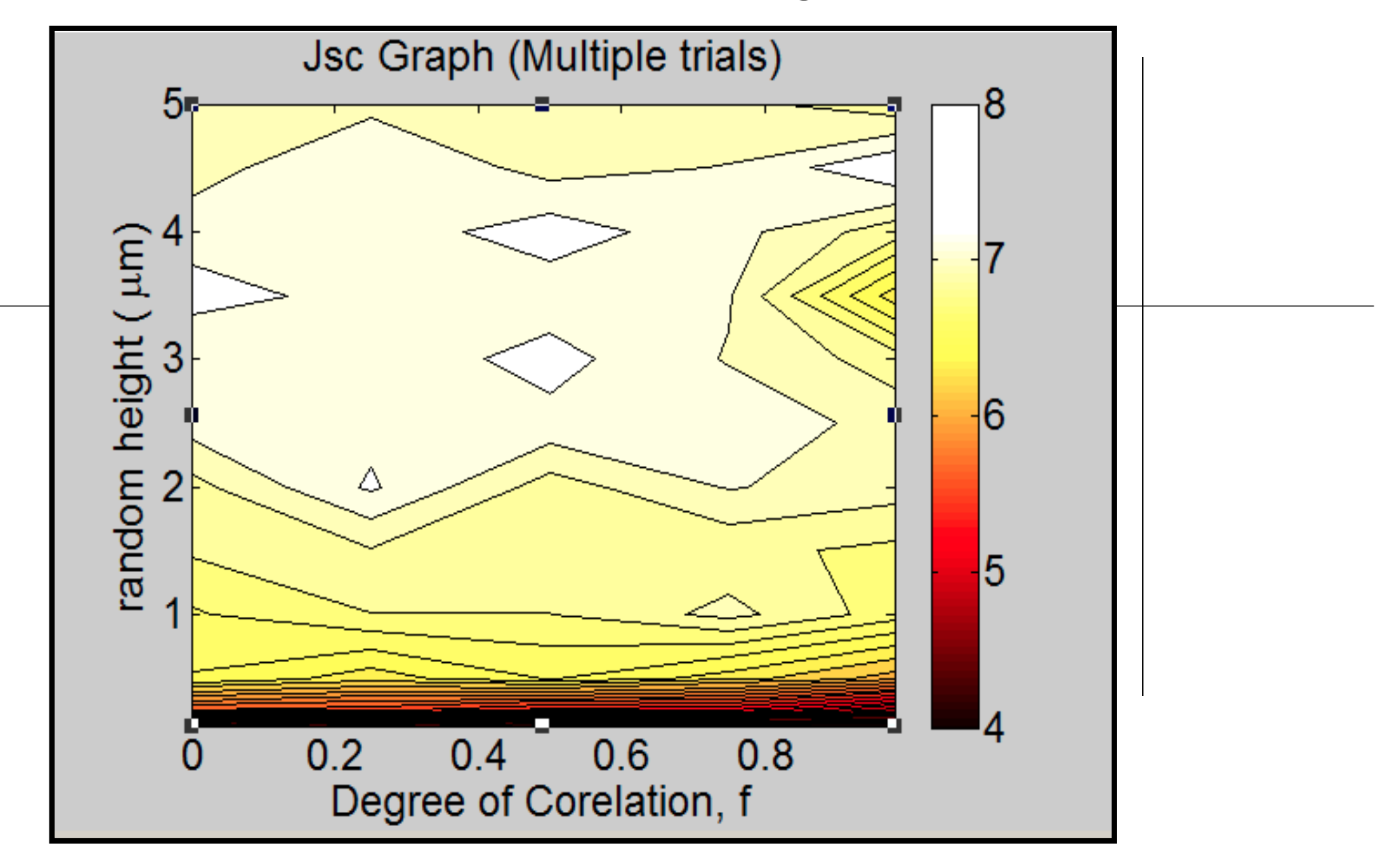

#### **Summary**

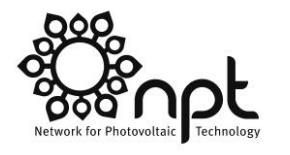

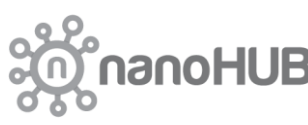

- MEEPPV performs full-wave electromagnetics simulations of photovoltaic devices
- Two interfaces to control the input:
	- Graphical user interface allows graphical feedback on device design
	- Text-Based (Scheme) interface allows greatest degree of control, designed for experts
- **❖Output** 
	- Can generate graphics, including line plots (with adjustable axes) and field distributions (either at a single time, or as a movie)
	- Can download raw data as text or csv for further analysis
- ❖ Any problems handled through nanoHUB help interface

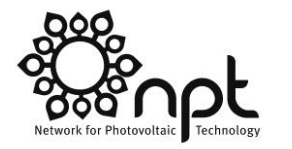

**oHUB** 

## **Future Capabilities**

- **Jupyter Notebooks**
- MATLAB-based version of ADEPT